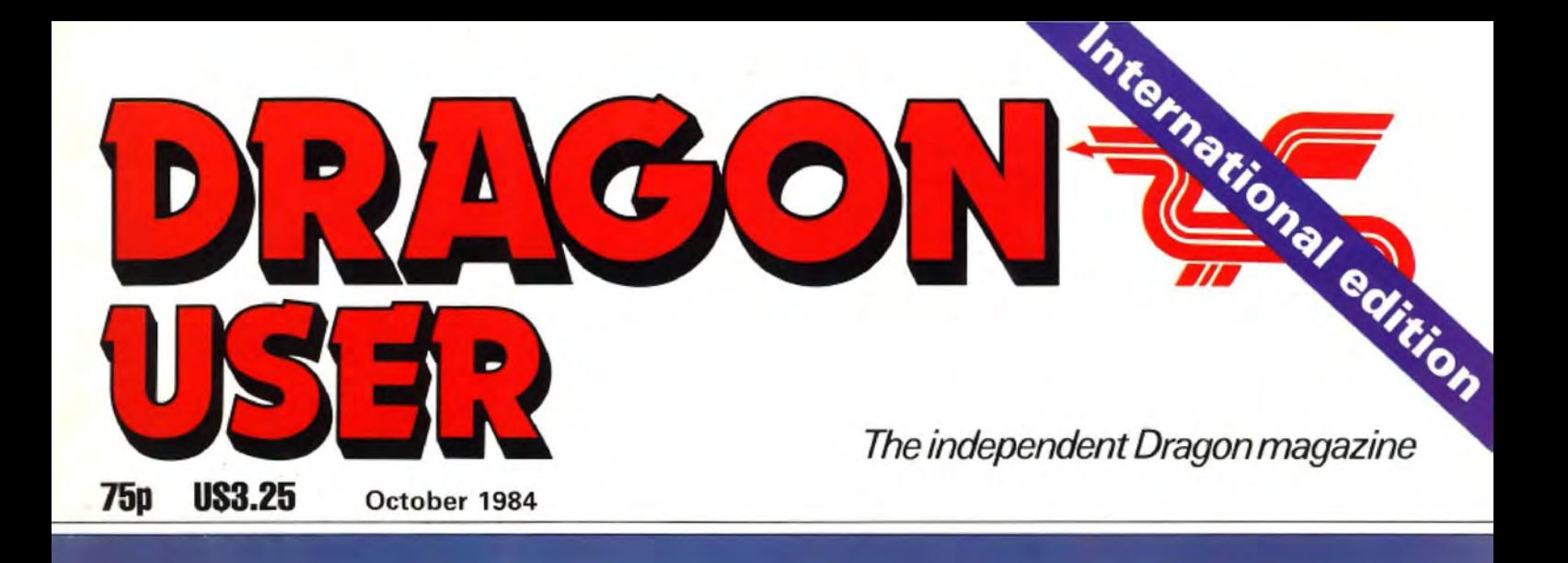

**Function keys** to unlock your Dragon

Touchmaster the inside story

SSC

Iamander

 $\bullet$ 

 $\bullet$ 

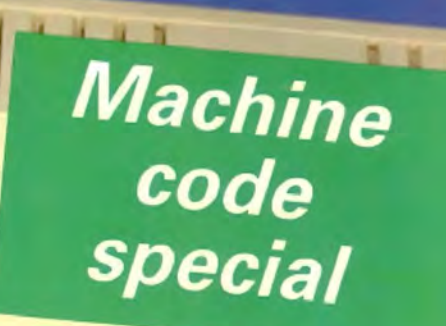

á

 $\sqrt{9}$ 

 $\mathbf{I}$ 

KL

OP

∎€

 $\mathbf{u}$ 

BN

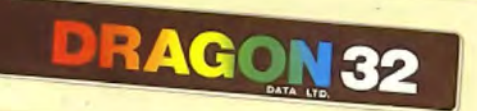

 $wQ$ 

 $\vert$  S

 $\overline{R}$ 

F

 $Z$   $\frac{1}{2}$   $C$   $V$ 

 $|Q|$ 

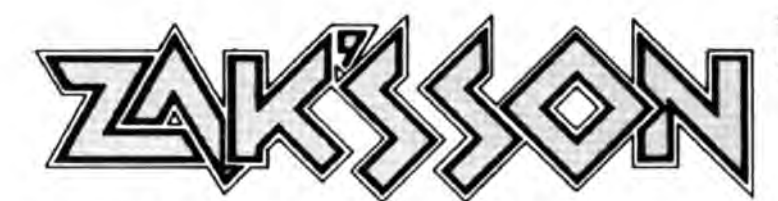

#### THE FIRST "ZAXXON" STYLE GAME FOR THE DRAGON 32

ACTUAL SCREEN PHOTOGRAPHS

Pilot your helicopter gunship in a true 3-dimensional-like playfield. Climb, dive and strafe enemy installations to score points and extra fuel.

This superb game features 100% machine code with fully animated, high-res sprite<br>graphics.

A great first! and only

{Disc. version £9.95)

#### OUAZIMODO

We introduce OUAZIMODO the hunchback, in his efforts to rescue the damsel frorn her fortress prison.

You will need to jump the parapets, cross the moats, escape the fire balls and the guards to succeed in this task. 10 screens and 4 difficulty levels will present a great challenge. A joystick is required.

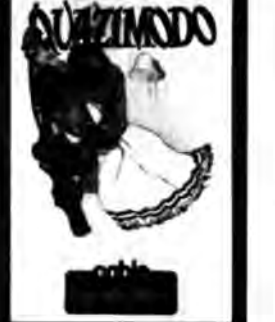

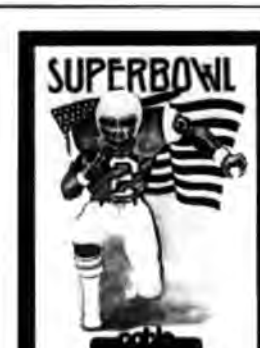

This brilliant and original simulation of American Pro· Football starts with the kickoff and the ball hanging in the air as Floyd, the star running beck of the Dallas Cowboys Jurnps to catch It.

SUPERBOWL

Will big match nerves cause him to fumble or will his catch be a clean one? If he catches it, how far can he run before the mighty men of Washington thump him to the ground?

A unique machine code game, for which a joystick is required.

# Exam the great<br>print a great<br>distinguired.<br>CABLE SOFTWARE IS NOW 1 YEAR OLD AND TO SHOW OUR APPRECIATION TO DRAGON OWNERS FOR THEIR SUPPORT IN OUR FIRST YEAR, WE HAVE REDUCED THE COST OF ALL DRAGON SOFTWARE

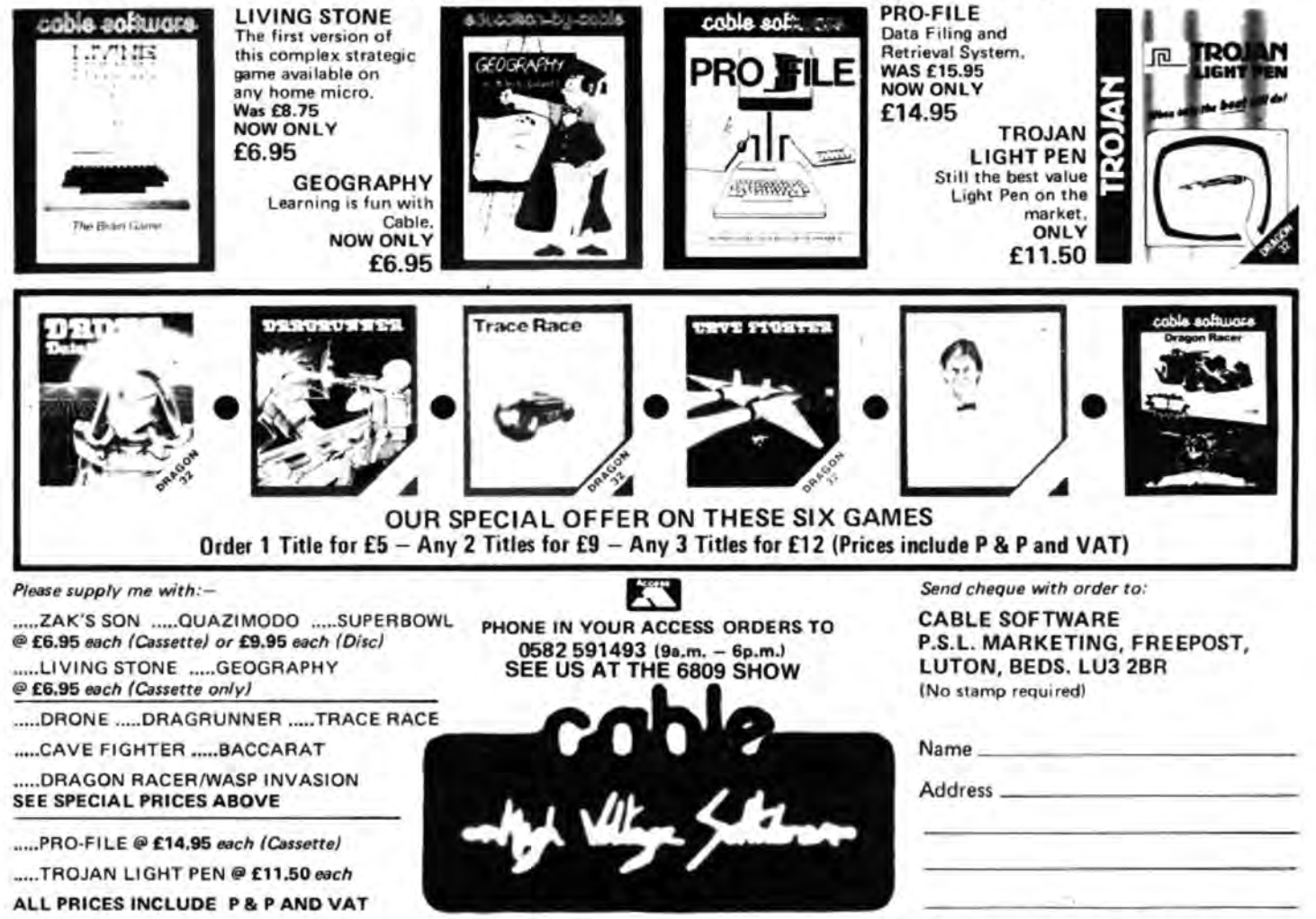

The reference to "ZAXXON" (which is a registered trade mark of SEGA ENTERPRISES INC.) is in no way intended to suggest any connection between Cable Software Limited and Sega Enterprises Inc.

- 1. Under attack from enemy lighters. 2. Missile arrack on fuel lnsra/larions.
	- 3. Low level attack on
	- village 4. Yet another wave of enemy fighters!

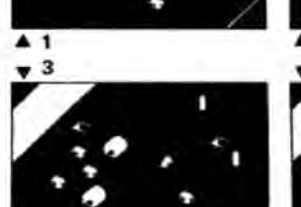

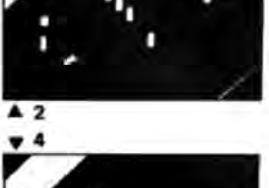

AT OUR NEW LOW PRICE OF ONLY £6.95 each !CASSETTE) £9.95 each CDISCI

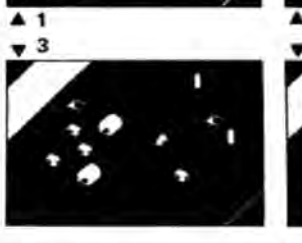

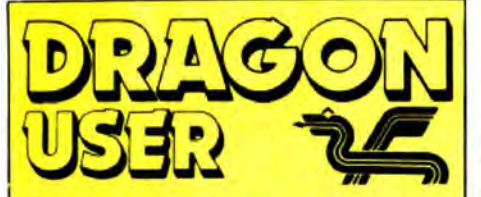

Telephone number (All departments) 01-437 4343 Editor BRENDON GORE

Assistant Editor GORDON ROSS Software Editor

GRAHAM TAYLOR Editorial Secretary GERALDINE SMYTH

Advertisement Manager DAVID LAKE

Advertisement Executive SIMON LANGSTON

Administration THERESA LACY

Managing Editor DUNCAN SCOT

Publishing Director **JENNY IRELAND** 

#### Subscriptions UK £10 for 12 issues

Overseas (surface) £16 for 12 issues ISSN 0265-0177. Telex: 296275 Dragon User. 12/13 Little Newport Street, London WC2A 3LD.

US address: c o Business Press International, 205 East 42nd St. New York. NY 100017.

Published by Sunshine Books. Scot Press Ltd. ©Sunshine Books 1984.

Typesetting by Chesham Press. Chesham. Bucks. Printed by Eden Fisher (Southend) Ltd, Southend·on-Sea. Essex.

Distributed by S.M. Distribution. London SW9. 01 -274 8611 . Telex: 261643

Registered at the Post Office as a news paper.

Dragon and its logo are trademarks of Dragon Data Ltd.

#### How to submit articles

The quality of the material we can publish in Dragon User each month will. to a very great extend, depend on the quality of the discoveries that you can make with your Dragon. The Dragon 32 computer was launched on to the market with a powerful version of Basic, but with very poor documentation.

Every one of us who uses a Dragon will be able to discover new tricks and quirks almost every day. To help other Dragon users keep up with the speed of the development each of us must assume that we made the discovery first - that means writing it down and passing it on to others.

Articles which are submitted to Dragon User for publication should not be more than 3000 words long. All submissions should be typed. Please leave wide margins and a double space between each line. Programs should. whenever possible. be computer printed on plain white paper and be accompanied by a tape of the program.

We cannot guarantee to return every submitted article or program, so please keep a copy. If you want to have your program returned you must include a stamped. addressed envelope.

## **Contents**

#### **Letters S**

Including this month information on free enrolment to the Cuthbert Club run by Microdeal and bad news for readers wanting to make music by linking their Dragons to a synthesizer

#### **News**

Confirmation of Dragon Data's fate brings the news that Eurohard is to continue with the manufacture of the 32, 64, Dragon Professional and an MSX machine

#### **Touchmaster profile 10**

Gordon Ross travelled to Port Talbot to meet ex-Dragon Data managing director Brian Moore, now looking after the interests of new firm, Touchmaster

#### **Run with ROM 12**

Jonn Scriven reviews Bug Zapper from Windrush Microsystems - an aid to instant program running

#### **An educated review 15**

Mike Harrison takes a look at what's available in educational software for the Dragon

#### **Cave bird 18**

Steve Gathercote's program of the month will set your wings flapping

#### **Machine code special 23**

A special machine code pullout section begins with a short introduction to the terminology and a review of two machine code aids by Keith and Steven Brain

#### **Sounding off**

An extract from Keith and Steven Brain's Advanced Sound and Graphics for the Dragon 32 helps you to program in machine code

#### **Space shot 26**

Michael Tumer uses the Dream Editor/ Assembler to convert his Basic program listing into machine code

#### **Functional features 29**

Peter Whittaker's collection of utility prog· rams enables the creation of special tune· tions by use of the Dragon's ATS subroutines called whenever a ROM routine is used (Cover photo by Grahame Tucker)

#### **Incentive offer 32**

Save £1 .50 on Incentive's latest game tor the Dragon and enter the win-a-disk-drive competition

#### **Open file 33**

A keybeep routine, a wriggling snake and a three-dimensional rotator are amongst this month's selection of readers' programs

#### **Adventure Trail**

Help is at hand for adventurers stuck in sticky situations. Mike Gerrard reviews The Incredible Hulk and the first of the Channel 8 Mysterious Adventure series, The Golden Baton

#### **Dragon Answers 47**

Skidding around the page Brian Cadge brakes to a halt with a dream answer

#### **Competition Corner 50**

£200 of Salamander Software is the prize to Gordon Lee's grid puzzler

1

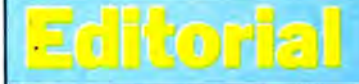

SOFTWARE IS THE key to success for any home micro. The nature, quality, price and availability of software is crucial to prospective purchasers, as companies such as Camputers, Jupiter Cantab, Texas Instruments and Mattel have found to their cost.

Dragon's recent problems stem, at least in part, from a failure to attract the sort of software written for the Commodore 64 and the Sinclair Spectrum. Dragon's software was certainly available in quantity, but there were few games which captured the imagination in quite the same way as Manic Miner did for the Spectrum.

To be fair, some companies which specialised in Dragon software, notably Salamander and Wintersoft. produced some excellent programs. But, they did it with little help from Dragon Data, and they did not produce any blockbusters. Nobody would buy a Dragon simply in order to play a particular game, as some people might be tempted to purchase a Spectrum or Commodore 64\_

Sinclair. while it has a rather ambivalent attitude towards third party software houses, ensured the production of high quality programs through its links with Psion. Melbourne House and others. Similarly, Commodore has brought out a vast range of interesting and innovative software. though it remains a hardware driven company.

However, with Eurohard moving Dragon's manufacturing base to Spain, it looks as though the supply of Dragon software is starting to dry up. Companies which specialise in Dragon software are fast converting their games to run on other machines. While some new games may appear over the next couple of months, the outlook after Christmas is distinctly bleak.

If Eurohard, Touchmaster or GEC want Dragon to maintain its share of the UK market, they will have to start producing some software soon. More importantly, they will have to convince the software houses that it is still worth their while developing new programs. As yet, they have not attempted to do so.

# RETURN OF THE RING

THE RING OF **DARKNESS PART II** 

COMPUTER

I ENCLOSE INT CHEQUEIR.O. FOR E.

At last the saga continues...

**The Guardian of Shedir** is defeated, the Hell spawned hordes of the Evil Sage lie at bay. Now<br>Ringbearer, wielder of the **Four Bright Rings, must** face the greatest challenge: to return the<br>Ring Of Darkness to its creators on the hidden planet Ringworld . . .<br>And somewhere at the ends of time the forces of evil are preparing their revenge.

After one year of development, Wintersoft are proud to present the most sophisticated game ever created for the Dragon 32. Written 100% in machine code, RETURN OF **THE RING is an astounding** multi program blend of superb high resolution colour graphics and advanced routines that allow you to communicate with your computer in complete sentences. You will face challenge and excitement as you and your Ringworld companions travel a mysterious planet and brave the dangers of an amazing threedimensional forest moon. An epic adventure unrivalled for its wealth of detail and diversity.

May luck travel your path.

**Please note: RETURN OF THE RING is a complete** adventure. You need not<br>buy THE RING OF **DARKNESS to play it.** 

> **DEALERS PHONE** 01-367 5720

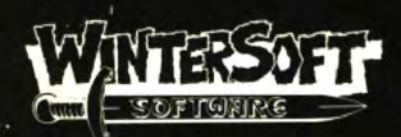

**30 UPLANDS PARK ROAD, ENFIELD, MIDDLESEX, EN27PT** 

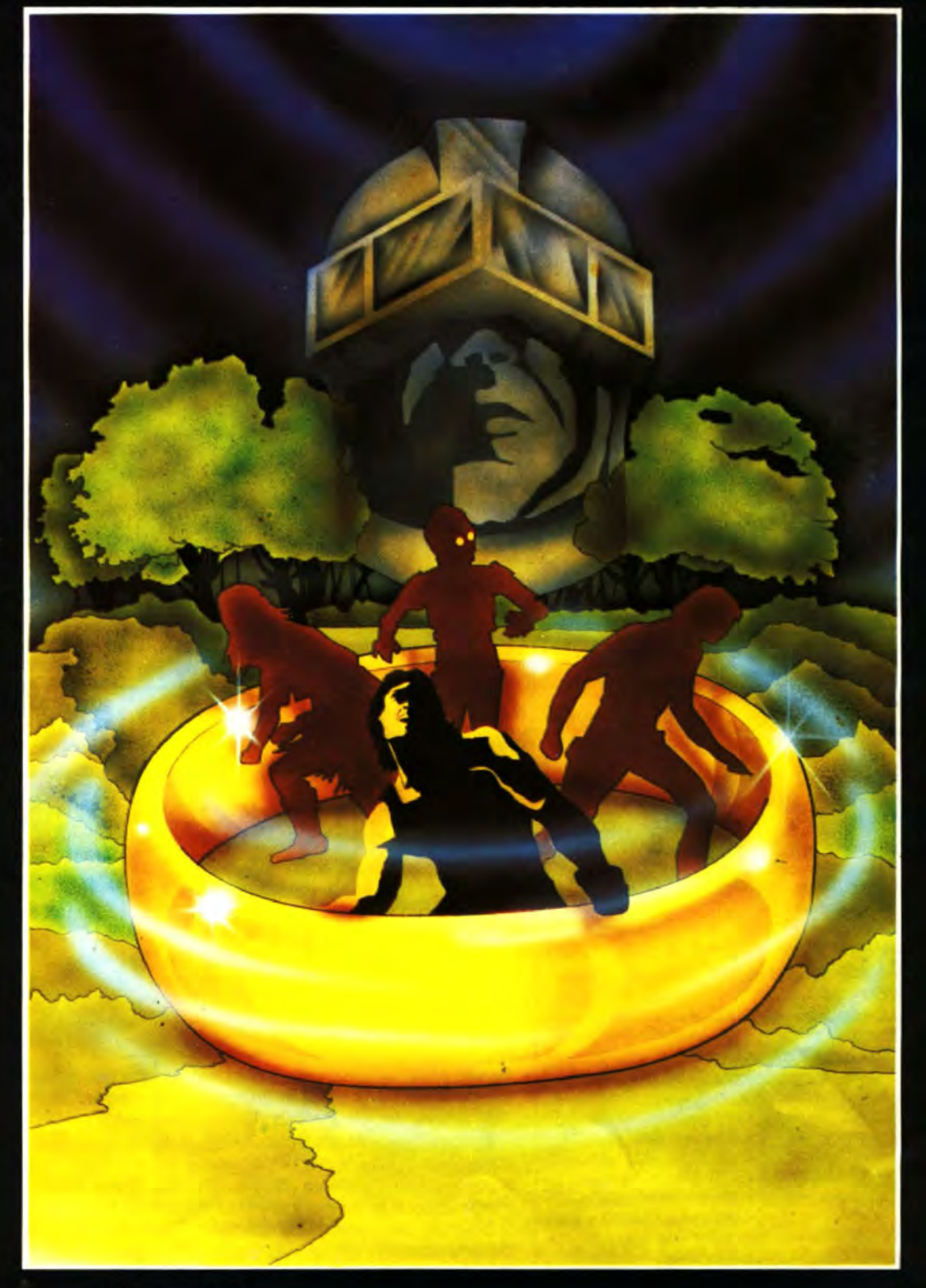

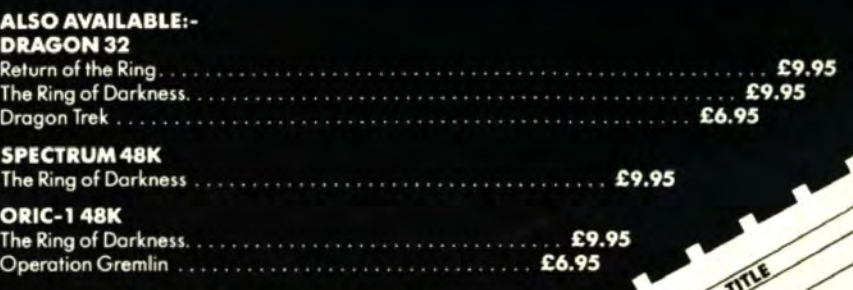

PLEASE RUSH

QUANTITY

PRICES INCLUDE P&P, VAT, AND OUR LIFETIME **GUARANTEE. SELECTED TITLES AVAILABLE FROM LARGER BRANCHES OF** roots

This is the chance to air your views - send your tips, compliments and complaints to Letters Page, *Dragon User*, 12-13 Little Newport Street, London WC2R 3LD.

### **Music,**  • **give me .••**

COULD you tell me if there are any firms selling an A to D converter for the Dragon 32 as I am interested in adding a musical keyboard to my computer?

M Webb **Hastings** East Sussex

#### • • • **music**

I HAVE a small synthesizer that can be controlled by an external control voltage.

Is it possible to connect this with the Dragon 32 so that the computer will play the synthesizer? If so. how would I go about connecting the two together. and would I have to write sottware specially for this purpose?

J *A Gill*  Brentwood Essex

WE DON'T know of any suitable Interfaces which would produce the 1 volt per octave signal required to control most synth· esizers. Even if you could find one you would have to write your own software.

Unfortunately, the Dragon seems to have been passed over in the field of synthesizer control in favour of bigger-selling American computers (no names mentioned) which now have several interfaces available using the new MIDI music control protocols, or digital to analogue systems.

### **Routine expression**

I THINK the following six-line subroutine may be of interest to Dragon Users. since it allows you to INPUT a simple expression. not just numbers.

Take the case where you are inputting a list of numbers (prices for instance) and you come to: 17 nurgles at £37.96 each. You either have to get your calculator out, or use INPUT N,V which means typing in endless "one comma this" and "one comma that" for all the single items.

This subroutine inputs either a single value or two values with a multiplier. The multiplier can be  $\star$  or X as you like, and the numbers can be any valid Basic

(using X saves a shift). In the  $listing,  $\$ = dollar$ .$ 1000 SUBROUTINE, INPUT WITH 'X' OPTION 1010 INPUT "(CAN USE 'X')"; ES 1020 Z=INSTR (1, E\$, "X") 1030 IF  $Z = 0$  THEN R = VAL (E\$): RETURN 1040 ZL=VAL (LEFTS (ES,  $Z - 1)$ ) 1050 ZA=VAL (RIGHTS(ES. LEN  $(E$) - Z)$ 1060 R=ZL**\*ZR** 1070 RETURN Example of use: 10 PRINT " ENTER COST" ; 20 GOSUB 1000  $30$  SUM = SUM + R 40 PRINT A.SUM 50 GOTO 10 One word of warning: if VAL

types. for example: 2E3X-6.09

finds a non-numeric character, it gives up and returns the value so far without an error message. *JR* Letheren

Bath

## **Cuthbert**

#### **club**

TWO of the main Dragon User Groups, Games and Computers of Wareham (who seem to have disappeared) and Dragon Dungeon (who are no longer trading) are now unable to provide the service previously available.

In the past many people have sent cash to user groups only to get little or nothing in return. We are prepared to offer A FREE OF CHARGE enrolment to The Guth· bert Club, which is Microdeal's own user group, to anyone wishing to join . . . all they need do is write to us for their free badge, quarterly magazine, hint sheets and so on. Our address is:

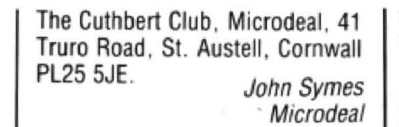

**Not** 

### **cricket**

With regard to the review of Tim Love's Cricket in the August edition of Dragon User. I'd like to point out that John Scriven is incorrect in stating that the player is restricted to playing matches between England and a World XI.

As the several thousand Dragon owners who have already taken the opportunity to wreak revenge on the West Indies will know, games can be held between clubs of the player's choice. In fact, one of the very attractive points of the game is that the save facility can be used to build a library of teams which can be matched against each other.

I think John may have been confused by the fact that if the player does not wish to take the time to name the teams and players. and give them batting and bowling skill points, the Dragon can be instructed to pick England and World Xis .

> Harry Whitehouse Peaksoft

### **String data**

IN THE July issue of Dragon User. Pam D'Arcy wrote in complaining that she had used CHR\$(34) (double Quotes) in a text file. but was unable to reload the file as the Quotes were interpreted at the start of a data field, rather than as characters in the field. Brian Cadge said that there is no simple

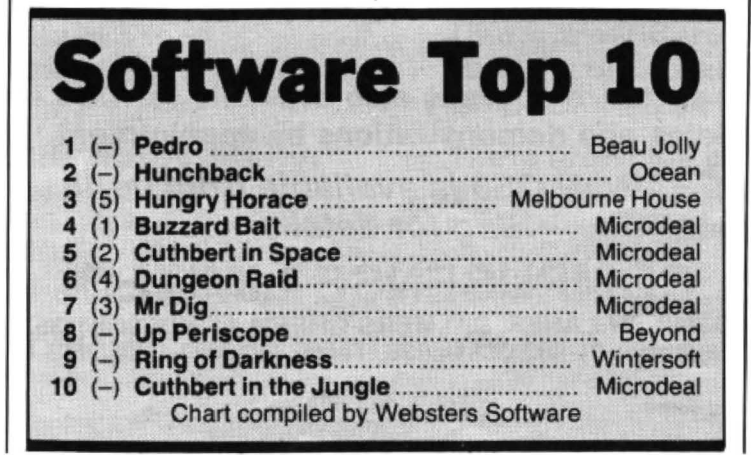

way around this, but there are in fact two fairly simple methods.

As Pam mentioned. there is no problem if single quotes are used. but if double Quotes are needed then the file should be read using <sup>1</sup> LINE INPUT $# - 1$ , instead of the more normal  $INPUT# - 1$ , just as you would when reading such text from the keyboard. All the same rules apply for LINE INPUT $# -1$ as they do for LINE INPUT being used as in normal.

Matthew Helliwell Stoke-on-Trent **Staffordshire** 

### **On the box**

I, LIKE many other Dragon owners no doubt. waited eagerly for the transmission of Dragon software on the ITV computer programme. Database. Unfortunately. I failed to record the programme and therefore missed the

If anybody did record the transmission, I'd be grateful if they contacted me at 0752 29788.

Colin Towns Plymouth

### ITT **connector**

SOME months ago I purchased an ITT Colour TV/monitor (model RL2310/M) which is an extremely fine unit. giving an excellent picture. I could. of course, have purchased a unit without the monitor facility at quite a saving in price, but I opted for the monitor for the better resolution that it undoubtedly gives.

I have tried in vain since the purchase to obtain the necessary connector to give me sound and vision from the computer. I can get the latter. but no sound. Consequently I have been forced to use the TV channel, but whilst it is still a good picture I am not getting the best use from my additional outlay.

I have telephoned both Dragon Data, who referred me to the monitor manufacturer, and ITT who referred me to the computer manufacturer!

Can you, or any fellow-reader, help me in my plight?

Gerald Woodward  $\n *Ink* berror$ **Worcester** 

#### **FACTS, FOLKS**

During the last few years we have produced or licenced lots of software for the 6809 **microprocessor. Most of the software has been advertised or reviewed at one time or**  another, but never all together - there was too much to say about each product. This month we are giving the "blurb" a rest and just printing a list of most of the software available from Compusense. If you want further details, write to us direct.

#### **DRAGON/TANDY Software**

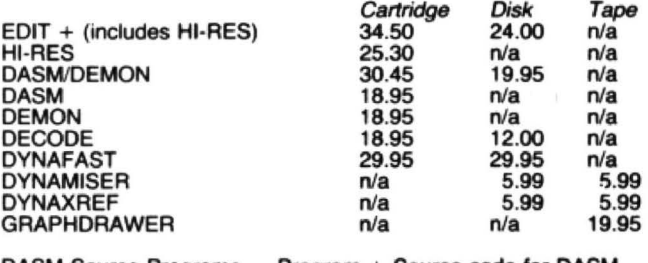

DASM Source Programs - Program + Source code for DASM.

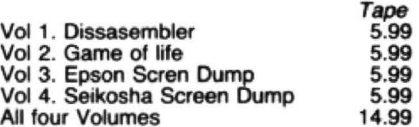

Postage on above software - 50p per order.

TANDY COLOR versions are available - but enquire first plese!

#### **Books and extras**

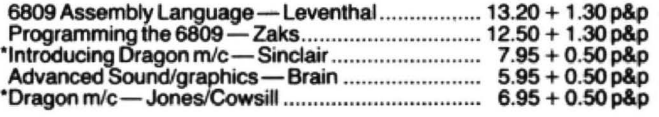

·These books contain DASMIDEMON examples.

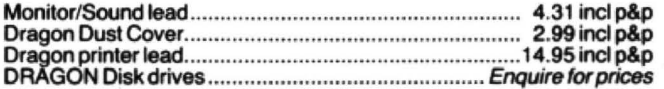

DASM/DEMON, EDIT + are available from larger branches.

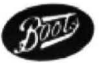

#### **FLEXJOS9 Disk Software**

#### **FLEX is available on a number of hardware systems including the DRAGON and TANDY COLOR COMPUTER. AH the software shown here is fully compatible with these systems. More to follow soon!**

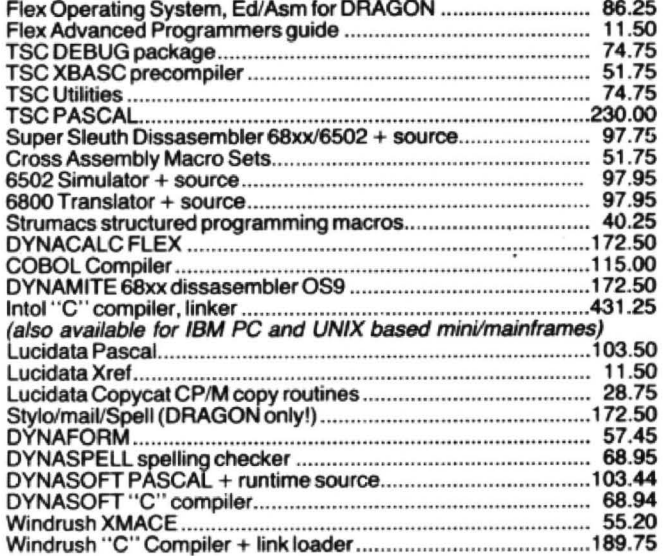

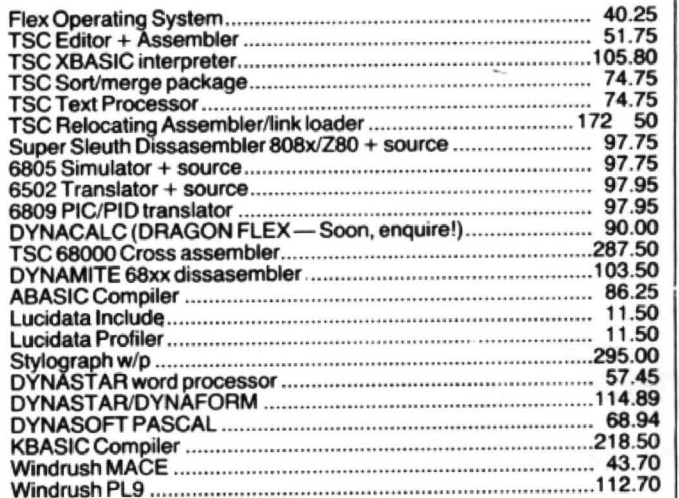

#### $\star$  ☆ ☆ Some of the software above is also available for OS9 — enquire! ☆ ☆ ☆ **Sales and demonstrations by appointment.**

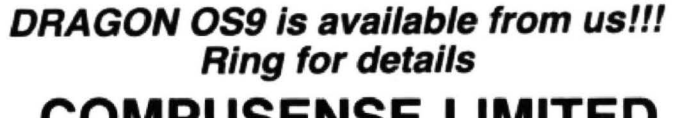

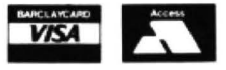

## **COMPUSENSE LIMITED**

**2860 GREEN LANES, PALMERS GREEN, LONDON N1 3SXA Telephone: 01·882 0681/6936. Telex: 8813271 GECOMS G** 

Prices are subject to change without notice.

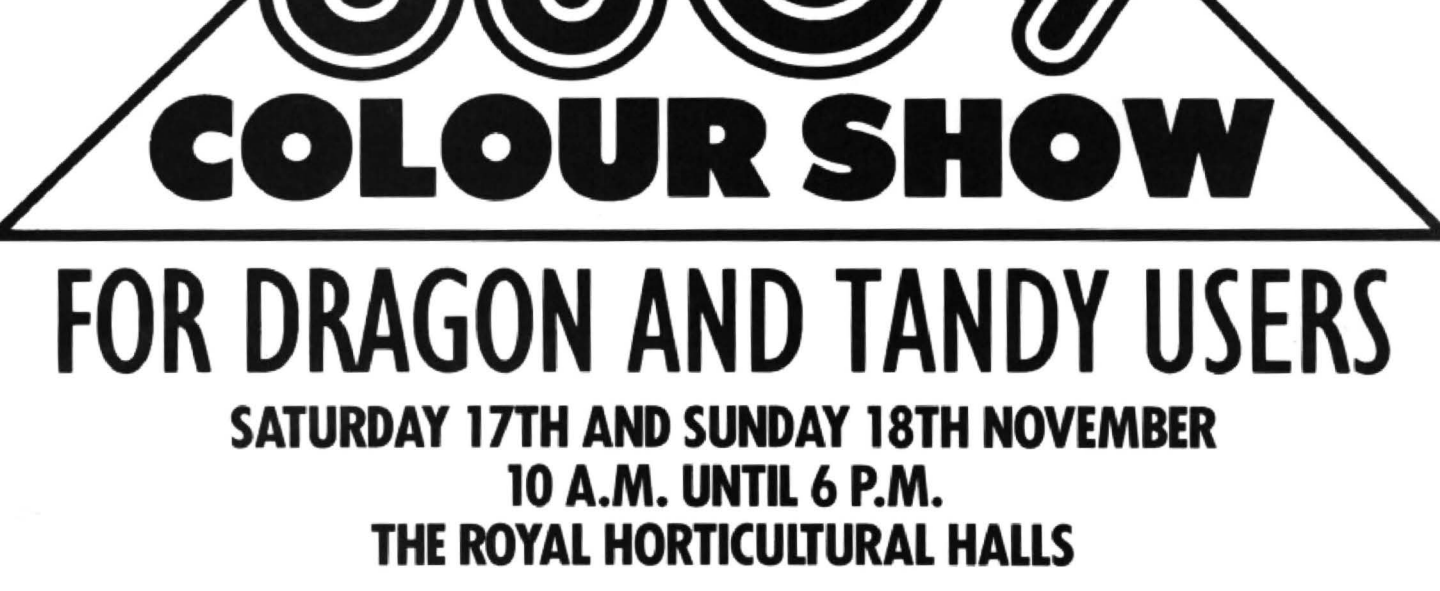

If you own a Dragon or Tandy colour computer this is your show.

**Laboratory Company Control** 

The first ever show organised in the United Kingdom for these machines.

All the very latest **hardware, software,** interfaces and peripherals will be there. Your chance to get up to date, try and buy all thats new.

We'll also be organising events and competitions with great prizes. The manufacturers will be staffing advice centres to help with all your queries.

Exhibitors will have special offers on their products so you can save money too!

Large gangways and comfortable rest areas will make sure you can see everything and sit in comfort when you want.

This will be a show for the whole family, plenty to see and plenty to do.

If you want to miss the queues iust clip the coupon below.

**Computer Marketplace (Exhibitions) Ltd. Part** of the Rushworth Dales Group, 20 Orange Street, London WC2H 7ED.

#### HOW TO GET THERE

The Royal Horticultural Halls are iust off Victoria Street a few minutes walk from Victoria or Parliament Square.

Buses 11, 24, 29, 70, 76 and 88 run up Victoria Street.

Mainline stations; Waterloo, Charing  $\qquad \frac{\widetilde{\omega}}{\widetilde{\omega}}$ 

Gross and Victoria.<br>Underground stations; St. James park  $\frac{1}{2}$ (District and Circle lines), Victoria (District,  $\frac{\mathbb{F}}{\mathbb{S}}$ 

(DISTRET and Circle Intes), Victoria (DISTRET)<br>Circle and Victoria lines).<br>There is an NCP car park in Abingdon<br>Street, a few minutes away.

--~------------ To:Computer Marketplace (Exhibitions-------- ) Ltd, 20 Orange Street------------------------- , London WC2H 7ED.

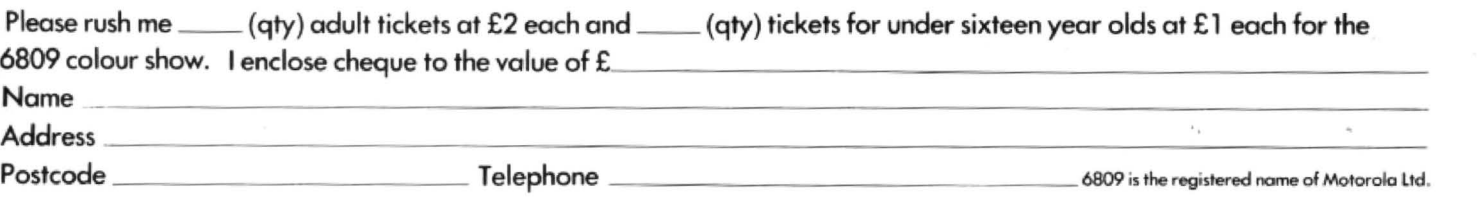

# **Eurohard plans October launch**

SPANISH firm Eurohard hopes to begin production of the Dragon this month at its plant in Caceres, Spain. The company, which has bought Dragon Data's assets ''lock, stock and barrel" according to ex-Dragon Data managing director Brian Moore, has the rights to the Dragon's plant, machinery and intellectual property (the right to new products).

The company is believed to have acquired the assets for £1 million. A team of Dragon Data employees are currently in Spain helping to set-up production facilities. Eurohard is a new company, privately owned, that has been set up to manufacture computers in a regional development area in Spain  $-$  it thus has many similar parallels to Dragon Data.

The company will start pro· duction of the 32 and 64 and is currently "finishing perfec· ting" the design of the Professional according to Senor Lopez the man in charge at Eurohard's plant in Spain. Eurohard also has the rights to Dragon Data's share in the GEC Dragon MSX machine

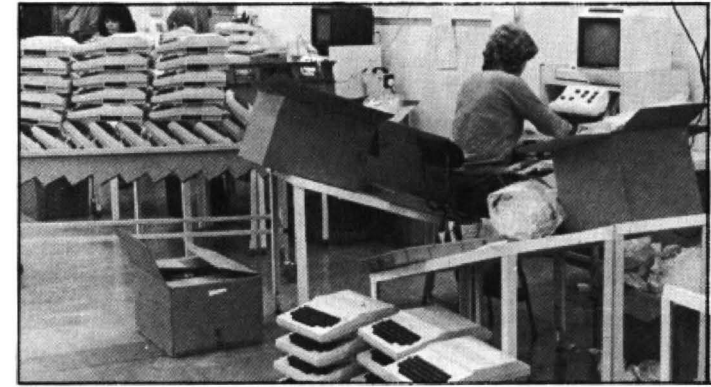

Production of the Dragon has moved to Spain

which it is also perfecting and will be manufacturing next year, although it is now thought that GEC has not yet signed a licensing arrange· ment with Microsoft.

The final deal that the receiver, Robert Ellis of accountants Touche Ross. set up is a tripartite arrangement that sees the production of the Dragon move to Spain, the marketing in the UK being taken on by GEC and the support of the Dragon being undertaken by Touchmaster  $-$  the UK company set up by ex-Dragon Data employees located at the Dragon plant in Port Talbot.

Eurohard, believed to be the first micro manufacturer in Spain, had prior to the receiv· er being called in, actually signed a licence with Dragon Data to manufacture the Dragon in Spain for the Spanish home market and Spanish speaking countries, including Central and South America. It now has the sole rights to manufacture the Dragon, which Touchmaster will be responsible for exporting initially to all territories other than Spain and Italy.

GEC has signed a distribution agreement to manufac· ture future Eurohard Dragon products in the UK through

GEC Radio and Television at Sefton Park. GEC will also be responsible for selling off Dragon Data's stocks of the Dragon 32 and 64 in this country, though at press time the com· pany had still not come to a deal with the receiver over the price it would have to pay for the stocks, and therefore couldn't comment on its plans to market the Dragon.

Touchmaster will be operat· ing a telephone answering service and a Dragon mail order business at the Dragon Data plant in Port Talbot. The telephone number will remain the same  $-$  0656 744700, though the address to write to has now changed. All enquiries should be directed to Touchmaster at PO Box 47, Port Talbot SA13 1ZQ. The company will also be contacting software authors with a view to marketing products on behalf of Eurohard.

The manufacture and marketing of the Dragon in Spain will be supported by a television program to be run on Spanish television along the lines of the Computer program shown on BBC televi· sion in this country.

SEPARATE legal proceedings in the High Court were instituted both for and against Microdeal in London recently.

The American company Activision instituted proceed· ings against Microdeal on the grounds that Microdeal's Cuthbert in the Jungle was a copy of Activision's game Pitfall. The company sought an injunction preventing Mic· rodeal from selling Cuthbert in the Jungle, and the proceedings were resolved when Microdeal gave an undertaking to the court that they would not make any further copies. Microdeal obtained a license to market the game from Tom Mix Software in the US, but when it compared its license with Activision it transpired that Activision had acquired a license first, and so Microdeal withdrew its license.

In other proceedings, Mic·

## **CoUrt action**

rodeal sought and gained an injunction againt a Dr Mohammed, who it was alleged, in conjunction with his 14 year old brother, ran a tape copying operation from four different addresses in the Blackbum area. The tape piracy racket involved thousands of pounds worth of Dragon software being sold through classified advertisements in computer magazines. Games such as Softek's Ugh and Microdeal's Frogger and Cuthbert series were being copied on a large scale and offered to Dragon owners at a fraction of the retail price.

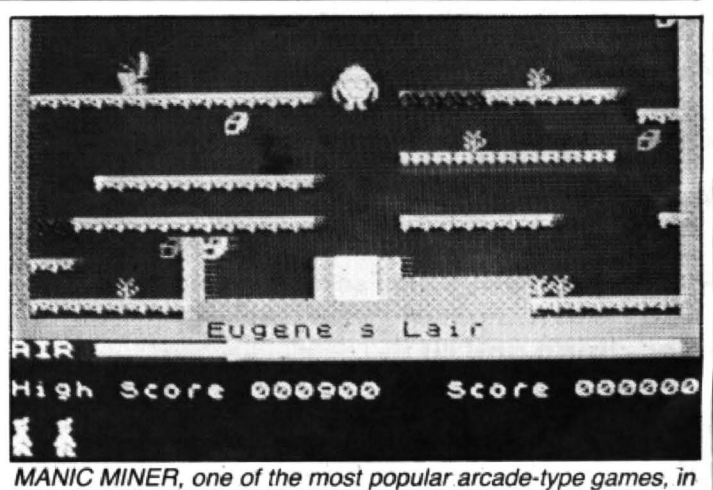

which you have to negotiate a series of interlinked caverns, collecting treasures and avoiding nasties, is on the way for the Dragon. The game (Spectrum version pictured above) is to *be*  released by Software Projects for both the Dragon 32 and 64. The conversion contains most of the graphics and screens obtainable on other versions although *it* will be in black and white. Manic Miner was responsible for spawning a whole new generation of similar styled games on the Spectrum. The game should be out by the end of September.

# **Dragon fair on the way**

AT LONG last Dragon users MST Consultants, Trojan Pro-<br>will have a show of their own. ducts and Tandy have all The 6809 colour show will be held on Saturday and Sunday. 17 and 18 November at the<br>Royal Horticultural Hall. West-

major event for Dragon own-<br>ers with a number of familiar cos. Brian Moore of Touchers, with a number of familiar names promising to be there. A Microdeal spokeswoman said that the company will have "a major position at the show" adding that it was going to be "the biggest thing for 6809 users since sliced bread."

Compusense will be displaying Flex on the Dragon and according to Ted Opyrchal the show should be a "roaring success". Salamander promise to be there as do Cablesoft and Peaksott who will be holding a competition on their stand — there will be Look out for Dragon User at the fair<br>a prize to the top scoring master said that GEC/ a prize to the top scoring master said that GEC/<br>batsman in Peaksoft's cricket Eurohard or Touchmaster batsman in Peaksoft's cricket Eurohard or Touchmaster game for the Dragon 32.

According to Mike Green-Cotswold Computers, Channel 8 Software. Duckworths. Ikon Computers, Microcare,

ducts and Tandy have all<br>booked places and many more companies have prom-<br>ised to be there.

The show will enable Draminster. gon users starved of software<br>The show promises to be a and other products to see The show promises to be a and other products to see<br>aior event for Dragon own-<br>what is available for their mic-

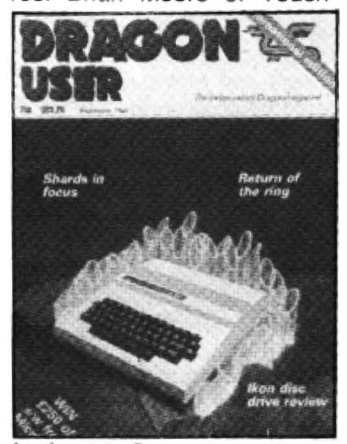

should be there. Sunshine<br>Publications - publishers of field of Computer Market-<br>this magazine, will also have a<br>place organisers of the event. stand. For further details conplace, organisers of the event, stand. For further details con-<br>Cotswold Computers, Chan- tact Mike Greenfield, Computer Marketplace, 20 Orange<br>Street, London WC2H 7ED.

## **Imagine that!**

£10,000 within a seven day stock.

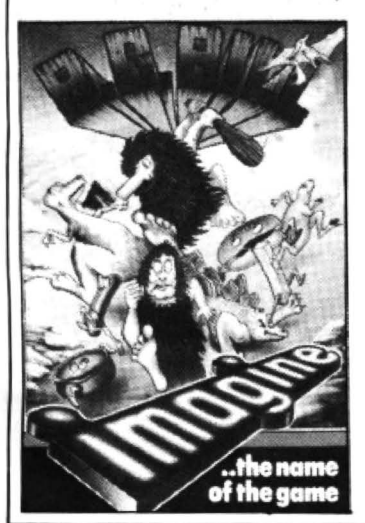

FOLLOWING the news that limit imposed by the High Imagine had called in the offi- Court in London. Beau Jolly Imagine had called in the offi-<br>
cial receiver, after failing to announced that it had accial receiver, after failing to announced that it had ac-<br>pay magazine publishers VNU quired Imagine's existing quired Imagine's existing

The company, which was formed at the end of last year to seek licences to market products from a number of software companies. had in fact been distributing software for Imagine. It has now gained the rights to sell lmagine's stock and is offering Dragon users a Dragon Value pack for £14.99. The pack consists of four games for the Dragon Arcadia, B C Bill, Cosmic Cruiser and Leggit - all of which usually retail for £5.50 each.

For further details contact Beau Jolly at 19A New Broadway, Ealing, London W5.

## **Electronic software**

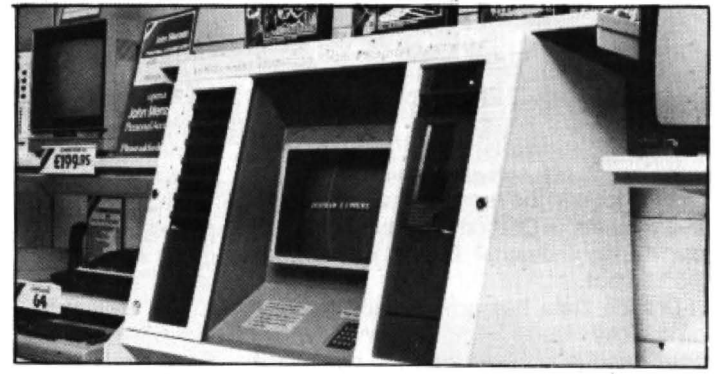

JOHN MENZIES is to be one of the first retailing groups ro introduce the Electronic Distribution of Software (EDOS) system into its shops. The system. developed by Program Express, allows games. educational, home or business software to be transferred on demand to cassette, cartridge or disk at the time and point of sale. The machine that allows this (pictured above) give users information on the "top 10" best selling software and *can* also present reviews on certain programs. All the popular micros are catered for, including cassettes for the Dragon.

al software for the Dragon 32 A NEW RANGE of educationand 64 is being launched by pensive prices for the Dragon<br>Abacus Software, Mike Mad- 32. The first program is enti-Abacus Software. Mike Mad- $\begin{vmatrix} 32 \\ \end{vmatrix}$  32. The first program is enti-<br>den of Abacus said that the tled Megamaze and retails for den of Abacus said that the tled Megamaze and retails for company is pulling out of  $\left| \right|$  £2.50. Written in 100 per cent company is pulling out of £2.50. Written in 100 per cent<br>qames software and concen- machine code this arcadegames software and concen- machine code this arcade-<br>trating on the business and type game puts you in search trating on the business and educational fields. **on** of treasure. The screen scrolls

new range of programs are a the centre of the maze<br>revision series for  $GCE$  'O' for the hidden cache. revision series for  $GCE$  'O' for the hidden cache.<br>  $E = \begin{bmatrix} 1 & 1 \\ 1 & 1 \end{bmatrix}$  for the program is accompalevel and CSE examinations.<br>There are seven titles, covering Biology, Chemistry, Com- side of the cassette) which is<br>puter Studies. Geography. aimed at correcting the bug in puter Studies, Geography, aimed at correcting the bug in<br>History, Maths and Physics the debounce routine of the History, Maths and Physics. the debounce rout<br>Each tape retails for £12.95 Dragon's keyboard. Each tape retails for £12.95

each program plus a tenth<br>which examines you on the which examines you on the  $\vert$  allowing very fast typing on previous nine. Graphics are the keyboard. Further games

educational software, news of<br>a different sort — a full-scale<br>withdrawal from the Dragon —<br>comes from Colin Munn of<br>Garland Computing. Garland,<br>who planned to launch a<br>range of software converted<br>from its BBC programs (see

## Aids to | **Bargain learning programs**

DELTASOFT is hoping to sell a range of software at inex-<br>pensive prices for the Dragon Designed by teachers, the either way as you remain in<br>w range of programs are a the centre of the maze looking

nied by a utility (on the reverse<br>side of the cassette) which is

and consists of four programs.<br>There are nine tonics on the game) enables the simul-There are nine topics on  $\begin{bmatrix}$  the game) enables the simul-<br>Ich program plus a tenth  $\end{bmatrix}$  taneous pressing of keys also included.<br>
For further details contact<br>
Abacus at 21 Union Street,<br>
Ramsbottom, Nr Bury, Landelland and the response to the launch of<br>
these two titles. John Lange of<br>
Deltasoft said the relatively<br>
cashire. Still on

# **Touchmaster takes off**

#### **Gordon Ross** looks at the new set-up at Dragon Data

pictures of old software covers and the on a temporary basis.<br>Dragon logo at the receptionist's desk is all Once this initial sta Dragon logo at the receptionist's desk is all Once this initial stage has been com

or, strictly speaking, the company has ing Dragons to all territories other than been handed to the liquidator to pay-off the Spain and Italy. been handed to the liquidator to pay-off the Spain and Italy.<br>
creditors. In its place is a complicated In the UK, Touchmaster "will assist the creditors. In its place is a complicated tripartite arrangement designed to support GEC marketing effort as required by GEC,<br>Dragon users and continue with the pro- and will sell Dragon software and provide duction of the machines (see page 8 this support such as a telephone answering issue). Central to this arrangement is the system, mail order business and so on. It issue). Central to this arrangement is the system, mail order business and so on. It role of Touchmaster - a company set-up has not been decided if Touchmaster will by ex-Dragon Data chiefs Brian Moore and continue to service Dragons, though peoby ex-Dragon Data chiefs Brian Moore and continue to service Dragons, though peo-<br>Richard Wadman and occupying the old ple who buy their Dragons from GEC will Dragon Data premises at Margam in Port have them serviced by GEC. Brian said he

company backed by Prutech, the invest- ence logistics problems such as obtaining ment arm of the Prudential Insurance spare parts and supplies. ment arm of the Prudential Insurance group, and largely comprising ex-Dragon There is lots of feeling for the Dragon at Data employees. Its role, as far as the Touchmaster — a "labour of love" was Dragon is concerned, is an unusual one, how Brian described it  $-$  and a new mail coming somewhere between that of Euro- order address has been set up to deal with hard and GEC. It will neither be manufacturing Dragons, nor marketing them - its stocks having been shipped to Spain and **A labour of love** 

Moore, now managing director of Touch- to get on with discussing Touchmaster's master UK, outlined the role of his new future. However, he did admit that the company, and was quick to point out that Dragon 64 "was essentially late to the Touchmaster is not solely concerned with market. If it had arrived at the right time the Dragon. **then it would have been more acceptable.**"

sidual role - to continue to support the Data on secondment from GEC as part of Dragon, and a new role as a development a rescue package from the then ailing company. Touchmaster's support is linked company, has learnt a lot from the trou-<br>to the roles of Eurohard SA — the com-<br>bles. He said the company experienced to the roles of Eurohard SA - the com-<br>pany which will be manufacturing Dragons many problems operating in a young. pany which will be manufacturing Dragons many problems operating in a young, in Spain, and to GEC, who will be market- relatively unsettled market and that it was ing Dragons in this country. inevitable that some companies would go

move to Spain and help set up the produc-<br>tion facility there". In this connection, a market or find a specialist niche" — which tion facility there". In this connection, a market or find a specialist niche"  $-$  which team of four Touchmaster employees are is where Touchmaster comes in to the going to Spain to lend assistance to their scheme of things.<br>Spanish counterparts. Brian envisages The Dragon sid

AN EMPTY warehouse, a few framed spending some time there himself, but only

that remains of Dragon Data's presence at pleted, Touchmaster will "provide on-<br>the Kenfig Industrial Estate in Margam, going support to Eurohard and will assist, the Kenfig Industrial Estate in Margam. going support to Eurohard and will assist, Port Talbot. where required, in any new product de Dragon Data has now ceased to exist, sign." It will also be responsible for export-

and will sell Dragon software and provide ple who buy their Dragons from GEC will Talbot.<br>Touchmaster is a new high technology gons, though Touchmaster may experigons, though Touchmaster may experi-

Touchmaster  $-$  a "labour of love" was order address has been set up to deal with<br>Dragon orders.

to GEC's warehouses in Sefton Park. Brian did not dwell on the reasons for Sitting in a large conference room, Brian Dragon Data's failure, as he was anxious Dragon Data's failure, as he was anxious Dragon 64 "was essentially late to the

Touchmaster has two purposes, a re-<br>Brian, who was brought in to Dragon a rescue package from the then ailing relatively unsettled market and that it was Initially Touchmaster will "assist with the - unfortunately Dragon was one of them.<br>move to Spain and help set up the produc- "Smaller companies either go out of the is where Touchmaster comes in to the

The Dragon side of Touchmaster's acti-

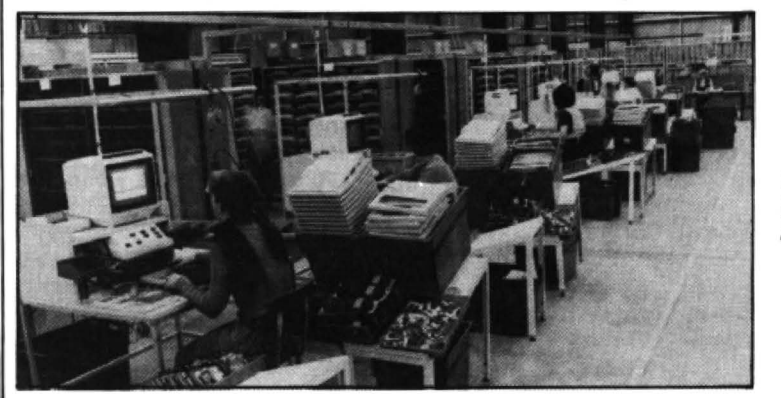

Once a thriving factory, Dragon Data's manufacturing plant now lies empty

vities is secondary to its main purpose. Brian is keen to point out Touchmaster's main role: "The immediate priority is to make Touchmaster a successful company and to help Prutech bring new products into the market in the most effective manner possible."

Touchmaster hopes to do this by the launch of the Touchmaster pad at the *PCW* show in September. The pad - a touch-sensitive surface, designed. developed and manufactured in Britain, is being manufactured for all the popular home micros - the Commodore, Sinclair, BBC and the Dragon. Interfaces are also on the way for the Amstrad and MSX.

Retailing at £149 the pad "provides a way of communicating with the micro other than through the keys". Brian believes that the pad will "change people's attitudes to software in particular" and lead to the spawning of a whole new development in software, using overlays rather than the whole keyboard.

The pad comes complete with graphics package. interface and power pack for each micro. Touchmaster will sell software ranging in price from £6.99 to £20 and will be responsible for its own marketing. The company has the world licensing and sub-licensing rights for the manufacture of the pad, which was initiated by Information Entry Limited of Reading and is being production engineered by Touchmaster.

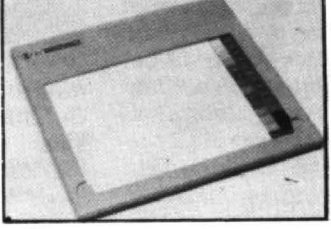

*The*  gra/pad

The company is actively encouraging software companies to produce software for the pad. Touchmaster has about 90 games and utilities for the pad which Brian says is not a totally mass market product - rather, users will want it to complete their range of peripherals. As users change their micros they will be able to take the pad upmarket with them - all that is needed is a new interface.

Touchmaster is looking at other products which might not be for micros at all says Brian, who points to the need to diversify into other product areas. Brian, and most of the employees at Touchmaster, are putting all their energies into the pad. An extra 20 to 30 employees may be needed in the run up to Christmas. At present, Touchmaster has 35 employees and only a handful of these will be dealing with the Dragon side of the business.

Touchmaster's new mailing address for Dragon products is: Touchmaster, PO Box 47, Port Talbot SA13 1ZQ. The telephone number will remain the same as Dragon Data's old one, namely: 0656-744700. A second Post Office box number has been set up for trade enquiries concerning the Touchmaster pad and any new products the company may launch: Touchmaster Limited, PO Box 3, Port Talbot SA13 1WH. The telephone number for this side of the business is 0656-744770.

#### 10 Dragon User October 1984

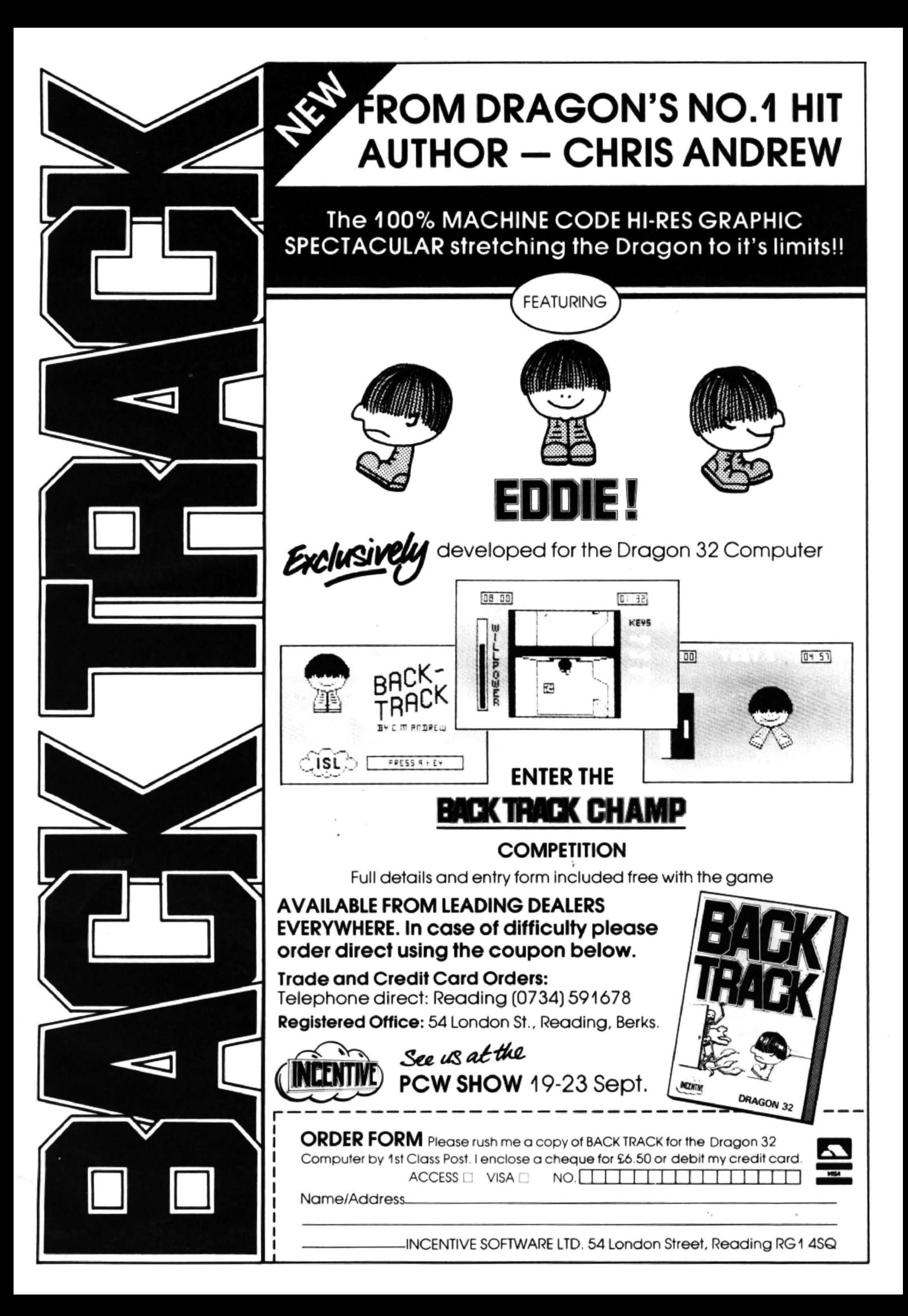

ALTHOUGH DISK systems are now available for the Dragon, and most users have come to terms with the cassette operating system, it's useful on occasions to be able to switch on and have a program up and running instantaneously. The only way to achieve this is to have your program held in ROM as an alternative to Basic on power-up. Dragons have a suitable interface in the cartridge slot on the side, but onl'y a limited number of manufacturers have taken advantage of this fact.

If you peep inside a Dragon cartridge, you will see it contains one or two large chips in sockets. These are often a version of ROMs called EPROMs, (Erasable Programmable Read Only Memories) and they contain a machine code program. EPROMs are programmed by transferring a program byte by byte into the chip at the same time as subjecting each location in turn to a voltage of about 20v. Once the program is inside, it is remembered, even when the power is removed, and it can be treated as a ROM. (Many early versions of computers, such as the BBC and the Orie had their operating systems and Basic on EPROMs.)

#### **Erasable**

With a ROM or PROM, you are stuck with the code written on it  $-$  sometimes called firmware, as it's between soft - and hard-ware  $-$  but the EPROM can be erased by shining a strong beam of ultraviolet light on to the chip and it can then be re-programmed.

What the man-in-the-street thinks of as a chip is of course simply the packaging, and the real chip hides inside. EPROMs have little windows on their upper surfaces, so that light can enter. Programmers usually stick a paper circle over the window to label the chip, and also to prevent ultra-violet light from entering. Although it's unlikely to happen, leaving an EPROM in bright sunlight for a long time could possibly erase your precious program.

Like all chips, EPROMs have identification numbers and these denote the memory size. For instance, one of the most common is the 2764 from Intel which has a memory size of 64K. This is 64K bits not 64K bytes, so in an 8-bit machine like the Dragon, you can store a 64 divided by 8, that is 8K program, The largest EPROM available at present is the 27256, which can store 32K bytes in one chip; as their price is something in excess of £1 00, they are out of reach of most programmers.

In order to " blow" or program your own EPROM, you need the necessary hard· ware including a socket for the chip, and you need the driving software to transfer your program and verify it.

Windrush Micro Systems, manufacturers of the Mace editor/assembler, have incorporated the hardware and software into a very neat package that plugs into the cartridge socket on the Dragon. A little larger than the normal cartridge, this is still fairly compact, measuring  $16 \times 10 \times 2$  cm, encased in hard black ABS plastic. On the upper surface are two LEDs, 14 colourcoded dip-switches and a ZIF socket. (This

# **Run with ROM**

#### **John Scriven** reviews Bug Zapper, an aid to instant program running

stands for Zero Insertion Force, and clamps the legs with tiny brass plates so you don't bend them.)

When switching on, there is no need to connect a separate power lead, as the unit is fed from the Dragon. Simply enter •EXEC 49152 and the start-up menu appears on the screen. The choices available are:

- 0) Fill buffer area with a hex character
- 1) Move data within the buffer
- 2) Examine/Change the buffer
- 3) Formatted dump in hex and ASCII
- 4) Checksum of buffer
- 5) Copy EPROM into buffer
- 6) Verify EPROM against buffer
- 7) Program EPROM from buffer
- 8) EPROM type selection menu
- 9) Save/Load {Cassette)
- 10) Return to Basic

A normal sequence of operations might be as follows:

- A) Write program using assembler.
- B) Debug and test program.
- C) Save program on cassette.

D) Switch off and plug in EPROM pro· grammer: switch on.

E) Select menu option 6 and enter the type of chip you're using. The screen shows a picture of the dip-switches in their correct positions for that particular chip.

F) Select option 9, save/load from cassette. This produces another menu that allows you to load the buffer with your program.

G) Select option 3, a formatted dump, and take a print-out of the buffer's contents. This not only shows the hex contents in rows of eight, but also the ASCII equivalent of the code. Any text or key-words can be read from the screen.

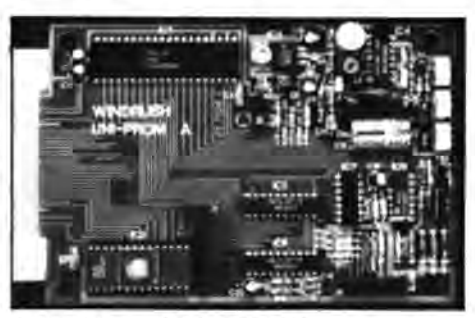

Inside Windrush's Bug Zapper

H) If everything is satisfactory, select option 7, insert a blank EPROM, and sit back. One of the LEDs lights up and the program is burned in.

One way to speed up entry is to use IPA (unfortunately this doesn't stand for India Pale Ale in this case, but INTELigent programming algorithm!). Normally programming involves applying a 50 milli· second pulse to each location in the chip. In programming a 1K device, this means that pulses are applied for  $1028 \times .05$ seconds, that is 51 seconds in all. An SK device takes seven minutes to program, and so on.

Before programming, all the locations in an EPROM are set to hex FF, so it's possible to shorten programming time by skipping over any cell that needs to end up as FF. Intel also noted that the majority of cells didn't actually need 50 milli-seconds - 8 msecs would do adequately, so they developed their INTELigent programming algorithm which cashes in on this tact.

Supplied with programming pulses ev· ery millisecond, the location is checked against the data to see if it has "taken". If it hasn't, the pulse is repeated. If it has, the program moves on to the next location. This means a considerable saving in pro· gramming time: a 2764 takes seven minutes normally, and typically 1 min 15 secs using IPA.

Although there may appear to be a lot of menus and keyboard entry, the system is nearly foolproof, and most entries have sensible default values (if you don't call up the chip selection menu, the program assumes you're using a 2764). The programmer also checks to see if the EPAOM is totally blank before you start and will detect suspect chips.

#### **Verification**

When you've finished programming, you can verify the contents of the new chip against the contents of the buffer by choosing option 6 from the main menu. In this operation, the contents are compared byte by byte and locations that do not agree are shown on the screen. If all is well, a check-sum is made and the EPROM can be removed when the LED goes out.

The documentation is enclosed in a 36-page spiral bound A4 folder and is easy to understand. It goes through each of the options in some detail, and technical notes are also available. The package is neatly presented and simple to use. It compares favourably with those on the market for other machines, and indeed is a lot easier to use than another firm's BBC model I usually use.

As well as being an excellent development tool, the Bug Zapper provides one way of examining the contents of ROMs and EPROMs, even those designed for use with other computers. If you are using the Dragon for machine code development, then this would be a useful addition, even though it appears rather expensive at £79.95. If you don't yet have an assembler tor your Dragon, then better value is provided by the version that includes the MACE assembler at £89.95.

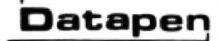

### $\overline{\text{Datspen}}$  **A QUALITY LIGHTPEN**  $\overline{\text{Datspen}}$ **for the DRAGON 32 microcomputer**

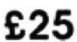

inclusjve of VAT,P&P.Two different drowing programs provided free with each lightpen. "SKETCH" and "SHAPE-CREATE". SKETCH is a superb high resolution colour drawing progrom allowing

both precise drowing and freehand sketching. painting etc. SHAPE-CREATE is a high resolution library shape drawing program. SUPERIOR PERFORMANCE

- •Insensitive to ambient lighting
- •Responds to different colours

adeJ<sub>f</sub>

•Program accessible LED lampreadout

"It differs from all other lightpens available *tor* the Dragon in that it is a far more sophisticated beast... This program (Sketch)... clearly demonstrates the superiority of the Datapen"

> Popular<br>computing<br>Weekly. Dec. 15th

.. Switch for program control

SUPERIOR PROGRAMS •Tape storage of your work •Good documentation \* User routines provided on tape and on printout

Also available for:- VIC-20, CBM-64 orBBC 8. Please state your micro when ordering.

Send cheque or P.O. for £25 to:-D. U. 10 Datapen Microtechnology Limited, Kingsclere Road, Overton, Hants. RG25 3JB

Or send SAE. for details.Now available from good computer shops.

## **The best books for the SUNSHINE Dragon 32**

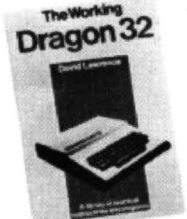

#### **The Working Dragon 32**

A library of practical sub-routines and programs. ISBN: 0 946408 01

- "There clearly is a need for books of this kind which provide more than just games" - Practical Computing. Sept 1983.
- · It's a good one" Personal Computer News, May 20 1983

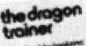

Йıs

#### **The Dragon Trainer**

Written as a combined manual and beginners course on the power of Dragon Basic. It is aimed at the beginner and assumes no previous experience of computing. ISBN: 0 946408 09 2

#### Look out for the Sunshine<br>range in W.H. Smith's, Boots, John Menzies, **Sunshine Software**<br> **Fraction Cruising**<br> **Example 18 Cruising**<br> **Cruising**<br> **Example 20 Cruising**<br> **Cruising**<br> **Example 20 Cruising**<br> **Cruising**<br> **Cruising Cruising** and through our national<br>
Quick thinking<br>  $\begin{array}{|l|l|}\n\hline\n\end{array}$  and through our national Quick thinking network of bookshops<br>and dexterity are and specialist stores. and specialist stores.

required <sup>to</sup> ... | Dealer enquiries: master this high 01-734 3454.

#### **Dragon 32 Games Master**

learn how to write your own top level games. ISBN 094068

• "If you can't write a half way decent .gome alter this then it will *be* down to your own fock of imagination. I would recommend the Brains book as the best of this selection." Which Micro - Sept 83

#### **Advanced Sounds & Graphics for the Dragon Computer**

All the major aspects of the sound and graphics capabilities of this machine are

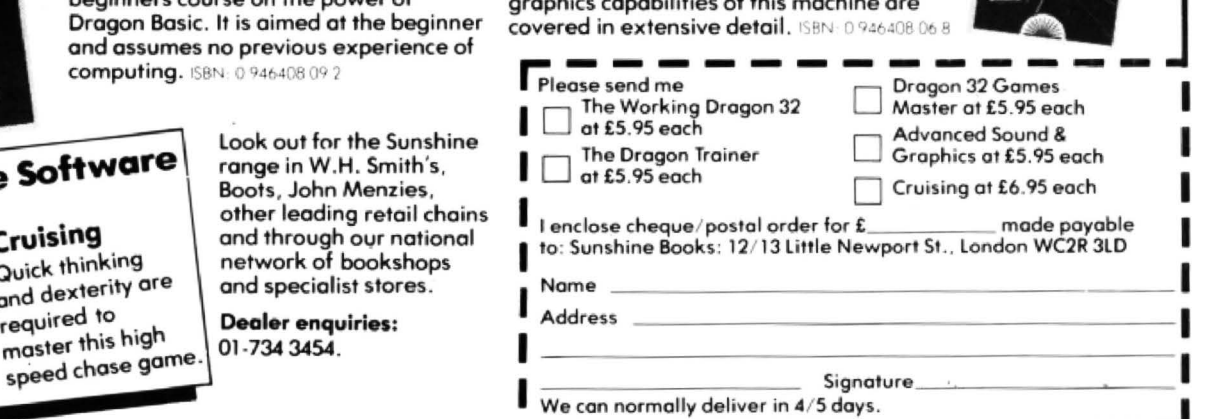

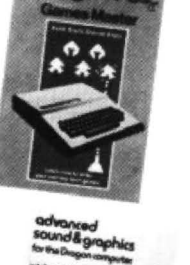

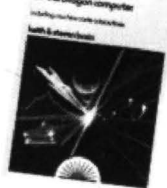

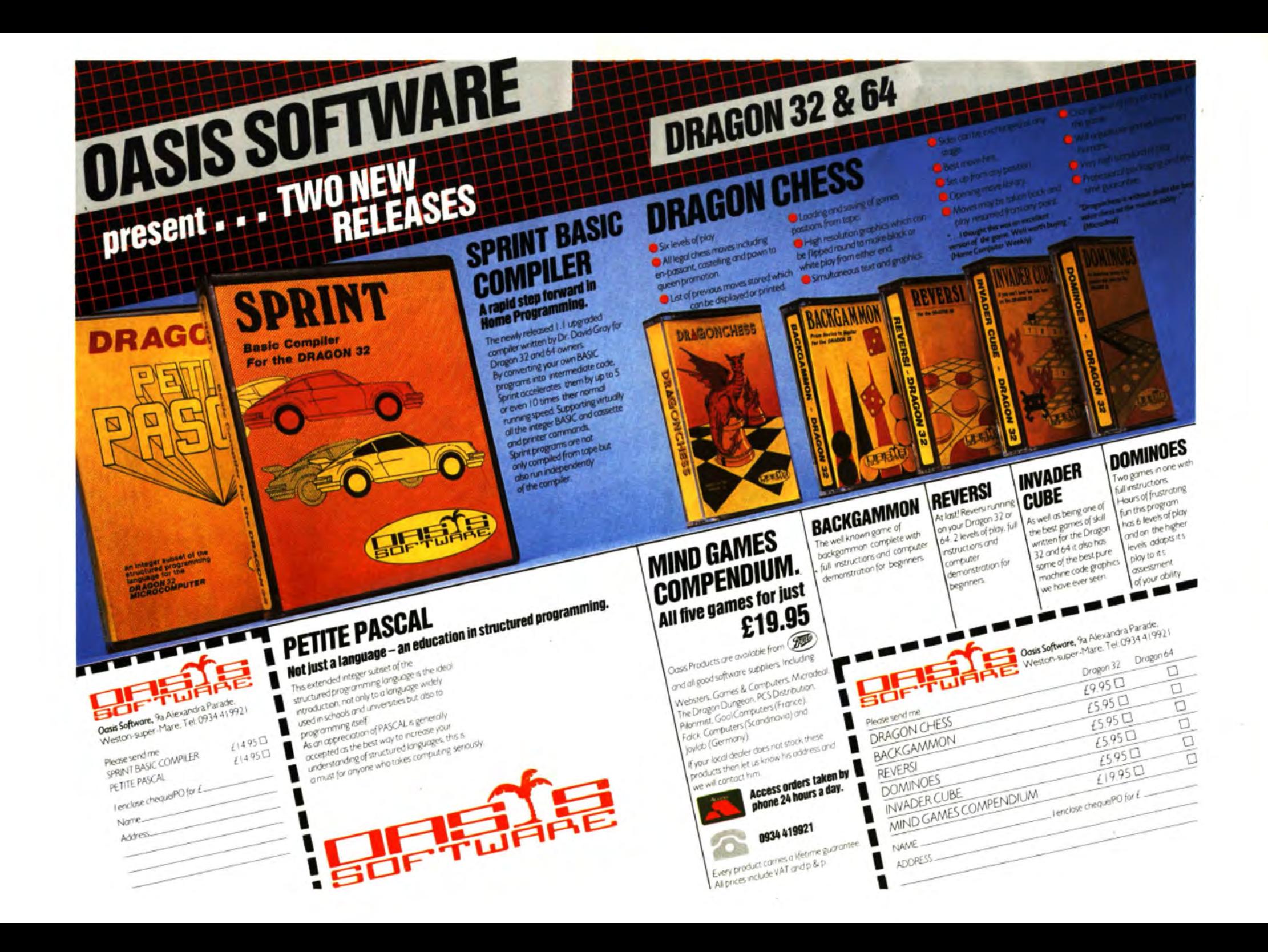

# Educational **Education enlightenment**

#### Mike Harrison steps into the educational arena

WHENEVER SMALL children play at This also can be said for Ampalsoft's two lent **Hide and Seek** last year. Facemaker<br>"school" we know what to expect. The **Maths revision** packages which contain a sets the child the task of "school" we know what to expect. The **Maths revision** packages which contain a sets the child the task of teaching his fantasy of dunces caps and children bring total of eight large programs full of the Dragon about the ma fantasy of dunces caps and children bring total of eight large programs full of the Dragon about the main features of the face<br>chased around the classroom by cane- traditional subject matter studied for "O" of a friend or wielding teacher-monsters is far too level. Mixtures of text and graphics with information the computer selects from<br>powerful an image to be deflected by worked examples and diagrams are around a million different combinat powerful an image to be deflected by worked examples and diagrees are are around a million of the PMODE 4 screen.

way to care for and help their students to tion is unravelled and the answers appear and dress your friend in a variety of make the learning situation a successful slowly on the lower half of the screen. This headgear. The and rewarding one never get a look in. gives the user a sporting chance to have a make children into fashion experts or<br>This type of "school-fantasy" also often stab at the method before all is revealed. graphic artists bu This type of "school-fantasy" also often stab at the method before all is revealed, graphic artists but to make them observe, seems to infect the minds of programmers compared to say a book where the brain consider, judge seems to infect the minds of programmers compared to say a book where the brain consider, judge the features of their friends<br>putting together educational tapes. Hence needn't be engaged at all because the -and most of all the host of "testing" programs we saw answer is there as you read. written word.<br>back in February when we last looked at Ampalsoft has not forgotten the younger Lower case letters are drawn on the back in February when we last looked at Ampalsoft has not forgotten the younger educational programs available for the child either. Maths 1, which was one of the educational programs available for the child either. Maths 1, which was one of the hi-res screen fitting in with children's<br>Dragon 32 (Dragon User, February). We better programs in my last review, has now school reading ex Dragon 32 (Dragon User, February). We better programs in my last review, has now school reading experience and the prog-<br>saw quizzes galore in almost every quise a follow-up in Maths Level 2 (age 6-7). ram's contribution t saw quizzes galore in almost every guise a follow-up in Maths Level 2 (age 6-7).<br>(some with the wrong answers) and a They have pitched these exercises (19 in (some with the wrong answers) and a They have pitched these exercises (19 in tions is valuable: "Are Mary's eyes small, collection of weak and inadequate pack- all) just right for the age group intended. large, smiling or ages which were more harmful in the pursuit of children's learning and under in that as a direct consequence some eyes

absorb meaningless dates and formulae<br>has never been so firmly scotched as now concepts of education today. The contribu-<br>tion that home computers can make in this<br>to detail is second to none. Mr Brock has to

If we are then to avoid the worst of the correct place.<br>
misconceptions of how children learn and<br>  $\begin{bmatrix} 1 & 1 \\ 1 & -1 \end{bmatrix}$  Correct place. misconceptions of how children learn and Mr .Brock also plays basketball under the

what such co-operation can produce. It and the scene to life. consists of four different programs each  $\ldots$  and added and a set of this tape including with aspects of war-time Britain.

cleverly devised ensuring come-again motivation using all the hi-res colour and 30 IF Z=C GC<br>animation that the Dragon is capable of ... and completed in Facemaker 40 GOTO 200 animation that the Dragon is capable of.

traditional subject matter studied for "O" of a friend or relative. Based on this level. Mixtures of text and graphics with information the computer selects from

shown on the PMODE 4 screen. features to draw a face on the screen.<br>Kindly, helpful folk who go out of their In the worked example parts the ques- You can experiment (give mum a be Kindly, helpful folk who go out of their In the worked example parts the ques-<br>
Way to care for and help their students to tion is unravelled and the answers appear and dress your friend in a variety of slowly on the lower half of the screen. This headgear. The aim, of course, is not to gives the user a sporting chance to have a make children into fashion experts or needn't be engaged at all because the - and most answer is there as you read. written word.

collection of weak and inadequate pack- all) just right for the age group intended. large, smiling or mean?" The 6 to 9 year

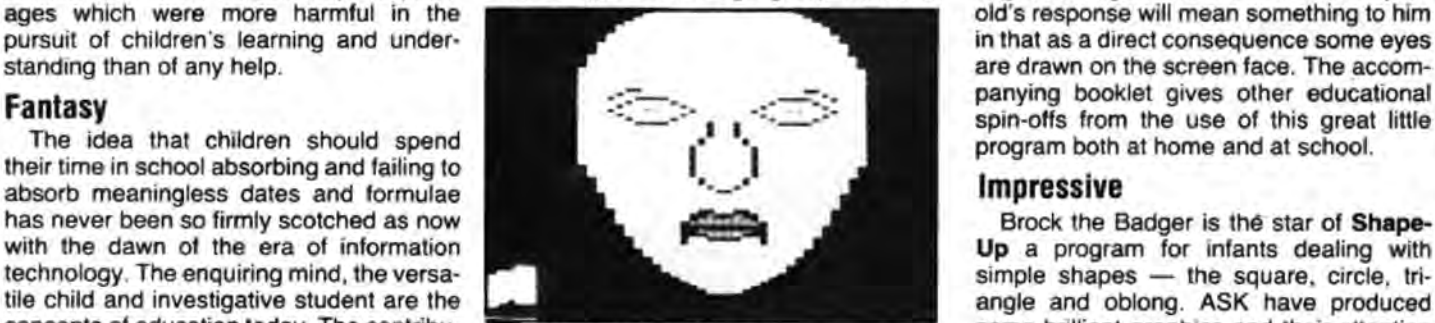

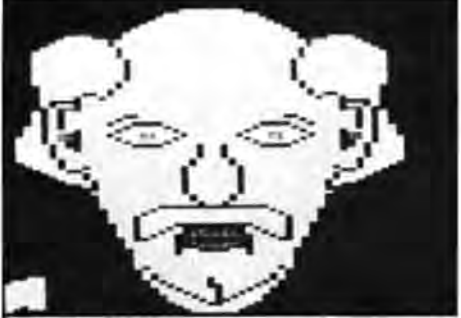

... and added

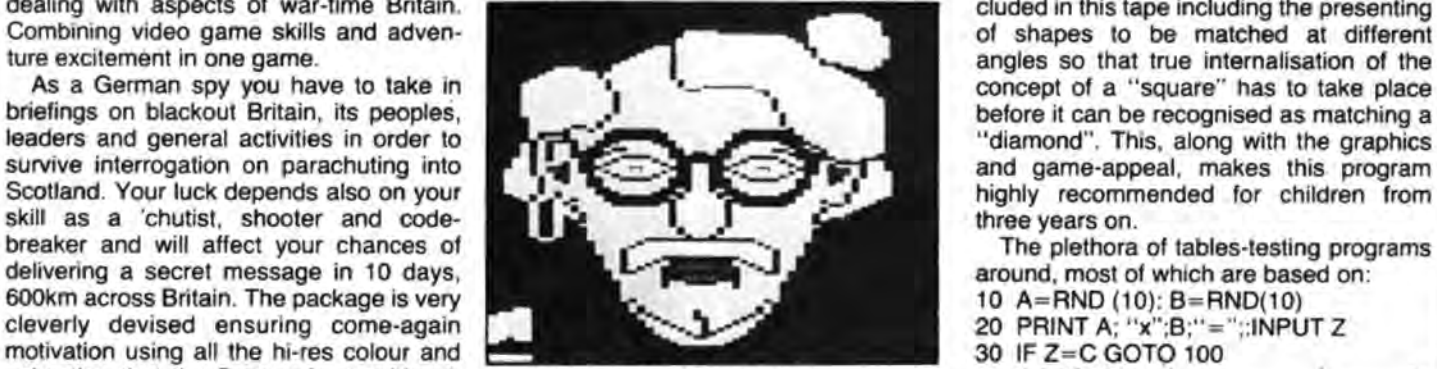

... and campleted in Facemaker

Whereas so many programs concentrate<br>on testing based on the four rules of go through " missing numbers", recording charts, simple place value and the concept of differences. At each stage help is given in a visually pleasing way if required and counting strips and abacus beads abound.

Dragon Data also has a series of tapes to teach young children various basic concepts. Written by Applied Systems<br>Knowledge they continue the tradition established by the publication of the excel-

old's response will mean something to him

tile child and investigative student are the angle and oblong. ASK have produced concepts of education today. The contribution that home computers can make in this reduced to the added to the detail is second to none. Mr Brock has to detail is second to none. Mr Brock has to direction is tremendous — as long as we direction is tremendous - as long as we help with some infilling in a builders yard<br>can keep away from fantasy-nightmares. and each shape must be matched to its

what they need to know, what is the best child's control (sorting large and small<br>approach? Perhaps teachers and progapproach? Perhaps teachers and prog objects) and meets a disappearing magi-<br>rammers might work together to produce rammers might work together to produce cian who demands that the badger re-<br>fast, exciting and suitable material. This is fast, exciting and suitable material. This is members a missing shape hidden in the philosophy behind Ampalsoft's structure of the philosophy behind Ampalsoft's the philosophy behind Ampalsoft's box. Lastly the child has to help Mr Brock<br>Cheshire Cat Educational Series. build a house, train or rocket with large and heshire Cat Educational Series.<br>
Super Spy is an excellent example of the constant of the small shapes and when completed the small shapes and when completed the

dealing with aspects of war-time Britain. The cluded in this tape including the presenting Combining video game skills and advenand game-appeal, makes this program

the last and using a variety of strategies to keep children's interest and get them to appreciate the qualities of numbers when

rainbow? Well, a pot of gold of course, if **the definition of the countries** and the spelling errors. Luxbug came out eventual-<br>
you can make your puck bounce along the **the definition of the countries** by with: the capita wall to hit the right target. The size of its **I is a contract to be a second to the mean?** The thought strikes me that if we tables solution. Citherwise ASK has de-<br>
The correct tables solution... have the potential to co tables solution. Otherwise ASK has de-<br>vised a mean little creature — halfway<br>rised a mean little creature — halfway vised a mean little creature — halfway capital Haiti in about two seconds flat why<br>between Cuthbert and Gollum who sneaks **the community of the community of the conditional capital Haiti in about two seconds flat why** 

score and the micro knocks out that choose numbers which have a factor left so the game also involves investigation tables. The whole package resembles the **how to study and revise at home.** The first way tables are tackled in school. It empha- ... brings you the pot of gold program begins: way tables are tackled in school. It empha- ... brings you the pot of gold program begins:<br>sises the relationships between numbers between the pot of gold program SO YOU THINK THIS WILL PASS YOUR sises the relationships between numbers rather than the parrot-like responses of but you have no chance to learn the words CHEMISTRY EXAM FOR YOU. SORRY

looking boxes: Just-a-Mot (French voca-<br>bulary), Besieged (spelling) and Word- VOCabulary bulary), **Besieged** (spelling) and **Word- VOCADUIAIV mulae like KMn04 and Fe203 which would power** (vocabulary and spelling) which Wordpower claims to increase your look nonsense on the text screen.<br>takes us back to square one. If we take the vocabulary and contains over 1,200 Physics is much the same. A useful takes us back to square one. If we take the vocabulary and contains over 1,200 Physics is much the same. A useful<br>French vocabulary package as an exam- words, including opposites, synonyms, revision book is provided and se ple - its philosophy seems to be that if nouns/adjectives, collectives and similes. mechanics, electricity, heat/pressure, light you test long enough and hard enough The basic format is the same as Just-a- and sound are pr learning takes place. Choices are avail- Mot with options for games or writing but tions are used in each section and marks<br>able — you may be tested on people, without a chance to learn the information awarded for your eff able - you may be tested on people, without a chance to learn the information awarded for your efforts. When you have<br>travel, food and drink, shopping and before a test nor to create your own test achieved 100 the authors essentials and the test may be games or a data.<br> **Cablesoft's Geography is another in the** contrary be another in the

The words you are tested on you cannot series "Quizzes you have known and there is a recap option at each stage.<br>see beforehand; all of the action takes loved". What is the capital of Burundi? A: Physics involves a great d place on the text screen so no accents can choice of five towns is given and if you are matical manipulations and any revision<br>be written although the *number* of accents not Burundian and therefore get it wrong program mu be written although the *number* of accents not Burundian and therefore get it wrong program must involve a high input of such<br>In a word is required to be known at higher the program will tell you. It will also ask you pro in a word is required to be known at higher the program will tell you. It will also ask you problems. Two programs on the tape

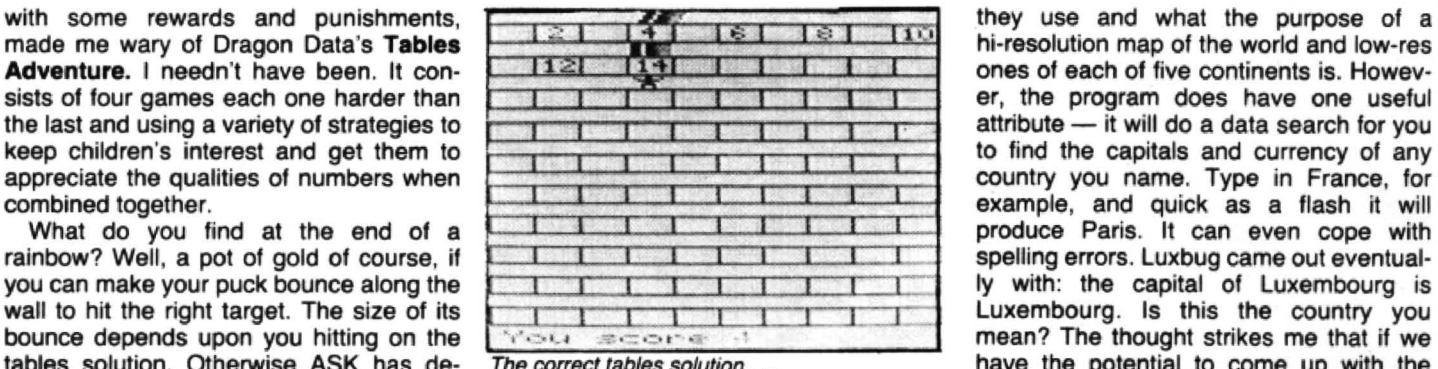

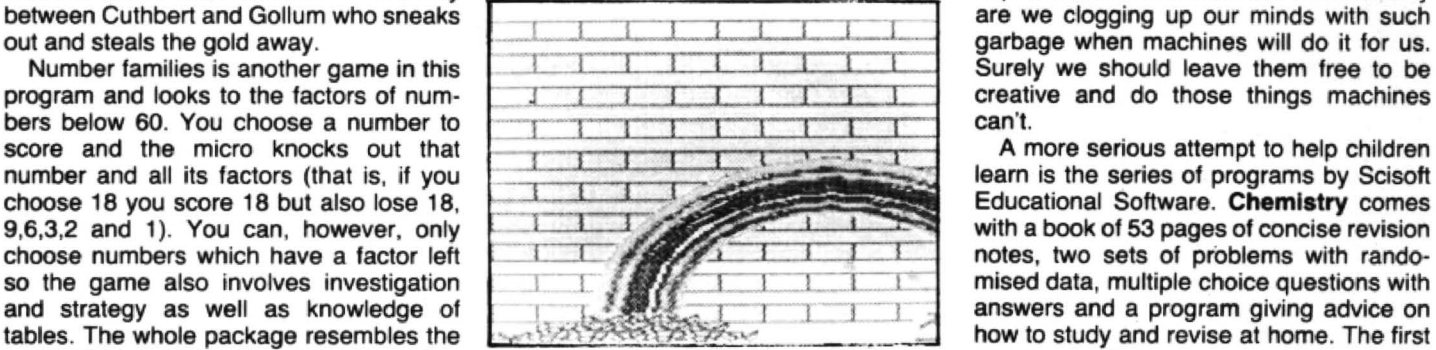

tables-chanting.<br>Shooting the rapids and underground and you have to start the test over again. SHOW YOU WHAT YOU CAN DO TO Shooting the rapids and underground and you have to start the test over again. SHOW YOU WHAT adventure complete the task. All the The package does not stand up to com- HELP YOURSELF. adventure complete the task. All the The package does not stand up to com- HELP YOURSELF.<br>games give variety to tables work and are parison with say Eurosoft's Talking Speller The important message is, of course, that games give variety to tables work and are parison with say Eurosoft's Talking Speller The important message is, of cours<br>just the sort of contribution to learning that (*Dragon User*, February) and really makes there is no (Dragon User, February) and really makes there is no substitute for hard work.<br>no worthwhile contribution to educational Each of the sections loads a hi-res text home-computers should make. no worthwhile contribution to educational Each of the sections loads a hi-res text<br>Sulis software has three impressive programming. The machine code file to mix text and graphics

The basic format is the same as Just-a- and sound are programmed. Twenty ques-<br>Mot with options for games or writing but tions are used in each section and marks before a test nor to create your own test achieved 100 the authors consider your data.

loved''. What is the capital of Burundi? A; Physics involves a great deal of mathe-<br>choice of five towns is given and if you are matical manipulations and any revision about currency too if you choose. I can't provide this and the unknown quantity is see why you should want to know about randomised providing practice in manipu-Besieged follows a similar pattern. see why you should want to know about randomised providing practice in manipu-<br>Words are asked for (a definition is given) Macao's capital for example, or the money lating equations. I b Macao's capital for example, or the money

sists of four games each one harder than I I: I I I I I I I er, the program does have one useful to find the capitals and currency of any l **interval in the state of the computer of the state of the computer of the state of the state of the computation of the computation of the computation of the computation of the computation of the computation of the compu** creative and do those things machines

answers and a program giving advice on

Sulis software has three impressive programming.<br>
Sulis software has three impressive programming.<br>
Sulis software has three impressive programming.<br>
and produce those terrifying chemical for-

words, including opposites, synonyms, revision book is provided and sections on nouns/adjectives, collectives and similes. mechanics, electricity, heat/pressure, light Diagrams help where appropriate and<br>there is a recap option at each stage.

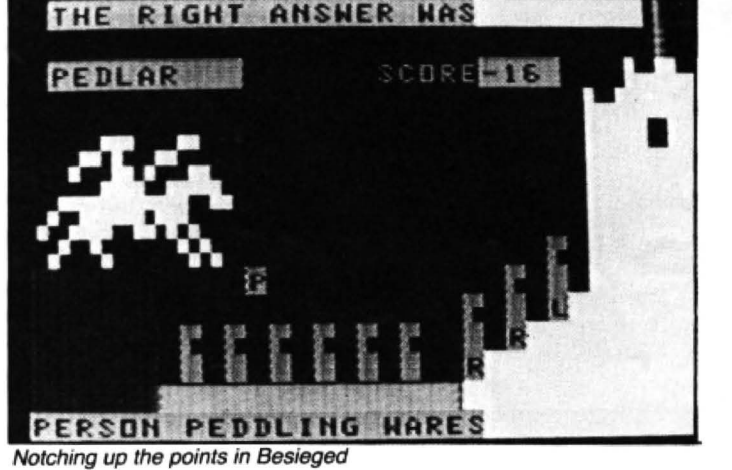

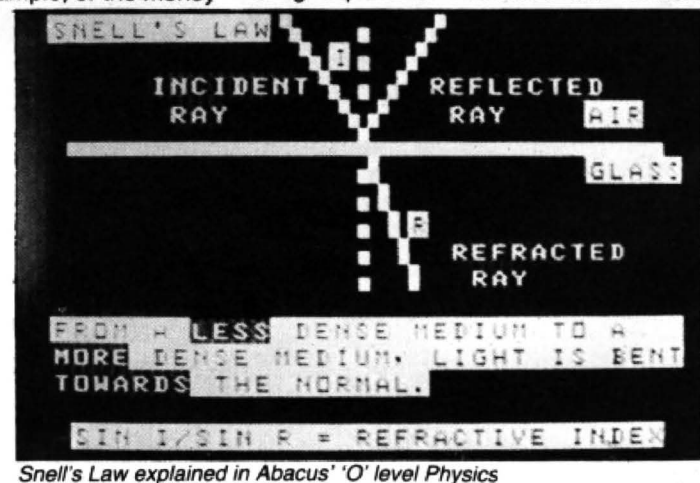

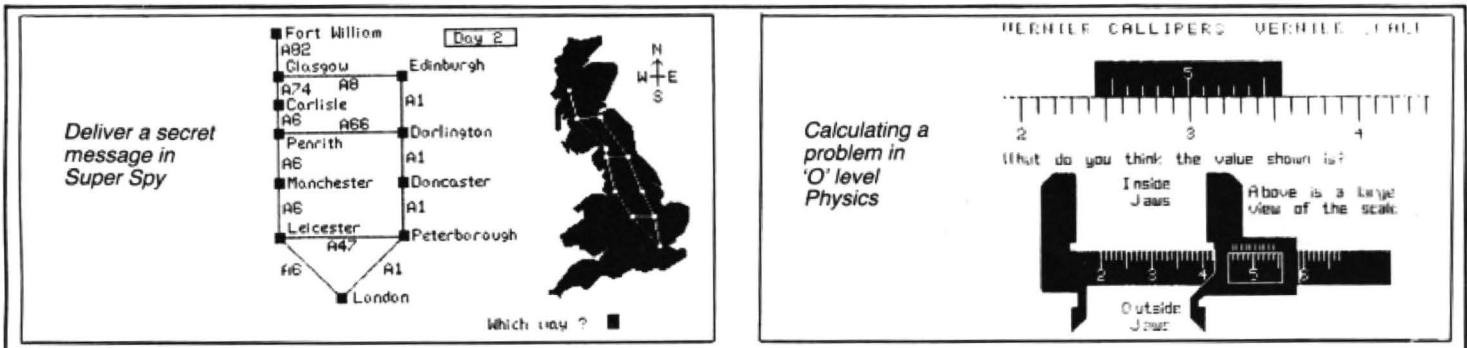

could have gone further still in that the actual quantities could be randomised. For example, the problem on Snell's Law asks for a refractive index D/A. If you are wrong, you're told the answer but unfortunately not how to find it. The second attempt at the question is identical to the first  $-$  a wasted opportunity. If the angles of refraction were randomised then a different question could result at each turn. This is especially easy in this particular question (Basic supports Sin 0) but I'm sure can be worked tor them all.

#### Useful revision

On the whole, these science packages would be useful as part of a revision program for major examinations. The seriousness of the publishers is underlined in their caveat: "This package is intended to complement the work by the pupil in school. It is not intended to be a complete 'O' level course. Provided that it is used in conjunction with the normal course work it should provide added stimulus and assist· ance."

Three other Scisott programs are not of quite the same quality. Jungle Maths and Astromaths set out with the aim of making practice at the 4 rules of number more palatable. Taken at this level I suppose the tapes succeed. The child has to find his way through the jungle by answering maths drill type questions. A low resolution map charts his progress.

The exciting thing is what happens to you when you fail. Falling down a pit, being attacked by vampire bats, falling into a river (halving allowed response time) are mild by comparison to serious disasters. These are beautifully drawn on the hi-res screen in four colours along with a lion eating you - he spits out your head and you get squeezed by a snake  $-$  all quite horrific.

Fractions and percentages are the key to Astromaths. "Galactic Pulsars" is the game you play and you are allowed a shot at Kroton every two successful answers. There are options on difficulty and the test requires 80 per cent accuracy for you to save your ship. I don't know what the poor Krotons have done to deserve such treatment: perhaps they failed to achieve 80 per cent accuracy on their planet's equivalent test. For children of nine years and older this program might afford some amusing practice but I do find that the way data has been handled is frustrating. I got the question  $1/2=0.5$  five times in a row on the easiest level of difficulty and 10/ 3=0.33~ was rejected as not enough places of decimals had been written on the hardest level.

Star Reader starts off beautifully. A superb picture of a mountain scene begins the story, telling of a day in the mountains. Unfortunately the rest of the program doesn't quite match up to the beginning. The tale is text screen only and therefore in capitals and quite confusing to the young children who it's supposed to help.

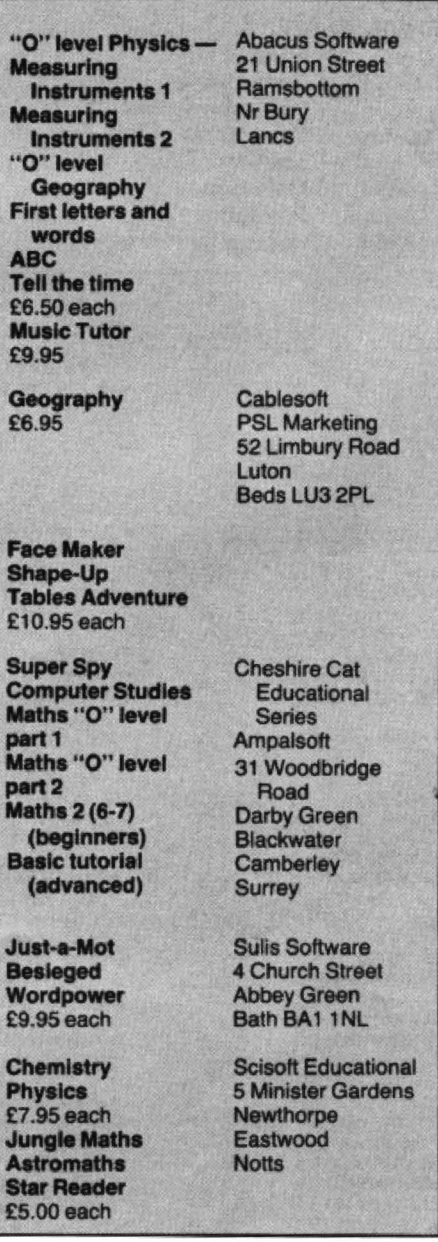

 $\frac{p}{M}$ 

E

A lot of thought has obviously gone into the close procedure sessions. The four programs which make up Star Reader are those often used in junior school projects. So except for the problem of lower case the program would be useful and is the sort of program, on say the BBC machine, much in demand in school.

Abacus software produces a range of educational material for a wide variety ol ages. Its "O" level Physics measuring instruments (one on length and one on volume) give some graphic demonstrations of the use of rules. verniers and micrometers, pipettes and burettes. Questions as to estimating these quantities also form part of the program.

"O"level Geography weather map symbols is rather dry. It consists of screen after screen of symbols for 7/8 cloud cover and wind directions. First letter and words is rather poor too. Letters are drawn on the screen either on command or in order. Quite what the value of interest in this is I've yet to discover. Its other infant pack, however, is probably the best of the bunch. ABC requires the user to load several items from quayside to tanker by hitting the first letter of their names. The illustrations are well drawn and clear and the pace and style suitable for the children it is designed to reach.

Music Tutor is fine. It is also one of the only four packages to come from Abacus with reasonable documentation. The program allows music to be written. displayed in note form, played and saved on tape as data. There are also four full files of demonstration tunes. It has one annoying feature to those of us susceptible to that speed-up poke. My Dragon kept leaping out of the program whenever I opted for the "Musicprint" option. If yours does the same then rewrite line 4320 to read:

FORN = 1 TOLEN (H\$) and this will cure it.

#### Language options

Tell the time is a quiz on getting the time right as shown on a clock face. The time you have to get is represented in the computer's memory as strings so be very particular how you answer. The program has French and German options and also contains a mistake. A time of 9.20 is drawn on the screen and the answer required is 8.50. If you intend to use it with children then insert  $D1\$  = "20 PAST 9" after the data search and re-save to be sure. By the time we came to struggle with II est dix moins le quart and so on the mistake had been cured so obviously it had been discovered by the publishers. Odd that they didn't go back and correct the English version.

To sum up, although the educational software now available for the Dragon still consists of quizzes being produced under an educational flag of convenience, the tide is turning and quality programs contributing to children's thinking and learning are out and about.

# **Scramble, scramble!**

#### Don't drop the eggs in Steve Gathercote's Cave Bird game

BU Number of bumps

THE IDEA of the game is to fly the "flapping" bird to the other side of the cave and pick up an egg (the egg will not disappear as you pick it up but will reappear at the nest). Use the right joystick for left and right movement and the fire button for upward movement.

The game may sound easy, but the eggs are slowly sinking into the mud and you must not bump into stalactites or your egg will be smashed (if you have one) and you also stand the chance of being knocked out. The program makes use of the Dragon's GET and PUT commands and also the PPOINT function.

Draw strings have been used to provide text on the high resolution screen. in " computer-style" writing.

#### Variables

DX and DY Position of birds x and y MY Mud level

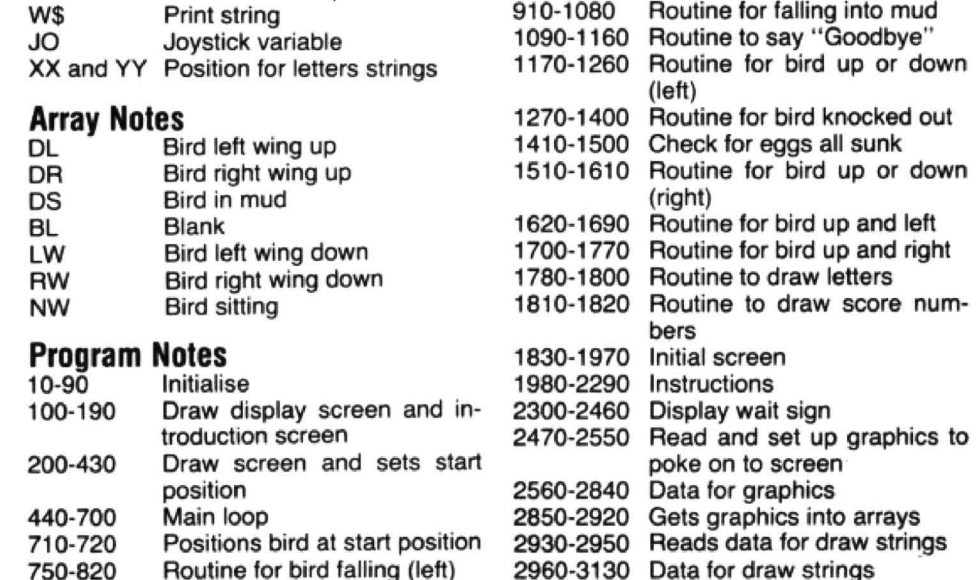

630-900

IP REM INITLISE 20 CLEAR 300<br>30 DIM DL(8):DIM DR(8):DIMDS(5):DI M LW(8):DIM RW(9):DIM NW(8):DIM NR  $(2)$ 40 DIM NN#(9):DIM LL#(26):DIM BL(  $B$ 50 DIMBG(8) 60 DX=222:DY=143:JO=JOYSTK(0):J1=J  $OYSTK(1)$ 70 MY=174: EG=0:ll=170: EX=248: EY=194  $:$ BU $=0$ 80 GOSUB 1830: GOSUB 2310: GOSUB 247 90 PRINT@165,STRING\$(20," ");:PRIN 1@260,SIRING\$(24, " ");: PRINT@265, t:iearJ *v* r-ead y " :: SOU ND 11)(•,.4: GOSUB 2 94•)  $100$  Z=200:REM DISPLAY SCREEN 110 PMODE 3,1:SCREEN 1,0:PCLS3<br>120 XX=60:YY=15:W#="CAVE BIRD":GOS UB 1780:SOUND 80,1 130 XX=110:YY=65:W\$="BY":GOSUB 178  $0:$  SOUND 120,2 140 XX=36:YY=100:W\$="STEVE GATHERC ULE":GOSUB 1780:SOUND 200,3 150 *Z*=2 10:PUT(Z,150) · (Z+29,161),D l ,PSET:SOUND 250,1<br>160 PUT(Z,150)-(Z+29,161),LW,PSET<br>170 IF Z<=5 THEN 200:PUT(Z,150)-(Z +29,161),LW,PSET<br>180 PUL(2,150)-(2+29,161),BL,PSET<br>190 6010 150 :00 PCLS3:REM DRAW SCREEN LAYOUT<br>210 COLOR 4:DRAW"BM32,0:D22;F4:R4; E6;U8;U4;U8" 220 COLIJR 4: DRAW"Bl192 , 0 ;Fl4:D28; G8 : D16; F4; D26; F4; R8; U10; H4; U14; E4; U2 4 ;E2 : UZ4; E I 0 1US" 230 COLOR 4: DRAW"BM164, 0; F8; D6: F4; D16;F6;E4;U18;E4;U6;H8"<br>240 COLOR 4:DRAW"BM232,0;D10;G4;D1 0;F8;E6;U10;E12" 250 COLOR 4:DRAW"BM0,184;R38;U10;E 6; U24; H4; U20; H2; U1 4; É4; U8; H8; U10; E<br>4; F 14; D24; G6; F8; D12; G6; F8; D22; F8; D 10 ;R20;E2 ;R1 2 :F2 :R8: UZ2 :116:UZ : 4 :  $R8: D10; G4: D14; F4: D14; F6: D4: R28: E2:$ R12;F2;RB;U28;HB;U30;E6;U32;H6;U4;<br>E6;F6;D46;F4;D62;R40;U24;R7;D30" 260 PAINI (46,188), 4,4 770 PAINT(188,190),4,4<br>280 PAINT(113,140),4,4<br>290 PAINT(115,186),4,4 300 PAINT (36,4),4,4 310 PAINT(104,4),4,4

340 FUR S=4 10 28 SIEP B 50 CIRCLE (S, 170), 4, 2: PSET(S, 170, 2.  $\cdot$  : NE X I 5 560 COLOR 2:LINE(222,155)-(254,161 ),PSEI,BF<br>370 COLUR 1:DRAW"BM0,184;R38;U10;L 8":PAINL(3,180),1,1<br>80 XX=0:YY=0:W#="EGGS":GUSUB 1780 ; 90 XX=54: YY=O : SC=O :GOSUB 18.1 0  $400$  TIMER=0  $410$  DX=222:DY=142:GET(DX,DY)-(DX+2 9, DY + 11), BG, G: EG=0  $0.$  PUI (DX, DY)  $(DX+29, DY+11)$ , NW, PS FΤ 430 IF (PEEK (65280) AND 1120 THEN G  $010$   $420$ 440 REM MAIN LOOF 450 JO=JOYS IK (0) : TI=IIMER: IF MY =1 66 AND BU<3 THEN GOSUB 1410 460 IF TI>2000 THEN COLOR I:LINE(0<br>,MY)-(38,MY),PSET:TIMER=0:MY=MY 1<br>470 IF BU>=3 THEN GOTO 1270 480 IF PPOINT(DX+10,DY+13)=2 AND D X:200 AND EG=1 THEN PLAY"T10V30GGG<br>GGGG":EY=EY-0:CIRCLE(EX,EY),4,2:SC  $=$ SC  $+$  1 : EG= $0$  : GOSUB 1810 =56''1:E8="0'00000 1810<br>499 IF EV:=170 1HEN EX=236:EY=194<br>510 IF Jos5 AND (PEEK(65280)AND 1) . n r HEN PU <sup>P</sup> l'1 , DYl - ID>C+29 . <sup>0</sup> '/ >I H , t:l G. PSET: DX=DX-10: DY=DY 4: GOSUB 1630  $520$  IF PPOINI(DX 1, DY+6)=4 THEN BU - BU·• I: GUl 0 760 530 IF (FEEK(65280)AND 1)=0 IHEN P UI(DX,DY) - (DX+29,DY+11),BG,PSET:DY<br>=DY 8:GOSUB 1510 540 IF PPOINT (DX,DY-2)=4 THEN BU=B U+1:GOTO 760 550 IF (PEEK(65280) AND 1) >0 THEN P  $UT(DX, DY) - (DX + 29, DY + 11)$ , BG,  $FSET: DY$  $= DY + B$ : GUSUB 1510 560 IF PPOINT(DX+13,DY+12)=4 THENB, U=BU+1: G010 760 570 IF PPOINI (DX+10, DY+14) = 2 AND D X: 40 AND EG=0 THEN PLAY"T20V30GGGF FODEEE- : EG• I 580 I F Pf'O <sup>l</sup> lNl CVX ll3 .DYH '.H• I fllE-N  $GOSUB 910$ 590 G010450 600 REM FLY RIGHT 610 IF (PEEK(65280) AND 1)=0 AND J<br>0)58 THEN PUT(DX,DY)-(DX+29,DY+11 THEN PUT (DX,DY) - (DX+29,DY+11 I , BG,PSEl: GOSUB 17 l ( • 620 IF PPUINT (DX+30, DY+6)=4 THEN G 010 830 630 IF (PEEK (65280) AND 1)=0 THEN PU  $I$ (DX,DY)  $-$ (DX+29,DY+11),BG,PSET:DY= DY-8: GOSUB1180

2960-3130 Data for draw strings

Routine for bird falling (right)

120 PAINI (178,4),4,4 330 PAINI (240, 4) , 4, 4

October 1984 Dragon User 19

page 21

END OF"

```
640 IF PPOINT(DX, DY-1)=4 THEN BU=B
11 + 1: 6010 830650 IF (PEE): (65280) AND 1) >0 THEN PU
I(DX, DY) - (DX + 29, DY + 11), BG, PSET: DY=
DY+8:GOSUB 1180
660 IF PPOINT(DX+13,DY+12)=4 THEN
BU=BU+1: GOTO 830
670 IF PPOINT(DX+10.DY+14)=2 AND D
X<40 AND EG=0 THEN PLAY"AAAAA":EG=
680 IF PPOINT (DX+10.DY+14)=1 THEN
GOSUB 910
690 GOT0450
700 REM END OF LOOP
710 DX=222: DY=144
720 PUT (DX, DY) - (DX+29, DY+11), NW, PS
ET.
             740 6010 450
730 EG=0
750 REM BIRD FALLS(LEFT)
760 SOUND 200,1:SOUND 100,1:FUT (DX
 , DY) (DX+29, DY+11), BG, FSET
770 DY=DY+8
780 IF DY =170 THEN DY=170 :GO10 4
\alpha790 GE1(DX, DY+11) - (DX+29, DY+22), BG
 -<sub>G</sub>800 FUT(DX,DY+11) -(DX+29,DY+22),DL
 PSET
810 PUT(DX, DY+11) - (DX+29, DY+22), BG
 .PSET
820 6010 770
830 REM BIRD FALL RIGHT
840 SOUND 200.1:SOUND 100.1:PUT(DX
, DY) - (DX+29, DY+11), BG, PSET
850 DY=DY+8
860 IF DY>=170 THEN DY=170:GOTO 40
870 GET(DX, DY+11) - (DX+29, DY+22), BG
 . G
880 PU1 (DX, DY+11) - (DX+29, DY+22), DR
 .PSET
B90 FUT(DX, DY+11)-(DX+29, DY+22), BG
 PSET
                 910 REM HIT MUD
900 6010 850
920 PUT(DX, DY) - (DX+29, DY+11), BL, PS
ET:PUT(DX+3,DY+1)-(DX+22,DY+10),DS
 .PSET
930 FOR 1=0 TO 4 960 SCREEN 1,0
940 SCREEN 1,1 970 SOUND 250,1<br>950 SOUND 250,1 980 NEXT I
990 PLAY"T255L255CDEFGAB"
1000 XX=10: YY=40: W$="THE MUD GOT Y
0U": GOSUB 1780<br>1010 PLAY"T255L255CDEFGAB"
1020 XX=10: YY=80: W$="PRESS S TO GO
 AGAIN": GOSUB 1780
1030 PLAY"T255L255CDEFGAB"
1040 XX=10: YY=120: W#="PRESS N TO S
TOP":GOSUB 1780<br>1050 PLAY"AAACCCGGGAAA"
1060 A$=INKEY$: IF A$="S" THEN MY=1
74:60TO 200<br>1070 IF A$="N" THEN 1090<br>1080 60TO 1060 1090 REM 600DBYE
1100 PCLS3: XX=58: YY=5:W$="CAVE BIR
D": GOSUB 1780
1110 XX=100: YY=40: W#="BY": GOSUB 17.
80
1120 XX=20:YY=80:W$="STEVE GATHERC
0LE": GOSUB 1780<br>1130 XX=30: YY=140: W$="GOODBYE": DRA
W"S8": GOSUB 1780
1140 FOR T=1 TO 1000:NEXT T<br>1150 CLS 1160 STOP
1170 REM BIRD UP OR DOWN
1170 REH BIN G. HEN DX=220<br>1190 IF DY>170 THEN DY=170<br>1200 IF DY<3 THEN DY=3
1210 GET(DX, DY) - (DX+29, DY+11), BG.G
1220 IF PPOINT(DX+13,DY-1)=4 THEN
BU=BU+1:GOTO 830
1230 PUT (DX, DY) - (DX+29, DY+11), DR, P
SET
1240 PUT (DX, DY) - (DX+29, DY+11), BG, P
SET
1250 FUI (DX, DY) - (DX+29, DY+11), RW, P
SET
1260 RETURN
1270 REM BIRD KNOCKED OUT
1280 FCLS3: XX=30: YY=15: W#="T00 MAN
Y BUMPS ":GOSUB1780
1290 PLAY"V10T255L255CDEFGAB"
1300 XX=50: YY=40: W$="BUT YOU GOT "
:GUSUB 1780
1310 XX=100:YY=60:GOSUB 1810
1320 XX=85: YY=80: W#="EGGS": GOSUB 1
780
1330 PLAY"V20T255L255CDEFGB"
```
1340 XX=10: YY=120: W\$="PRESS S TO G 0 AGAIN": GOSUB 1780 1350 FLAY"V261255L255CDEFGAB" 1360 XX=10:YY=160:W#="PRESS N TO S TOP":GOSUB 1780<br>TOP":GOSUB 1780<br>1370 PLAY"V31T255L255CDEFGAB" 1380 A#=INKEY#: IF A#="S"THENMY=174<br>:BU=0:PCLS3:GOTO 200 1390 IF A\$="N" THEN GOTO 1090 1400 GOTO 1380 1410 REM EGGS GONE 1420 PLAY"AAAAGGGG" 1430 FOR M=MY TO 174 1440 COLOR 3:LINE(0,M)-(38,M), PSET 1450 SOUND 230,1 1460 NEXT M 1470 FOR S=4 TO 28 STEP 8 1480 CIRCLE(S, 170), 4, 2: PSET(S, 170,  $21$  + NEXT  $-5$ 1490 MY=174 1500 RETURN 1510 REM BIRD UP OR DOWN 1520 IF DX<3 THEN DX=3 1530 IF DX>224 THEN DX=224 1540 IF DY<3 THEN DY=3<br>1550 IF DY>170 THEN DY=170 1560 GET(DX,DY)-(DX+29,DY+11),BG,G 1570 IF PPOINT (DX+13, DY-1)=4 THEN GOTO 760 1580 PU1 (DX, DY) - (DX+29, DY+11), DL, P **SET** 1590 PUT(DX, DY) - (DX+29, DY+11), BG.P **SET** 1600 PUT (DX, DY) - (DX+29, DY+11), LW, P **SET** 1610 RETURN 1620 REM BIRD UP AND LEFT 1630 IF DX<3 THEN DX=3<br>1640 IF DY<3 THEN DY=3 1650 GET(DX, DY) - (DX+29, DY+11), BG.G 1660 IF PPOINT(DX+13,DY-1)=4 THEN BU=BU+1:GOTO 760 1670 PUT (DX, DY) - (DX+29, DY+11), DL, P **SET** 1680 PUT (DX, DY) - (DX+29, DY+11), LW, P **SET** 1690 RETURN 1700 REM BIRD UP AND RIGHT 1710 IF DX>=215 THEN DX=215: IF PPO INT(DX+13.DY-1)=4 THEN GOTO 760 1720  $DX=DX+1O:DY=DY-4$ 1730 GET(DX, DY) - (DX+29, DY+11), BG, G 1740 PUT (DX, DY) - (DX+29, DY+11), DR, P SE<sub>1</sub> 1750 PUT(DX,DY)-(DX+29,DY+11),BG.P -**SET** 1760 PUT (DX, DY) (DX+29, DY+11), RW, P **SET** 1770 RETURN 1780 COLOR 2: DRAW"BM"+STR#(XX)+", +STR#(YY):FOR J=1 TO LEN(W#):ZZ=A SC(MID#(W\$,J,1))-64: IF ZZ<0 THEN  $72=0$ 1790 DRAW LL\$(ZZ):NEXT J 1800 RETURN 1810 PUT (50,0)-(79,11), BL, PSET: TE= INT(SC/10):UN=SC-10\*TE:COLOR 2:DRA W"BM"+STR\$(XX)+","+STR\$(YY)+";"+NN **#(TE)+NN#(UN)** 1820 RETURN<br>1830 CLS3:PRINT@1,STRING\$(30,CHR\$(  $134 + 4811$ 1840 PRINT@481, STRING\$ (30, CHR\$ (134  $+48)$ 1850 FOR T=32 TO 448STEP 32 1860 PRINT@T, CHR\$ (134+48); 1870 NEXT T 1880 FOR S=63 TO 479 SIFP 32 1890 PRINTes, CHR\$(134+48); 1900 NEXT S 1910 FOR S=1 TO 6 1910 FOR 3=1 TO 6<br>1920 PRINT@173, "BY";<br>1930 PRINT@173, "BY";<br>1940 PRINT@230, "STEVE GATHERCOLE";<br>1950 FOR M=0 TO 5:PLAY"01":FOR N=1 TO 4: PLAY"T255CDEFGABO+": NEXT N: N EXT M 1960 PRINT@389, "INSTRUCTIONS (Y/N) 1970 INPUT A\$: IF A\$="Y" THEN 1990 ELSE RETURN 1980 REM INSTRUCTIONS 1990 CLS: PRINT@42, "CAVE BIRD" 2000 PRINT 2010 PRINT"THE OBJECT OF THE GAME IS TO FLY' 2020 PRINT"YOUR BIRD TO THE DTHER **Continued on** 

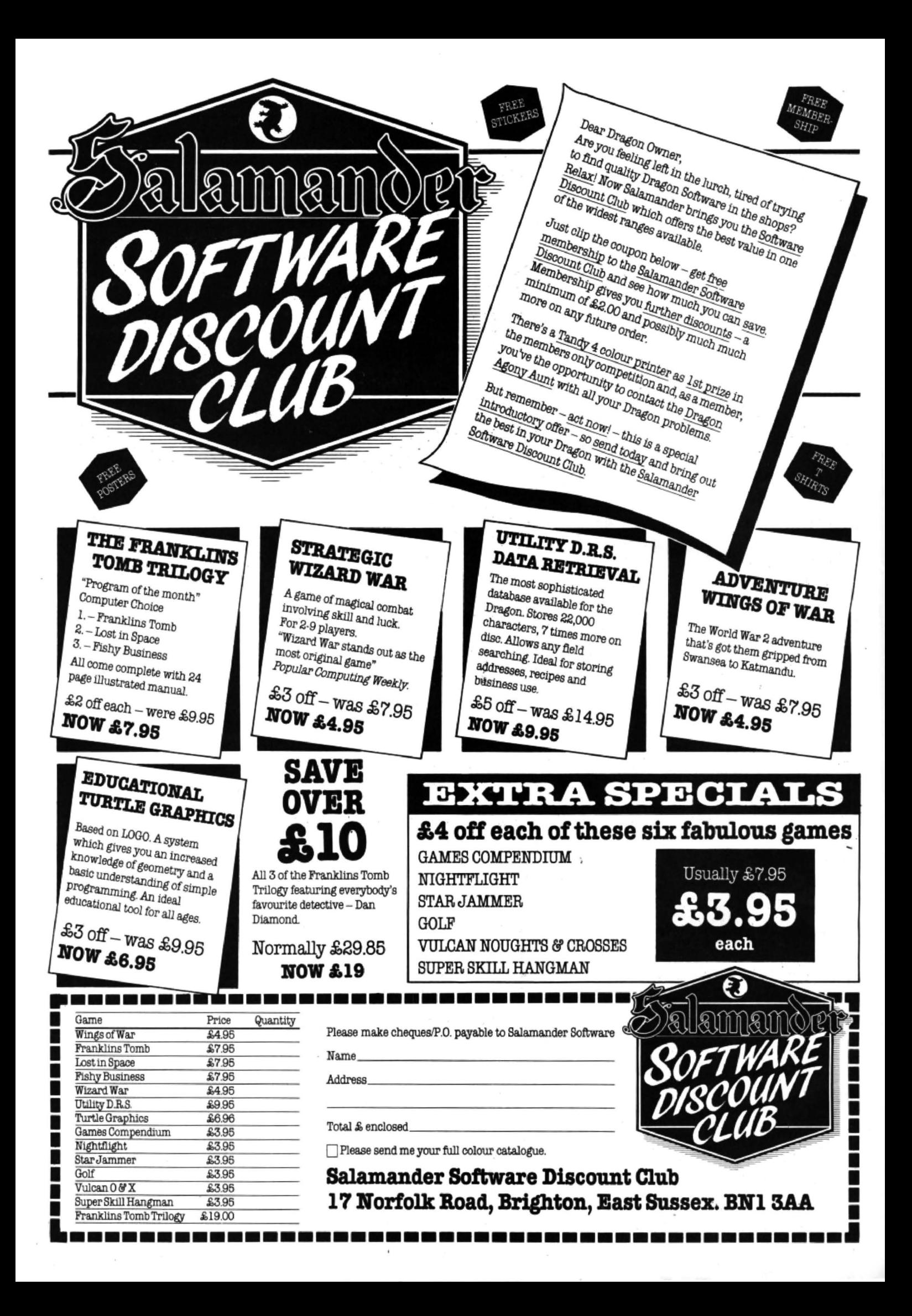

2030 PRINT "THE CAVE AS YOUR MATE H AS LAYED" 2040 FRINT"THE EGGS IN THE WRONG P **LACE"** 2050 FRINI"YOU MUST CULLECT THE EG GS AND 2060 PRINT"BRING THEM OVER TO THE NEST\* ...<br>2070 PRINT@423, "press any key"<br>2080 DF=INFEY\$:IF D\$="" THEN 2080 ELSE SOUND 100,2:CLS<br>2090 PRINT"THE TROUBLE IS THEY ARE SINKING" 2100 PRINT"INTO THE HORRIBLE GREEN MUD." 2110 PRINT"YOU CAN ONLY MOVE FORWA **RD WHEN** 2120 PRINT"YOU ARE FLYING" 2130 PRINT: PRINT"USE THE RIGHT JOY SIICH FOR' 2140 PRINT"FORWARD MOVMENT AND FIR E BUTTON" 2150 PRINT\*10 FLY UP\* 2150 FRINT@423."press any key"<br>2160 PRINT@423."press any key"<br>2170 Af=INKEY\$:IF Af="" THEN 2170: ELSE SOUND 150,2 2180 CLS: FRINT"BUT BEWARE YOU MUST NOT BUMP 2190 PRINT"INTO THE STALGTITES TO OF TEN" 2200 FRINITAS YOU WILL BE KNOCKED  $CIII$ <sup>\*</sup> 2219 FRINT"AND YOUR EGG GETS SMASH FD<sup>H</sup> 2220 FRINT THE EGGS WILL NOT DISAP EAR AS 2230 FRINT"YOU FICE THEM UP BUT WI  $11<sup>0</sup>$ 2240 PRINT"REAPEAR AT THE NEST." 2250 PRINT"IF YOUR EGG HAS NOT BEE N SHASHED" 2260 FRINT"IF YOU ARE STILL ALIVE AND" 2270 FRINT"THE EGGS HAVE SUNK THEY 2280 FRINT"WILL BE REPLACED..... 2290 PRINT@423,"press any key":A\$=<br>INFEY\$:iF A\$="" THEN 2290 2300 SOUND 200, 2:RETURN 2310 CLSO:REM DISPLAY WAIT SIGN 2320 AF=CHRI(158) +STRING#(30,CHR#( 1561-1+CHR# (157) 2330 BE=CHR#(154)+CHR#(174)+STRING #(28, CHR#(172)) +CHR#(173) +CHR#(149 2340 C#=CHR# (154) +CHR# (171) +STRING #(29,CHR#(163))+CHR#(167)+CHR#(149 2350 D#=CHR#(155)+STRING#(30,CHR#( 14711+CHR#(151) 2360 F#=CHR#(154)+CHR#(170)+STRING<br>#(28," ")+CHR#(165)+CHR#(149) 2370 PRINTAS: 2400 PRINTF\$;<br>2410 NEXT K 2380 PRINTBS: 2390 FOR K=1 TO 11 2420 PRINTC#: 2430 PRINTDE: 2440 FRINT@165, "HANG ON A MINUTE T HE\*: 2450 FRINT@260, "GRAFICS ARE BEING SET UP": 2460 RETURN<br>2470 REM SET UP GRAFICS 2480 FMODE 3, 1:FCL 93 2490 6010 2550 2500 FOR P=1 TO 12:READ 0 2510 POKE A.O. 2520 A=A+32 2530 NEXT P 2540 A=A 384:RETURN 2550 FOR A=1536 TO 1564 : GOSUB 250 O:NEXT A 2560 DATA 170,170,170,170,170,165,<br>165,209,165,170,170,170 2570 DATA 170,170,170,170,165,165, 149,85,157,154,149,165<br>2580 DATA 169,165,149,85,84,84,84, 80, 81, 245, 85, 84 2590 DATA 106,170,170,170,170,170, 170, 166, 90, 106, 170, 170<br>2600 DATA165, 169, 169, 169, 170, 170, 1<br>70, 106, 149, 165, 169, 170 2610 DATA 120,106,90,86,85,85,85,1<br>49,149,127,85,85<br>2620 DATA 120,170,170,170,106,105,<br>89,85,217,90,90,106 2650 DATA 170,170,170,170,170,106, 106, 222, 106, 170, 170, 170 2640 DATA 170, 170, 169, 169, 170, 149,

87, 93, 93, 93, 170, 170 2650 DATA 234,106,214,86,106,90,85 ,85,85,85,170,170 2660 DATA 170,170,170,170,170,170, 170, 170, 106, 90, 170, 170 2670 BAIA 170,170,170,170,170,170,<br>170,170,170,170,170,170 2680 DATA 170,170,170,170,170,170, 170, 170, 170, 170, 170, 170 2690 DAIA 170, 170, 170, 165, 165, 221,<br>165, 170, 170, 170, 170, 170 2700 DATA 170,170,170,165,149,117, 149, 159, 165, 170, 170, 170 2710 DAIA 170,170,170,106,86,93,87 87, 213, 149, 165, 169 2/20 DAIA 170,170,170,170,170,166, 90,106,170,170,170,106 2/30 DAIA 170,170,170,170,170,154,<br>165,169,170,170,170,169 2740 DATA 170, 170, 170, 169, 149, 117, 213,213,87,86,90,106<br>2750 DATA 170,170,170,90,86,93,86, 246.90, 170, 170, 170 2760 DATA 170, 170, 170, 90, 90, 119, 90 ,170,170,170,170,170<br>2770 DATA 170,170,170,145,145,221,<br>165,170,170,170,170,170,170 2780 DATA 170,170,170,165,149,93,1 57,151,165,165,170,170<br>2790 DAIA 170,170,170,106,86,85,85 ,87,253,86,170,170 2800 DATA 170, 170, 170, 170, 170, 166, 90,106,170,170,170,170<br>2810 DAIA 170,170,170,170,170,154,<br>165,169,170,170,170,170,170,154, 2820 DATA 170,170,170,169,149,85,8<br>5,213,127,149,170,170<br>2830 DATA 170,170,170,90,86,117,11 8,214,90,90,170,170 2840 DATA 170, 170, 170, 90, 90, 119, 90 ,170,170,170,170,170<br>2850 GE1(0,0)-(29,11),DL,G 2860 GET(32,0)-(61,11), DR,6 2870 GET(64,0)-(83,9),DS,G 2880 GET10<sub>1</sub>121-(29<sub>1</sub>23), BL<sub>1</sub>G<br>2880 GET10<sub>1</sub>121-(29<sub>1</sub>23), BL<sub>1</sub>G<br>2900 GET1138,01-(153,111, LW<sub>1</sub>G<br>2900 GET1168,01-(167,111, NW<sub>1</sub>G 2920 GET(200,0)-(231,11), NR.G 2930 GDTO 90 2940 FOR J=0 TO 9:READ NN1(J):NEXT  $\mathbf{I}$ 2950 FDR J=0 TO 26:READ LL\$(J):NEX  $1 - 3$ 2960 RE1URN 2970 DATA D7R2NU1R4U7L2ND1L2DR8.R2 D7L2R4BU7BR4,R6D3L6D4R2NU3R4BU7BR4 R6D7L6R4U4NL2BU3BR6 2980 DATA D6R6L2D1U2BU5BR6, NR6D3R6 D4L2NU3L4U2BU6BR10,07R2NU2R4U4L4BU **SBRH** 2990 DATA R4D7R2U7BR4, D7R6U4NL4U3N I 4BR4, D 3R4D4L 4NUIR6U7NL 4BR4 3000 5010 DATA BR12 3020 DATA D/R2U3R6ND3U4D1L2U1NL6BR 6, D7R2U4R6D4LBU7R6ND3BR6, D7R2NU4R6 UI BUSU INLBBR4, D7R2NU4R6U6D1L2U2NL6 BR6, D7R2NU4R6U1BU3BL2L6U3RBND1BR4, D7R2U4NR4BU3R6ND1BR4, D7R2NU4R6U4NL 2BU2U1NLBBR4 3030 DATA D7R2U4R6ND4U3BR4,D7R2U4B U3BR4, BD5D2R2NU2R4U7BR4, D7R2U4R4NU 3R2ND4BU3BR4, D7R2NU4R6U1BU6BR4 3040 DATA D7R2U3BU4R4ND7R6ND7BR4.D /R2U4BU3R6D1NL2D6BU7BR4,D7R2NU4R6U 701L2UINL6BR6, D7R2U4R6U3NL8BR4, D7R 2NU4RBU1L2U6NLBBR6, 07R2U4R6ND4L2U3<br>NL6BR6, 03RBBU2NL2U1NLBB03D4L6NU2L2 U2BU5BR12,R2D7R2U4BU3R4BR4 3050 DATA D7R2NU4R6U7D1L2U1BR6, D5R 2NU3ND1R2ND2R2ND1R2U5BR4,D7R2NU4R4 NU7R6U7BR4.D2BD2D3R2U4NU3R4NU3ND4B R2BD1ND3BU2U2BR4, D3R2D4R2U2BU2R4U3 BR4,ND1R2ND1R6D1BD1BL1L1D1BL1L1D1B 1.11.1D1BI.2D2R2NU3R4NU1R2U1BU6BR4 3060 DATA DI1R2U5RBD1NLBD4U11D2L2U 2L6D1R6U1BR6 3070 DATA R10D1L10R4D10R2U7BR8BU4<br>3080 DATA D11R2NU7R8U1NL6U10D2L2U2 L6D1R6BU1BR6 3090 DATA DIIR2U6BUSR4DINL4NDI0UIN R6D1R4ND1R2D10BUL1BR4 3100 DATA DIIR2U6NR8D1R8D5U11BR4 3110 DATA D11R2NUBNRBU1RBU10BR4 3120 DATA DIIR2U7BU3R6NDIR2LBU1RBD 11BR4R011

3130 END

## *What's your best source of infomiation on color computing?*

Now you can improve your color computing skills... and it's easy to do. HOT CoCo gives you more practical information on the Dragon• 'than any other publication. Nearly 150 pages a month!

Every issue is packed with exciting new things for you to do. We won't waste your time with filler stories. You'll get instructive columns:

- · Elmer's Arcade-enjoy old-fashioned arcade style games on your computer
- •The Basic Beat-learn everything you need<br>to program in Basic
- **\*The Educated Guest-discover how to use** your computer as a teaching tool
- Doctor ASCII-get answers to your technical questiom
- •Graphically Speaking-create eye-catching designs that add appeal to your programs

You also get a dozen easy-to-understand articles every month. Games . . . utilities . . . programming techniques. . .<br>tutorials . . . graphics . . . education . . . hardware projects. They1l help you expand what you can do. And complete program listings show you how to use what you learn.

- That's not all. HOT CoCo saves you money too: •Candid reviews help you make every purchase a sound investment.
	- Informative ads let you comparison-shop from home.
	- •New-product announcements tell you what's available *before* it reaches the stores.

With all this at your fingertips, your subscription could pay for itself with one wise purchase.

And HOT CoCo *is* risk-free. If you don't like your first isrue, just write "cancel" across the invoice and return it to us. You won't owe a thing.

Subscribe to **HOT CoCo** today. Twelve big issues are only \$44.97 (US funds drawn on a US bank}. Simply fill out the coupon below and return it right now to: HOT CoCo Subscription Dept., PO Box 975, Farmingdale, NY 11737, USA.

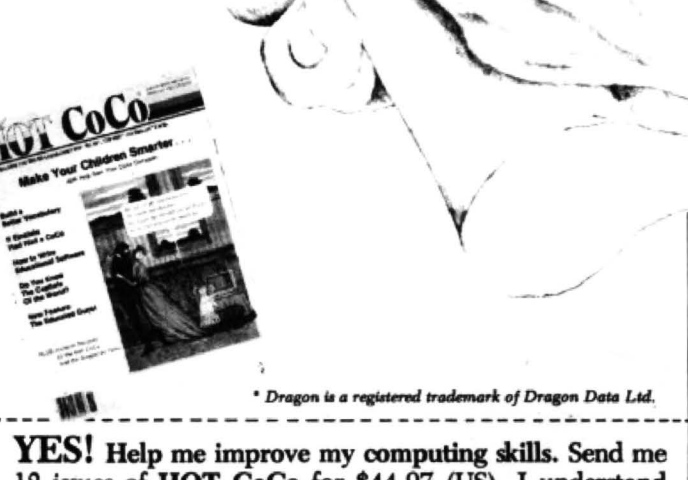

 $12$  issues of HOT CoCo for \$44.97 (US). I understand that with payment enclosed or credit card order I will receive a **FREE** issue, making a total of 13 issues for \$44.97 (US).

Get a 13th issue FREE when you enclose payment or *charge it on your Mastercard, Visa, or American Express.* 

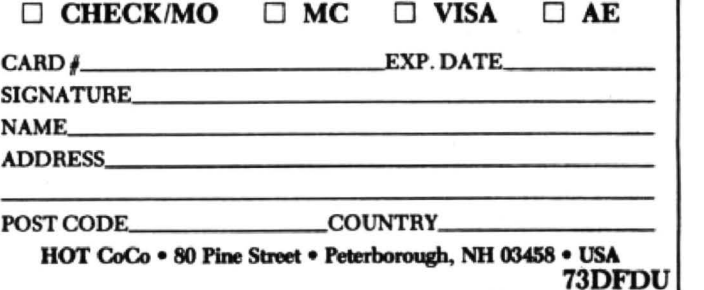

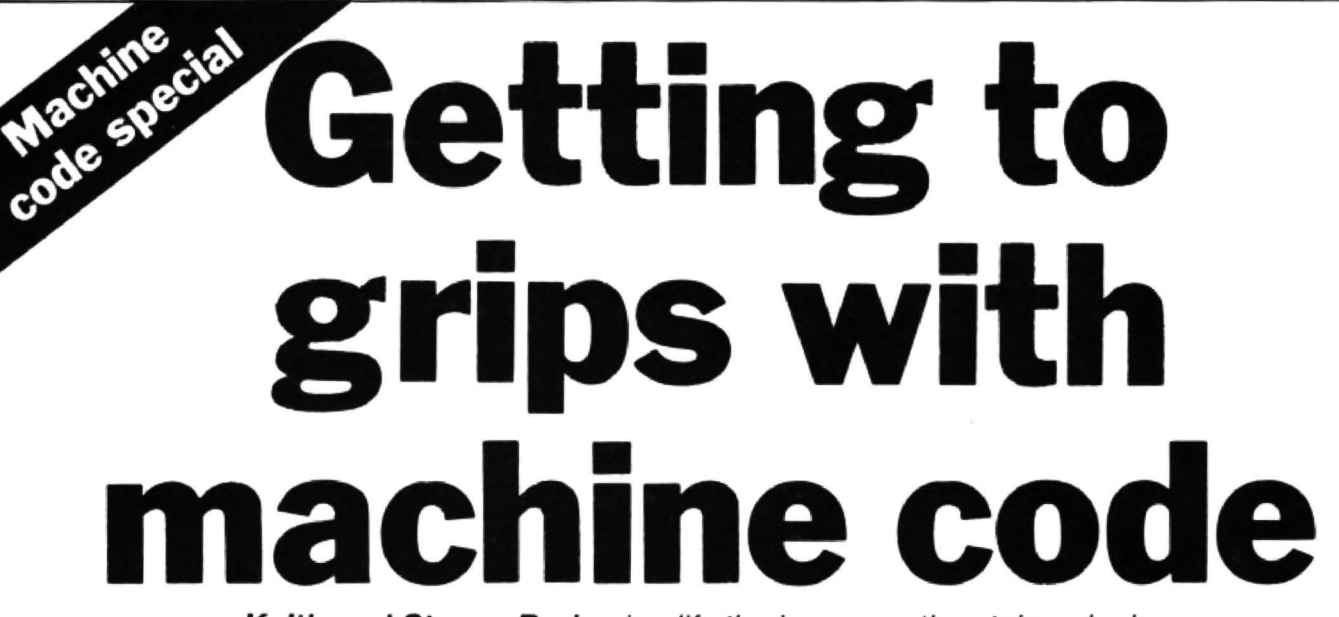

**Keith and Steven Brain** simplify the jargon as they take a look at the S-22 Toolkit from Ashby Computers and Microtanic's Ace Trace ...

AS HOME computer users become more experienced they often feel that it is time they left the relatively sate haven afforded by Basic and begin to delve deeper into the box to get to grips with machine code programming.

A major problem tor the novice who is looking tor a machine code programming aid is that everything is steeped in jargon. There is not enough room here to explain all of this but to start with we will make a few simple definitions, which should make our comments later rather clearer.

#### **Op-codes**

A Machine Code Program consists of a series of memory locations containing numbers which represent specific instructions ot the CPU. These numbers are known as op-codes. Although we normally use decimal (base 10) numbers the com· puter uses the more efficient hexadecimal (base 16) notation.

In this the letters A to F represent the digits 10 to 15, so that any number up to 255 can be indicated by two digits. which can be stored in a single byte. Unfortu· nately most people find it difficult to think in hexadecimal (perhaps because they run out of fingers) .

A Machine Code Monitor allows you to directly examine and modify the contents of specific memory locations. A machine code program can be created in this way, by entering the appropriate op-codes, but unless you have the memory of an

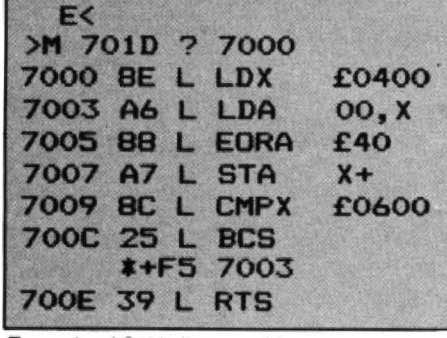

Example of S-22 disassembly

elephant it is very tedious for anything other than very short programs.

As most of us are happier with words than numbers. each op-code can also be represented by a mnemonic, which gives a good indication of the action. For example:  $INCA (=4C)$  increments the value in register A by one

A Disassembler reads the contents of memory locations and translates the opcodes into mnemonics.

A Machine Code Editor allows you to construct a text file using mnemonics (rather like a Basic program) which you can easlily modify during program de· velopment. This text file is known as the source code and it cannot be executed directly.

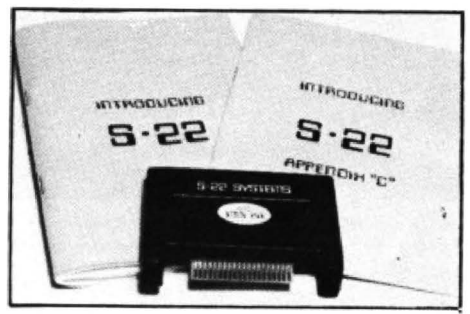

An Assembler translates the source code into object code, which is the final machine code routine. This is very com· pact, but difficult to edit.

A Trace program allows you to run your program in slow motion, with disassembly and/or display of the contents of each CPU register at each step.

Although a number of machine code programming tools have been available for the Dragon for some time, two new pro· ducts have recently entered the arena. The S-22 Microcomputer Systems Toolkit consists of a small cartridge and extensive manual in what can only be described as an emnormous cardboard box, whilst Microtanic Software's Dragon Ace Trace comes on cassette, together with a slimmer manual, in a "video box".

The S-22 Toolkit is extremely well-

sealed into a small cartridge. Unfortunately, it is rather difficult to slide into the Dragon cartridge port, as to line up the PCB with the intemal edge connector you must leave about 3mm of fresh air under the lower edge of the box! (Extensive fumbling and cursing soon gave way to standing the Dragon on its side for inser· tion.)

The manual is in two parts, extending to over one hundred pages, but we found that it did not live up to its promise of being "easy to understand". Undoubtedly the coverage is comprehensive but the style is a strange mixture of Listen with Mother, Advanced Computer Science, Successful Salesmanship and a political manifesto, in which the thread somehow seems to get lost on the way.

#### **Virtuous**

For example, on page 3 the author states "I will now take a pause as you read the programming manual for the 6809, and a book on machine code programming. If you return still in one piece and sane, I will continue to introduce S-22 to your machine". However, regrettably, he makes no suggestions on what to read, but instead continues to extol the virtues of the product at great length ("It's a workhorse and will probably never be to far from your

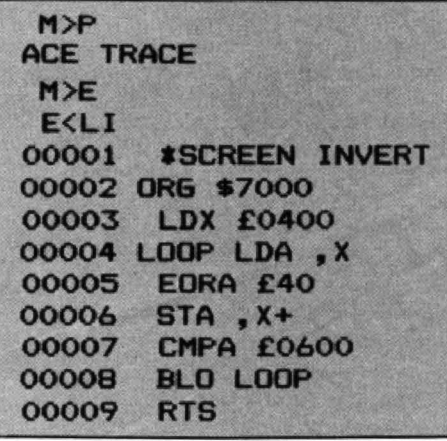

Example of Ace Trace source file ·

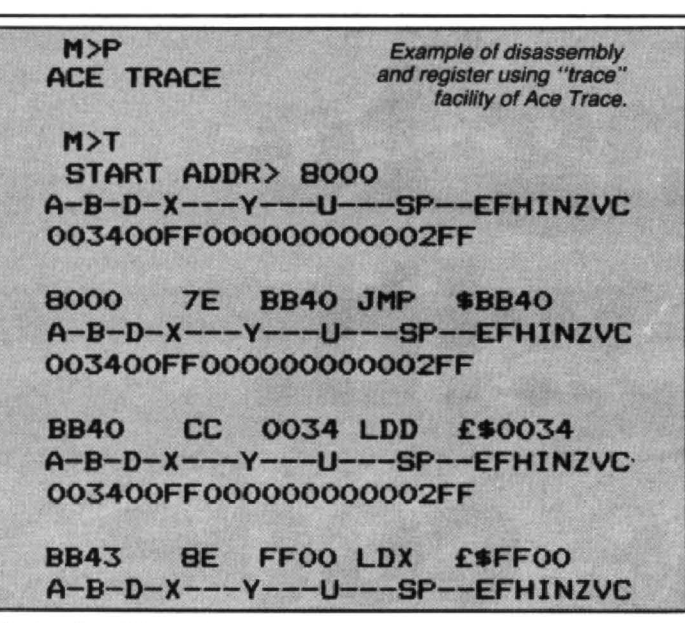

• micro" - "that will serve you in years to come".

On major difference between S-22 and many other machine code tools for the Dragon is that it does *not* contain an assembler. The manual explains mnemonics but then goes on to claim that "symbolic assembly is more associated with 'development machines' where very large programs needing mass disk storage are written".

#### **Assemblers**

Of course leaming all the op-codes by heart is undoubtedly good for the soul, but many excellent small system assemblers are available which make life so much easier tor the machine code programmer.

S-22 is independent of Basic having its own input/output routines with autorepeat and diversion to the printer port available. Commands are entered by single key presses and a high degree ot nesting is supported. A logical memory address system is used which saves a lot of unneces· sary typing, and memory locations can be named (as for labels in an assembler).

A major feature claimed for S-22 is the tracing facility included which allows you to step through your machine code program examining register contents at each point. Breakpoints are set by automatically in· serting the software interrupt op-code (&H3F) at appropriate points so that only routines resident in RAM can be traced. A disassembler is included and blocks of memory are easily relocated.

One interesting feature is the WRITE command which instantaneously transforms the contents of a series of defined memory locations into Basic data state· ments. This makes inclusion of machine code subroutines into Basic programs very straightforward.

Many internal S·22 routines are documented but of course these are only available with the cartridge in place  $-$  and you are warned against copying them! Some example programs are included, together with "pseudo data (?)" sheets on the 6809, 6883 SAM chip, and 6847 video display generator, together with some incomplete information on standard Dragon routines.

Our overall feelings are that, although it contains some novel features, the lack of an assembler (despite the price tag of £39.95), and the confused documentation makes this a rather unattractive package.

**Ace Trace** contains 9.25K of code which normally starts at &H600 (that is, the first graphics page) but since it was written in position independent code it can be located anywhere in memory between &H0600 and &H5BOO on the Dragon 32 (or even higher on the Dragon 64), providing considerable flexibility. This does, however, restrict the amount of memory available

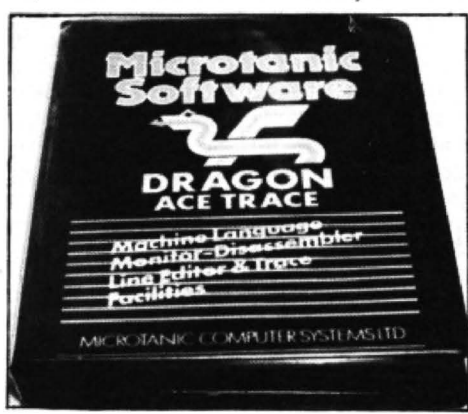

for your programs, although this is unlikely to be of practical significance for most users.

lf you leave Ace Trace in its default location on the graphics pages it will almost survive a system reset and Basic cold start (only six documented bytes need to be re-entered). The screen display is rather unusual in that green characters are produced on a black background. This is claimed to minimise eye strain, and made it obvious when you switched back and forth to Basic.

The manual is much briefer than the S·22 version, but gives a well-presented introduction to the system with some example programs. The monitor provided a standard set of memory examine and modify commands, together with S(shift) of blocks of memory, V(erify) of two blocks of memory, Disassembly and R(egister) display.

The Editor provides a comprehensive range of two-letter commands to construct

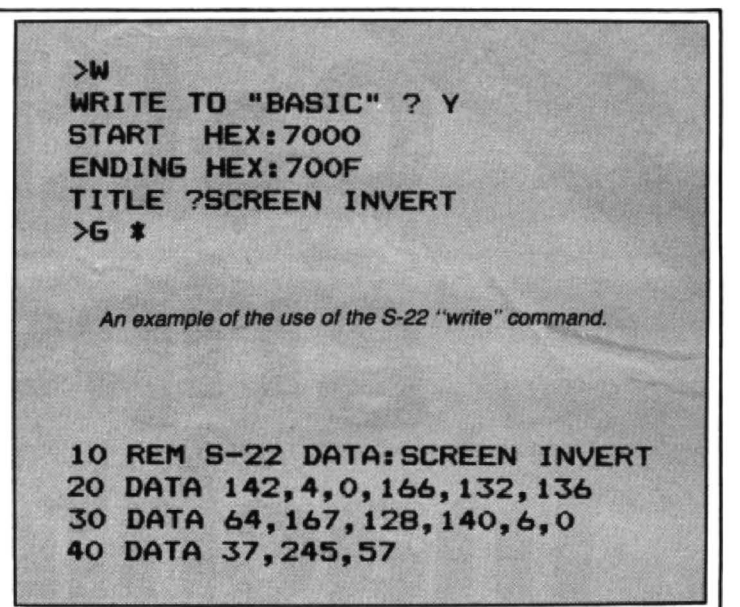

your source file which can then be assembled to memory. FCB, FCC, FDB, DRG, and RMB directives, decimal, hex and binary number bases, addition, subtraction, ASCII characters and labels are all supported, and the line editor is easier to use than the Microsoft Basic version. Lines can be renumbered, so that it is easy to insert additional material.

The assembler is of the two pass type and plain English error messages indicating the defective line are produced. Source code can be saved and loaded within the editor/assembnler, and object code with the normal CSAVEM/CLOADM commands.

The Trace facility is very unusual and interesting as it runs in real time (at 1/500 speed) and allows tracing in both RAM and ROM. At each step disassembly and/or a register dump can be displayed, without setting breakpoints, and tracing can be stopped and started by pressing the space bar at any point.

#### **Appealing**

Although it does not have all the features of some other "all singing  $-$  all dancing" assemblers (for example, 'assembly direct to tape or disk) the Trace facility is a plus point and this is a very competitive product which should appeal to the novice. It is perhaps unkind to say that one of the most attractive features of Ace Trace to many users must be the price, but at only £14.95 it undercuts most of the opposition by a mile, which leaves you with more than enough spare cash to buy some decent books on machine code programming. This must be a winner.<sup>•</sup>

**Dragon Ace Trace Microtanic Computer Systems Ltd** 16 Uplands Road Dulwich **London SE22 Price £14.95 8-22 (UK Sole Distributor) Ashby Computer Centre 247' Allsy High Street Scunthorpe South Humberside Price £39.95** 

# **Sounding off**

... and show how to use machine code subroutines in Basic programs with an excerpt from their book Advanced Sound and Graphics for the Dragon

MACHINE CODE is the ultimate language of the microprocessor and even if you do not go to the extreme of writing programs entirely in machine code you can use subroutines written in it to improve your programs. We cannot even attempt to go into the details of 6809 code here, as that would take at least one whole book on its own (if you think that Basic is complicated then you will soon realise that machine code is rather like ancient Sumarian hieroglyphics by comparison).

We will therefore just explain how you can use machine code subroutines in your Basic programs, and give a few examples of sound and graphics routines. All data is given in hexadecimal base. That may make things look even more complicated but if you want to get into machine code you are going to have to get used to it sometime, so you might as well start now!

#### **CLEARing space**

First you need to reserve room in memory to store the machine code you wish to write so that it cannot be obliterated by Basic programs or variables. This is done with the CLEAR command, which is also used to reserve string space for Basic programs. To reserve space for machine code a second parameter must be added, which limits the highest address that Basic can use. Thus:

10 CLEAR 200

reserves 200 bytes for strings and:

10 CLEAR 200,&H6000

reserves 200 bytes for strings and the area above address &H6000 for machine code routines.

If you are going to do much work with machine code then you should invest in an editor/assembler but in the meantime this little program will allow you to enter code quite painlessly. There is no need to type " &H" to indicate hexadecimal numbers as this is added automatically. (Assembler listings are also included for the fortunate). 1000 CLS:PRINT"START ADDRESS";: NPUT ST\$:ST=VAL("&H"+ST\$) 1010 PRINT"START ENTERING DATA" 1020 PRINT HEX\$(ST);:INPUT A\$

#### **OISASSE E FRDfleQl88 T0-6815 6980 86 3F**  LDA<br>STA **6082 87 FF 23 STA tFF23 6005 8E ee FF**  LDX #00FF<br>LDB #5F **6898 C6 5F**  LDB<br>STB **6eeA F7 FF 28 STB tFF20 6000 5C IHCB 600£ 26 FA LEAX 1,x 688A 6010 38 1F 6912 26 F4 BHE 6898 6914 39 RTS** Listing 1 Listing 2

#### advanced sound & graphics for the Dragon computer

ncluding machine code subroutines

eith & steven brain

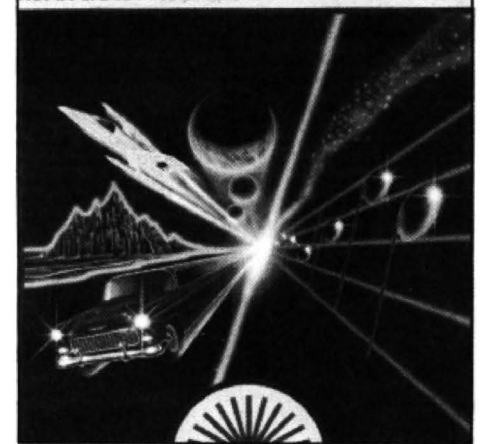

1030 POKE ST, VAL("&H" + A\$) tuning up.  $1040$  ST=ST+1

1050 GOTO 1020<br>1050 GOTO 1020<br>One major difficulty with machine code The area of m One major difficulty with machine code The area of memory reserved for is that there are no error-trapping routines machine code is not saved by a normal

Sound is turned on by loading a byte to example this first routine can be save by:<br>address &HFF23, and the tone sounded CSAVEM"sound",&H6000,&H6014,&H14 address &HFF23, and the tone sounded CSAVEM"sound", &H6000, &H6014, &H14<br>depends on the value loaded into &HFF20. Machine code allows vou to make in-The duration depends on a time delay teresting sounds as these can change which you build into the program. This tone very rapidly. For example the listing in which you build into the program. This tone very rapidly. For example the listing in simple routine just makes a single sound. program 2 produces a "phaser" type When you have entered the numbers in sound. It is entered from &H6100.<br>
the second column of listing 1 from The Basic routine below calls it wheneythe second column of listing 1 from<br>address &H6000 with the loader program above you call it by EXECuting from the

separate machine code routines on the **FREEK(135)**<br>Dragon within the USR n function but, due 30 IF I=65 THEN POKE&H6001,FF EL Dragon within the USR n function but, due<br>to a bug in the ROM, USR 0 is always called no matter what number you specify. SE 20<br>Where no parameter need to be passed to 40 EXEC&H6100 Where no parameter need to be passed to

the routine this causes no problem, as you can simply EXECute the starting address of the routine to call it. 100 EXEC&H6000

If you RUN this Basic program it will make a single sound and then report back with OK. If you add 30 GOTO 20 it will repeat until you press BREAK.

Where you need to be able to pass parameters to a machine code routine the simplest thing is to EXECute it after POKE values into it. The tone value used is stored at address &H6009, and the duration as a two byte number at addresses &H6006 and &H6007, so try experimenting by POKEing in different values. For example:

20 POKE &H6007,&HAF

If you are too lazy to think of values then try:

20 POKE &H6007,RND(&HFF)

although we warn you that it will sound a bit like morse code!

If you add

30 POKE &H6009.RND(HFF)

it will sound a little more like the orchestra

is that there are no error-trapping routines machine code is not saved by a normal built in, so if you make a mistake entering Basic program CSAVE so you must built in, so if you make a mistake entering Basic program CSAVE so you must<br>the data the whole thing can quite easily CSAVEEM and take into account the CSAVEEM and take into account the crash. address and length of the program. For<br>Sound is turned on by loading a byte to example this first routine can be save by:

Machine code allows you to make inprogram 2 produces a "phaser" type<br>sound. It is entered from &H6100.

er a key is pressed, but POKEs different values into it according to whether A or B is start address.<br>
You should be able to define up to 10 20 IF PEEK(337)=255 THEN 20 ELSI 20 IF PEEK(337)=255 THEN 20 ELSE

SE IF I=66 THEN POKE&H6001,3F EL

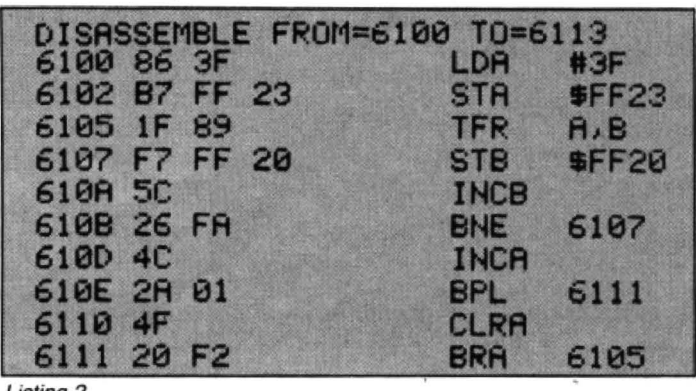

October 1984 Dragon User 25

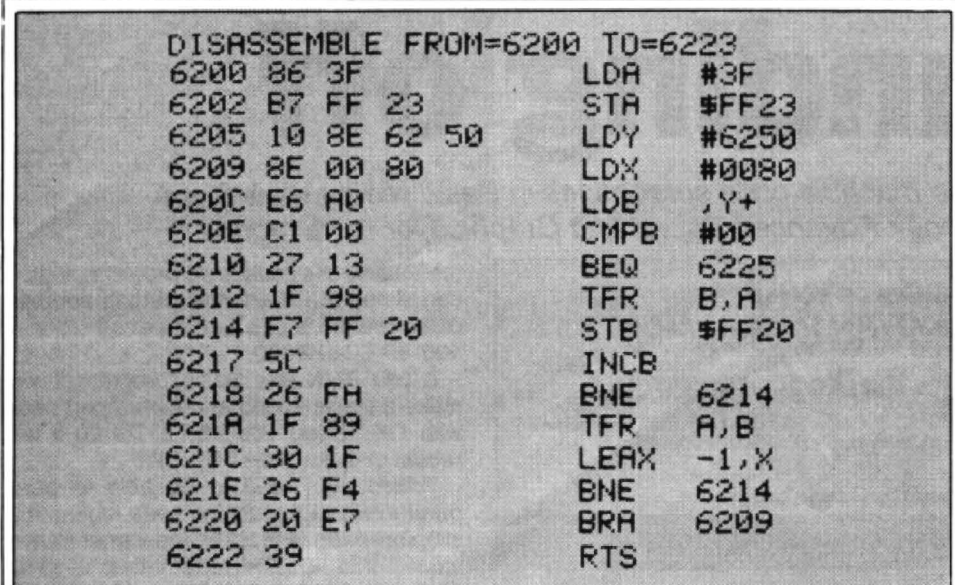

Listing 3

#### 50 GOT020

It is often useful to be able to set up a sequence of tones to be played, and these are best organised in a "sound table" in memory. The program in listing 3 starts from &H6200 and reads tone bytes from listing 4 which starts at &H6250 and continues to sound these in sequence until it finds a zero.

Use the loader program to enter some values into this table and listen to the effect (you will have all the space up to &H64FF available). To speed things up POKE a smaller value into &H620B.

start and end address values in &H6501/ &H6502 and &H650A/&650B, respectively. For example if you POKE &H650A with &HOS then only the top half of the screen will invert.

The routine in listing 6 allows you to fill certain bytes of the hi-res graphics screens with any number. The main use is in clearing parts of the screen or setting up a particular pattern. The routine places the values in &H6601 and &H6603 into con secutive bytes of the screen. This is particularly fast as it is done in on movement by treating the 8 bit A and E

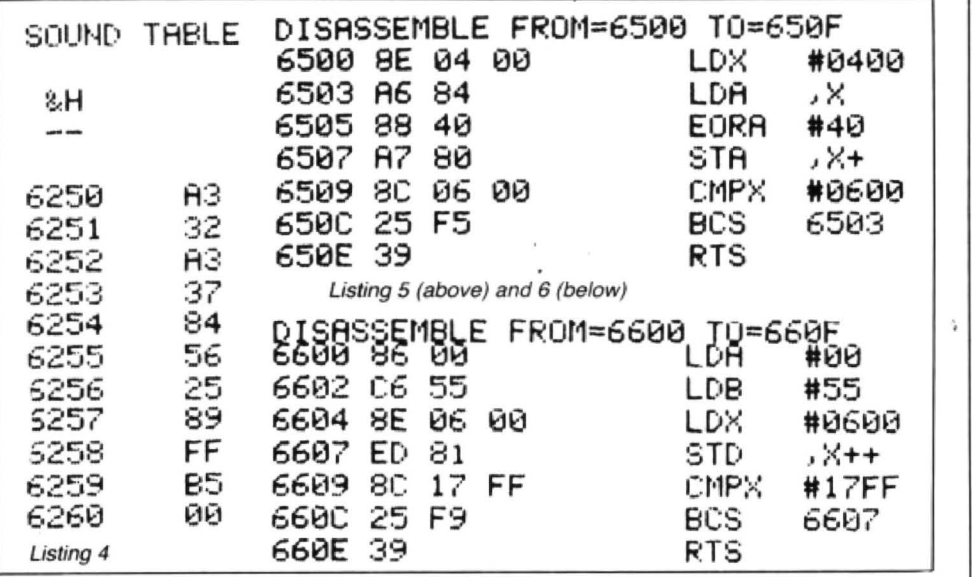

Normal and inverted characters on the text screen can easily be inter-converted with the listing in program 5 which makes an EOR (exclusive OR) of each character on the text screen with &H40. The Basic program below wilt invert the screen every time a key is pressed thus alternating between the two forms :

20 1\$-INKEY\$:1F 1\$="" THEN20

- 30 EXEC&H6500
- 40 GOTO 20

No doubt you will be impressed by the speed of this routine which is virtually instantaneous. If you want to invert only part of the screen change the two byte

registers as a single 16 bit D register.

The start address of the area to be filled is at &H6605/&H6606 and the end address at &H660A/&H660B:

20 PMODE 3, 1 :SCREEN 1 ,0 30 EXEC&H6600 40 GOT040

If zeros are POKEd into &H6601 and &H6603 the top three quarters of the screen will be cleared as for PCLS, and if &HFF is POKEd with zero and &H6603 with &HFF the result is red and green stripes. Experiment with other values remembering that each screen point is controlled by a pair of bits in PMODE  $3. \blacksquare$ 

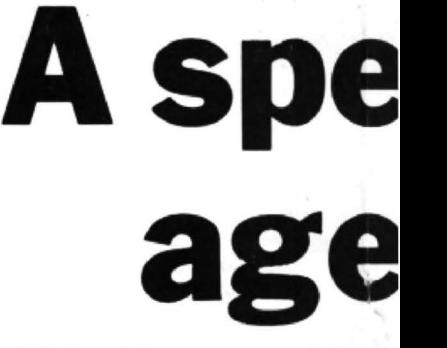

#### **Michael Turner explains h** the intricacies of machine code,

FOR A long time I have found Basic very slow. Although it may be quick and easy to work in Basic for the production of an original program, the running speed of a Basic program leaves much to be desired.

Even my change from the Sinclair ZX61 to the Dragon. did little to satisfy my ambition in this respect, despite the 400 per cent improvement in operating speed. (Experiments using both machines in fast mode showed that the Sinclair took 16 seconds to run a program compared with four seconds for the same program on the Dragon.)

Whenever action is required within the graphics. of a games program, it is this slow operating speed that produces the greatest dissatisfaction to the DIY programmer. In one of my efforts, called " Space Shot", the action of the laser gun was especially irritating. It seemed an age before the shot from base reached the top of the screen. Not at all the high-speed, space action adventure I intended.

#### Fading hopes

,

The only answer was to master the intricacies of programming in machine code. Despite a year of searching through libraries and bookshops, I failed to identify and locate a suitable publication. All the books available seemed, to me, too difficult for the beginner. It must be remembered that machine code. like Basic, is machine specific. Books on machine code for the Dragon were not readily available and those for the Tandy, a machine which shares some features with the Dragon. are of limited value because of the differences in machine code application.

Just as hope was beginning to fade, I acquired a copy of the " Dream" Editor/ Assembler

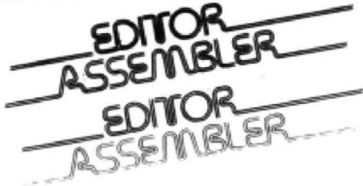

- a program/cassette previously marketed by Dragon Data and now available by mail order from it's author Mike Kerry of Grosvenor Software. 22 Grosvenor Road, Seaford, East Sussex. Even with this powerful new tool, the struggle was not oyer. It took some time to understand what I was doing with the

# 1eedy **spacee solution**

1ins how the Dream Editor/Assembler helped him to master ode, allowing the conversion of his Space shot program from Basic

package and to apply this new knowledge to the programs I wished to write.

The main difficulty is that the booklet supporting the Dream cassette assumes previous knowledge and experience of working machine code. Consequently, as a total beginner some weeks of trial and error (or should I say trial and crash) were necessary before I developed any understanding of the operating procedures.

#### Back to front

Although I began in the logical way working through the book from the beginning and entering into my machine each of the examples, it was difficult to get to grips with what the documentation was saying. I decided to reverse the process. This time, I started the book at the back by entering in the demonstration programs and then consulting the dictionary of terms to discover what each line meant. This proved to be more rewarding. Through a process of substitution of values, I began to understand what the package was intended to achieve.

My first hesitant, independent venture (still with the booklet firmly clutched in my left hand) moved the text display one character space to the left. I prepared the program in object code as shown below:

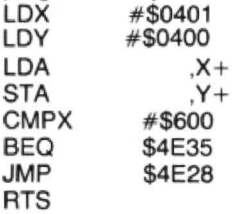

The Dream Editor/Assembler converts these values into machine code form (that is, strings of numbers buried within the memory of the computer). My curiosity made me anxious to see this conversion, which had been achieved by the assembler, displayed on the screen . A Basic routine allowed me to do this.

I remember well the feeling of quiet satisfaction as the screen began to fill with numbers and I knew that I had achieved my first objective. Having noted the values from the screen, I cleared the memory of the machine and poked in the program listed, starting at memory location 20001: 142 4 1 16 142 40 166 128 167 160 140 6 4 126 78 40 57

With the program re-entered. I used EXEC 20001 to get it to run. (I could have used DEF USR =  $20001$ : A = USR  $0(0)$  to achieve the same result.)

To understand the program when using the Editor/Assembler, it may be examined in its object code form. For example, in the first two terms in the program quoted above "LD" represents the load instruction while "X" and "Y" are the index registers doing the same job as the first part of a poke statement. The next term LDA,X+ loads into the Accumulator "A" the value in memory location "X'' and then increases "X" by one.

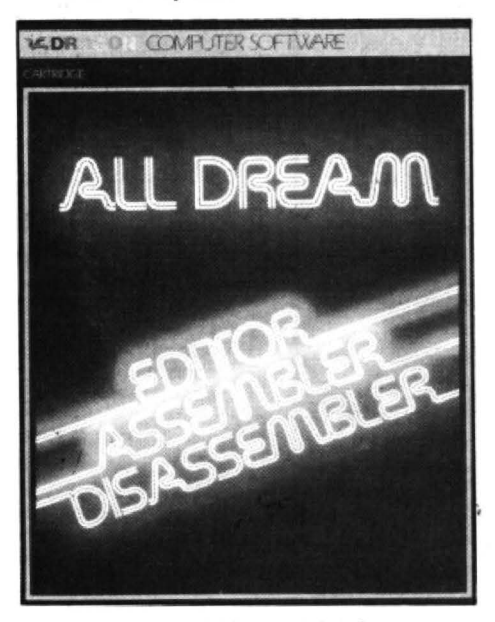

The All Dream cartridge contains the Dream Editor/Assembler and a Monitor/ Disassembler for use with Dream

STA, Y + stores the value in Accumulator "A" at memory location "Y" and then increases "Y" by one. In the next line "X" is compared with  $# $600$  which is the last position in the screen memory. The next two statements " BEQ'' and "JMP" are equivalent of "GOTO" statements in Basic while "RTS" means return to entry (usually back to Basic) .

As the objective was to improve the running speed, I tried to compare the program with its equivalent in Basic. Before I had reacted to the beginning of the machine code program, by pressing the button on my stop watch, the program had already completed its task. Clearly, I had the speed I needed and an accurate reading of that speed was irrelevant.

Some major problems remained. I still had to find a method of gaining access to high resolution graphics, the use of the sound modulator and how to input from the joysticks during a program. Many of these difficulties were overcome after I obtained a copy of the valuable pamphlet Information for Machine Code Users published by Dragon Data but which does not accompany the " Dream" package. (Li· mited copies of the pamphlet are available free from Touchmaster, Kenfig Industrial Estate, Margam, Port Talbot SA13 2PE Enclose a large SAE.)

Armed with this essential information I was able to convert my "Space Shot" program from Basic to machine code, as listed below, and to achieve the laser shot speed that my space fiction program required.

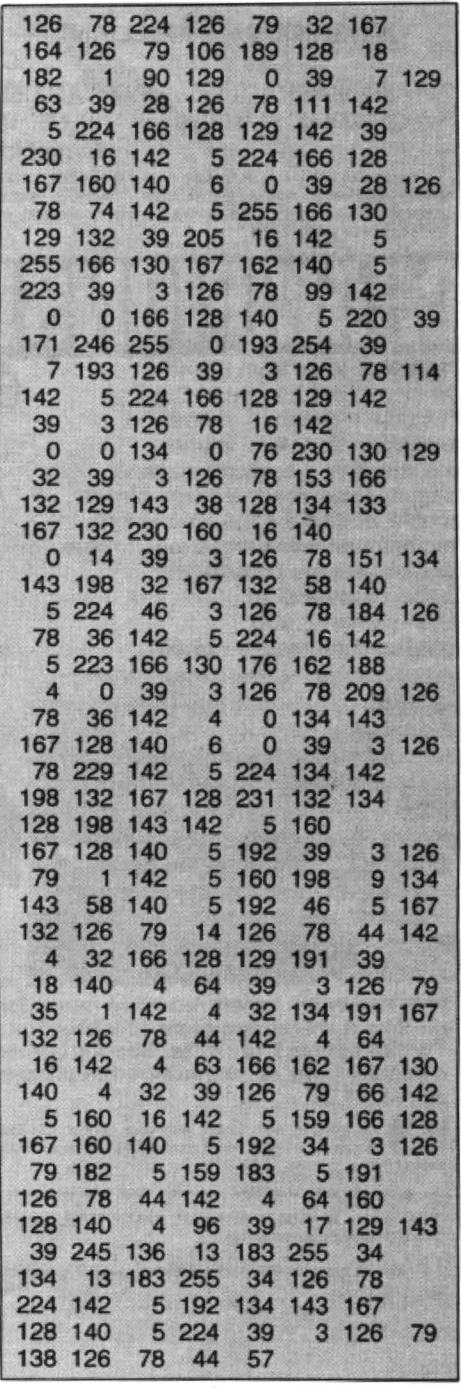

Space shot program listing

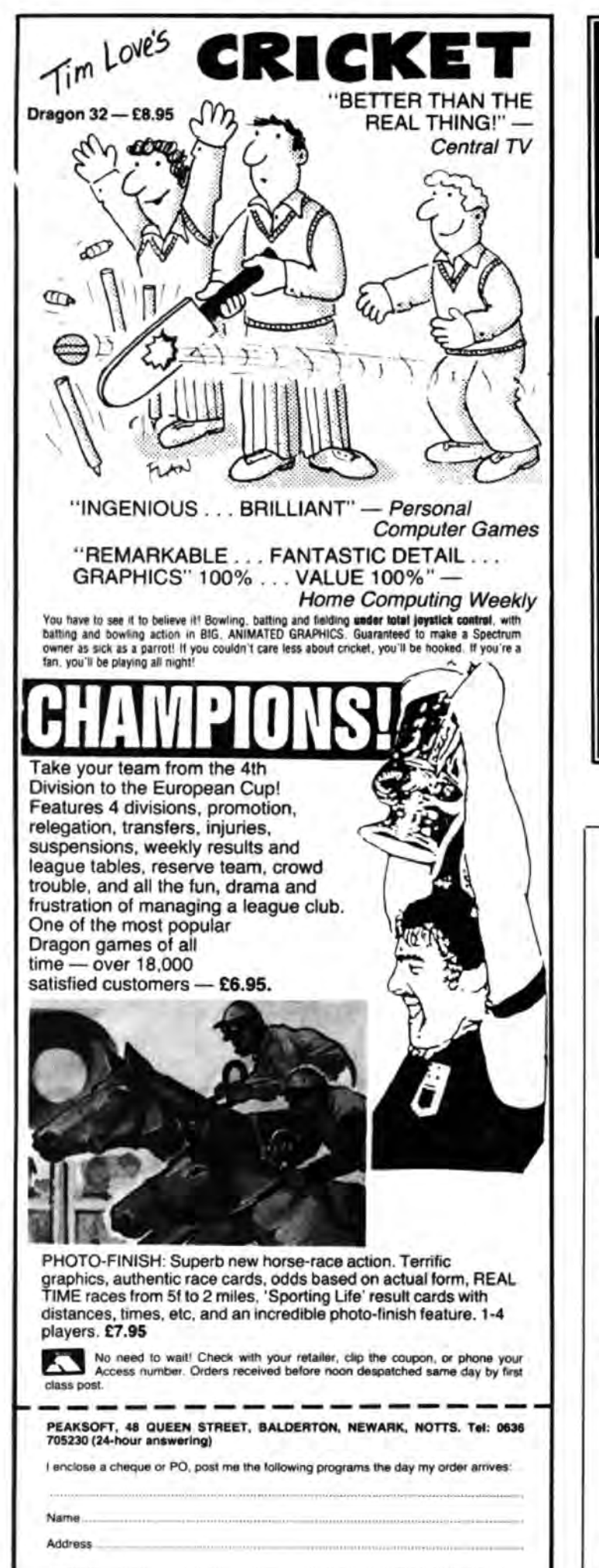

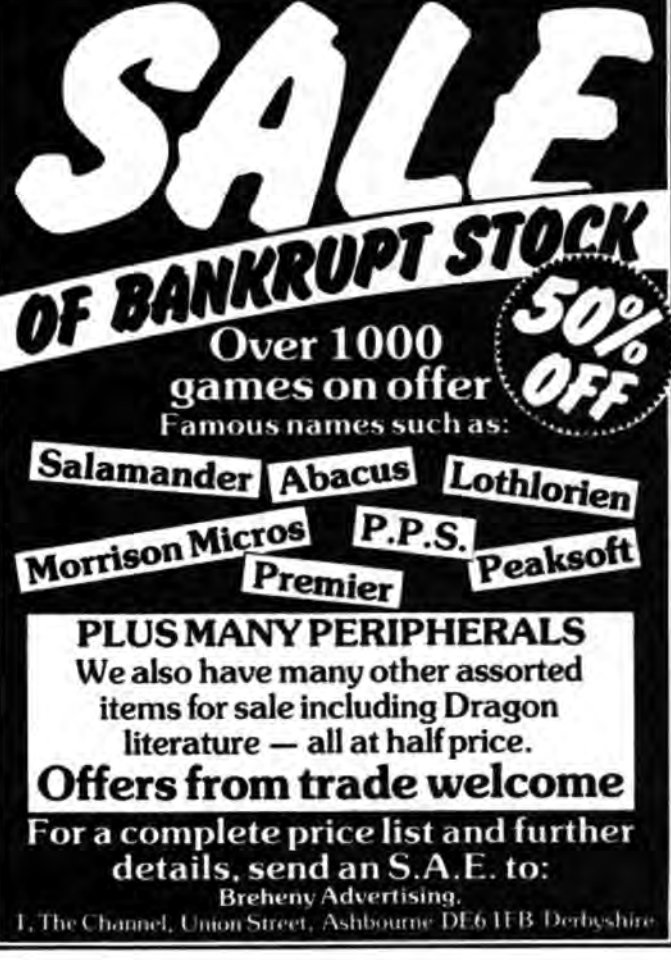

#### **DUCKWORTH HOME COMPUTING-**

All books written by Peter Gerrard, former editor of Commodore Computing International, author of two top-selling adventure games for the Commodore 64, or by Kevin Bergin. Both are regular contributors to Personal Computer News, Which Micro? and Software Review and Popular Computing Weekly.

#### **EXPLORING ADVENTURES ON THE DRAGON** by Peter Gerrard £6.95

This is a complete look at the fabulous world of Adventure Games for the Dragon Computer. Starting with an introduction to adventures, and their early history, it takes you gently through the basic programming necessary on the Dragon before you can start writing your own games.

Inputting information, room mapping, movement, vocabulary everything required to write an adventure game is explored in detail. There follow a number of adventure scenarios, just to get you started, and finally three complete listings written specially for the Dragon, which will send you off into wonderful worlds where almost anything can happen.

The three games listed in this book are available on one cassette.

Other titles in the series include Sprites & Sound on the 64, 12<br>Simple Electronic Projects for the VIC, Will You Still Love Me When I'm 64, Advanced Basic & Machine Code Programming on the VIC, Advanced Basic & Machine Code Programming on the 64, as well as Pocket Handbooks for the VIC, 64, Dragon, Spectrum and **BBC** Model B.

Write in for a catalogue.

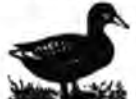

**DUCKWORTH** The Old Piano Factory, 43 Gloucester Crescent, London NW1 7DY Tel: 01-485 3484

SPECIAL FUNCTIONS on the Dragon 32 can be created using this program which makes use of the ATS subroutines called by the Dragon whenever a ROM routine is used. Every time the keyboard is pressed the ROM calls location 362 and finding ATS instruction returns. Replacing this with a JMP to our routine the Dragon can be redirected to perform special functions.

The program is a collection of utility<br>programs. I have provided two sets of functions, the first set being tape recorder<br>commands, and the second set being tape recorder functions, whilst pressing<br>the <right arrow> twice will do the same

(two key presses instead of six.) The steps to follow:<br>
graphics commands are similar abbrevia Create a tokenised Basic line.<br>
tions of usual Dragon commands, with the Create a tokenised Basic line.<br>
exception of the inver

been set for the function sets. If not the  $\bullet$  Load the A register with the first 200,31900 before reloading. To enable the program checks if either of the arrow keys character. (LDA, X) function keys enter EXEC&H7C9D and

**Assembler listings for function keys** 

# **Functional features**

commands, and the second set being **Peter Whittaker** collates a collection of utility programs graphics commands. Pressing the < down to create special functions on the Dragon 32

the <right arrow> twice will do the same<br>for the graphics. Press any key to escape appropriate toggle and returns to Basic. If the<br>for the graphics. Press any key to escape appropriate toggle has been set the prog-<br>from th

- 
- 
- 
- 
- 
- Clear the condition code register.
- 

- 
- 

from the middle of a program on tape, just matter of calling Basic ROM routines from and add your own extra functions. To press the down arrow and then the "2" machine code. In brief there are eight increase the number of

When a key is pressed the program (LEAX @BASIC, PCR) when a key is pressed the program (LEAX @BASIC, PCR) checks to see if either of the toggles have **•** Store X at \$A6. (STX > \$A6) checks to see if either of the toggles h program checks if either of the arrow keys character. (LDA ,X) function keys enter EXEC&H7C9D and to<br>have been pressed, and if so sets the  $\bullet$  Clear the condition code register. disable POKE 326.57.

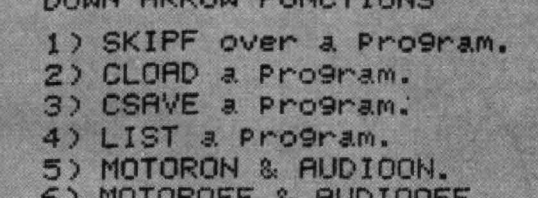

SOUN OPPOUR EUNISTIANS

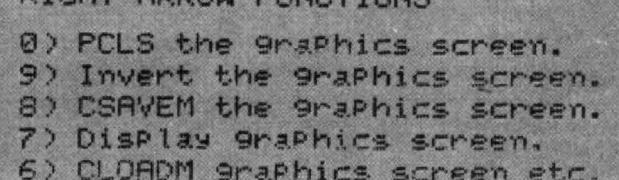

PICUT OPPOUL CULIETTO

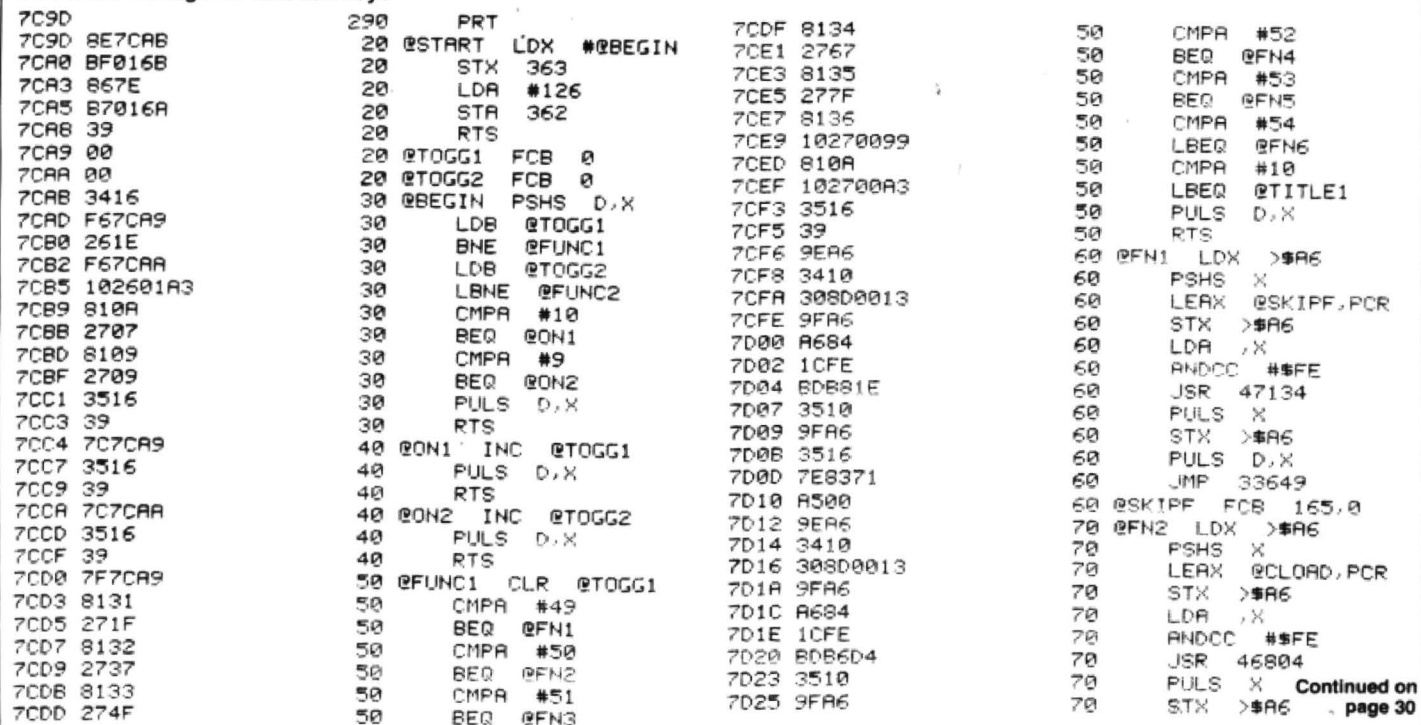

October 1984 Dragon User 29

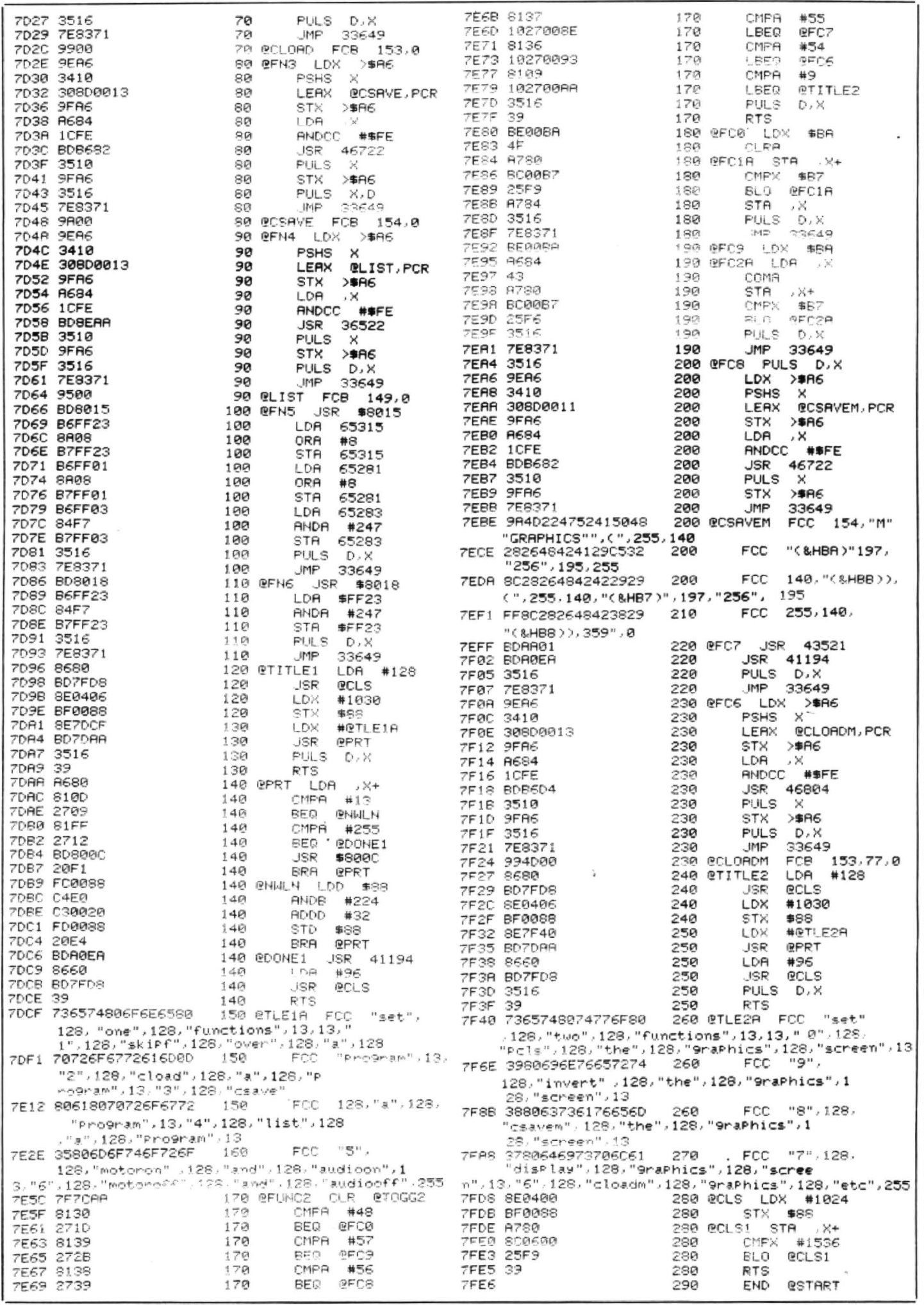

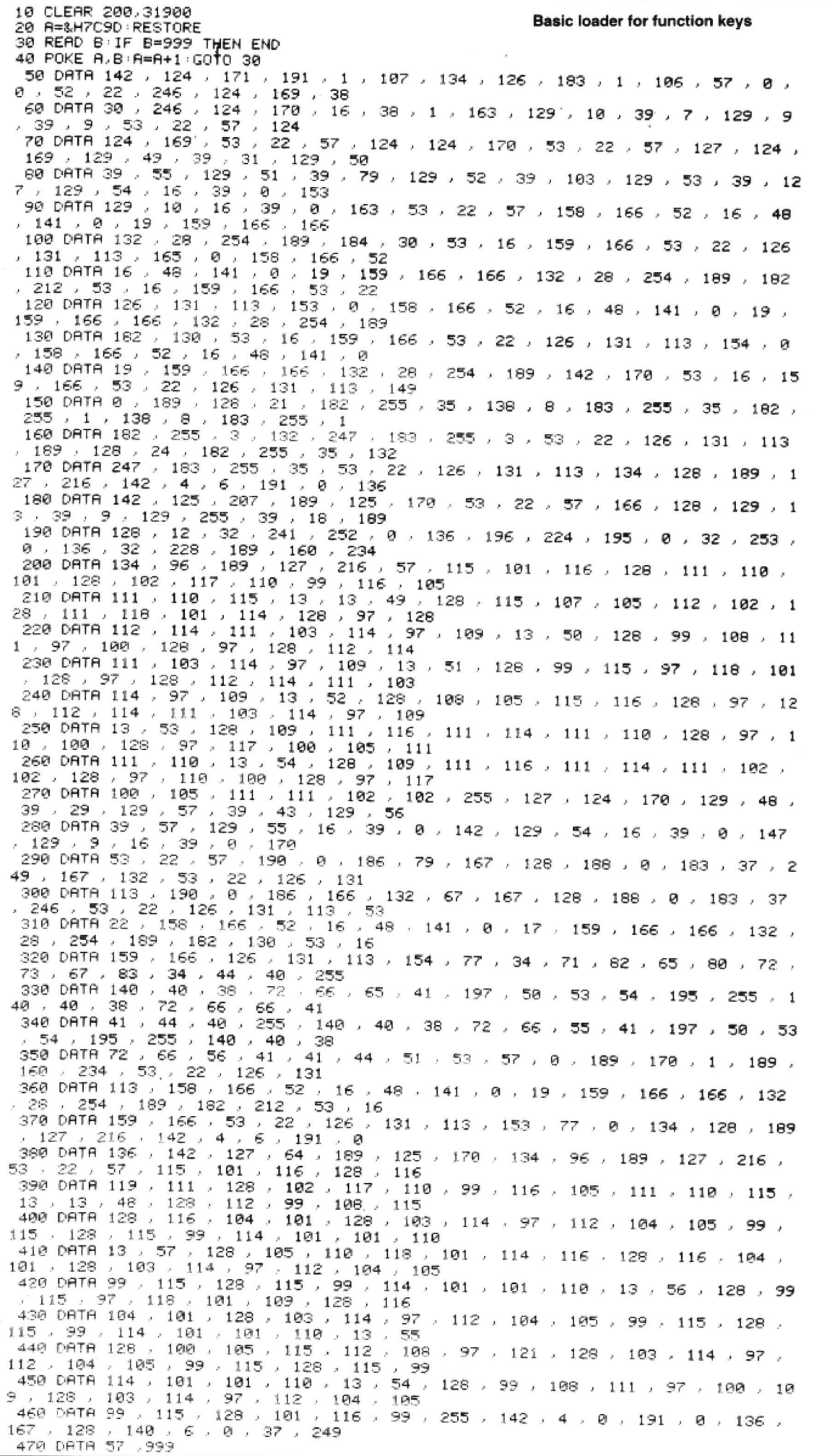

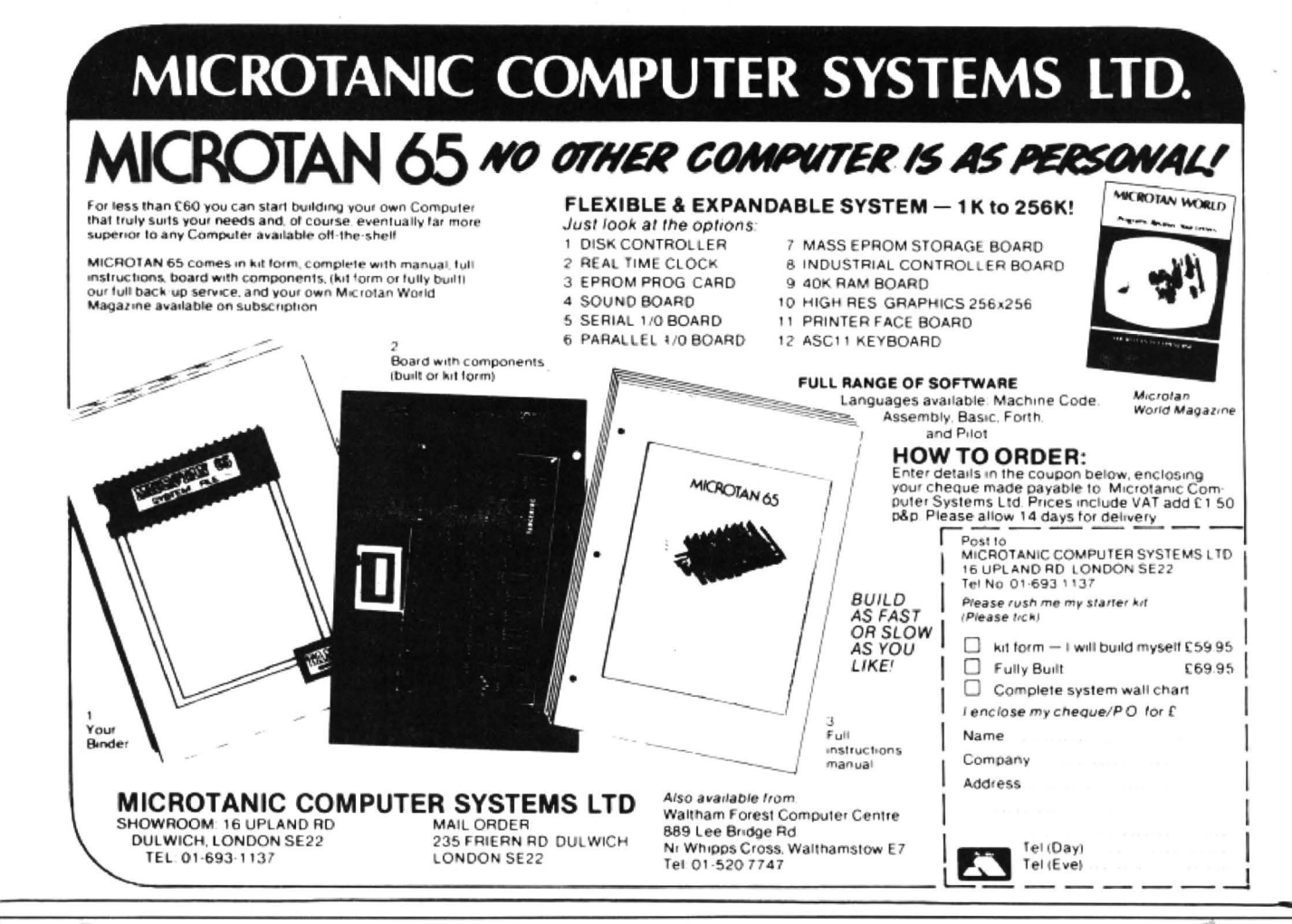

![](_page_31_Picture_1.jpeg)

A SPECIAL LAUNCH offer, exclusive to readers of Dragon User, is being offered by Incentive Software to coincide with the release of Incentive's latest game Back Track, for the Dragon 32. For a limited period only, readers are entitled to £1.50 off the recommended retail price of £6.50. The offer closes on October 31.

Back Track consists of the attempts of Eddie to escape the innermost depths of the mad professor's labyrinth. The professor has created a series of five tests of increasing complexity to see if Eddie can come through without losing the will to live.

Items of fruit help Eddie to restore his strength, while skeletons of previous victims sap his strength. There are also snakes that sporadically come awake that Eddie must avoid at all costs.

The display shows the plan view of one of the rooms with Eddie in the middle. Movement is achieved using the cursor keys, though you can define your own key controls as directed by the program.

# **Back Track**

Take advantage of Incentive's special launch offer for readers of **Dragon User** 

Pressing the "M" key displays a map of the maze provided Eddie has managed to locate it.

Objects are automatically picked up as Eddie enters a room and his willpower is displayed at the left of the screen and automatically restored when appropriate. To escape, Eddie must search for the five keys that will allow him to head for the exit and freedom.

To add incentive to the game, there is a "Back Track Champ" competition. On finishing the final stage of the game, watch the screen and complete the entry form enclosed with the game. Five winners will then be invited to attend a play-off at Incentive's offices. The winner will win a complete Cumana Disk Drive system worth nearly £300.

TEST 1

四回

四四

To order your game simply cut out the coupon on this page and send it, together with a cheque or postal order for £5 to: Incentive Software, 54 London Street, Reading RG1 4SQ.

![](_page_31_Picture_14.jpeg)

Send us your Dragon programs, beginning with a general description and then explaining how the program is constructed.<br>Take care that the listings are all bug free, enclosing a cassette and, if possible, a printout. We pay your queries to the appropriate author, Dragon User, 12-13 Little Newport Street, London WC2R 3LD.

OPENE

**Program Notes** 

70-160

DRAGON

![](_page_32_Picture_271.jpeg)

decide on how many shots you would like. Level one is easier and the more shots you take the better chance you have of winning. A score may only be made if the snake

is completely destroyed. Cursor keys con-. trol the shell's direction, and with very careful use, you can keep one shell on the screen for the whole game.

Draw title screen

![](_page_32_Picture_272.jpeg)

From David Harman in Kent IN THIS game, a snake wriggles around the screen and you must shoot from the centre of the screen at the end segments of its tail.

There are two levels of play and you can

10 REM **SNAKE** 20 REM- DAVID HARMAN  $\frac{1}{2}$ 30 REM -VERSION 9  $\sim$   $\sim$ 40 DIM X(180): DIM Y(180) 50 GOSUB 960 60 GOSUB 1040 70 REM- TITLE SCREEN ---80 FOR X=0 TO 63 90 FOR Y=0 TO 30 STEP 2 100 SET (X, Y, O) 110 NEXT: NEXT 120 RESTORE 130 FOR K=1 TO 70 140 READ PO 150 POKEPO+1024,207 **160 NEXT** 170 REM- DATA FOR SNAKE. --180 DATA97, 98, 99, 100, 101, 103, 107, 1 10, 111, 112, 115, 118, 120, 121, 122, 123 , 124 190 DATA129, 135, 136, 139, 141, 145, 14 7,149,152 200 DATA161,162,163,164,165,167,16 9, 171, 173, 174, 175, 176, 177, 179, 180, 184, 185, 186 210 DA1A197,199,202,203,205,209,21 1,213,216 220 DATA225, 226, 227, 228, 229, 231, 23 5,237,241,243,246,248,249,250,251, 252,254 230 REM-- INITIATE --240 X1=30: Y1=16: X2=30: Y2=16: C=1: L=  $0: R = 11$ 250 REM- SET COURSE OF SNAKE -260 FOR K=2 TO 60: X(C)=K: Y(C)=4: C=  $C + 1$ : NEXT 270 FOR K=4 TO 28: X(C)=60: Y(C)=K: C

 $=C:1:NEXT$ 280 FOR K=60 fD 2 STEP-1:X(C)=K:Y(  $C$ ) = 29:  $C$  =  $C$  + 1: NEXT 290 IDR K=28 TO 4 STEP-1: X(C)=2: Y(  $C$ ) =  $C$  =  $C$  +  $1$  : NEXT 300 FOR K=2 TO 12: X(C)=K: Y(C)=4: C= C+1:NEXT 310 REM - MAIN GAME --320 CLSO 330 FRINT@9,10-L;" SEGMENTS ":PRIN T@16,LE-S;" SHOTS " 340 FRINT@31, CHR\$(138); 350 FOR Y=3 TO 30:SET(0,Y.2):SET(6  $2, Y, Z$ : NEXT 360 FOR X=0 10 62:SEf(X,2,2):SET(X  $,31,2)$ :NEX $r$ 370 SET(X1, Y1, 7) 380 SET  $(X1 - 1, Y1, 7)$ 390 SET(X1+1, Y1, 7) 400 SET (X1, Y1 1, 7) 410 SET(X1,71+1,7) 420 REM- FIRE? 430 IN F= INKEY \$: IF IN F=""THEN 500 440 IF SK=1 THEN A=0:8=0 ELSE 450 450 IF IN\$=CHR\$ (8) THEN A=-1 460 IF IN\$=CHR\$(9)THEN A=1 470 IF IN\$=CHR\$(10) THEN B=1 480 IF IN\$=CHR\$ (94) THEN B=-1 490 SOUND125,1 500 IF A<>0 OR B<>0 THEN GOSUB 570 510 REM -- HIT? --520 IF X2=X (R-9+L) AND Y2=Y (R-9+L) T HEN L=L+1:SOUND1,1:PRINT@0,10-L;" SEGMENTS ": 530 IF L>9 THEN PRINT@168, "well"CH R\$(128)"done";:FOR K=0 TO 1000:NEX T:GOTO 750 Continued on page 35

180-22

230-30

310-41

420-50

510-58

590-69

700-75

760-83

840-89

900-95

960-12

![](_page_33_Picture_433.jpeg)

MAURICE MINOR Out 1or a Quiet CHESS. 8 selecUble le11els of sllill . dri11e in Ylltlf Moms MfllDf you in· CtlfSOr con1JOI ot mo11es . S1111JJOr1S 1d11ertently wat1dff on 10 a race track Castling arid En Pus.int. £3.95 MAURICE MINOR. Out for a quiet<br>
and find your Marris Minor you increase that when the middle of a<br>
and find yourself in the middle of a<br>
Grand Prix! E3.95 which a flock of vullivity of vulling and En Passant.<br>
CROIDS stop lead shields to release the bombs **£3.95** which will destroy the world. . **£3.95** DRAGON 2: Snakes. Lander and In:

![](_page_33_Picture_4.jpeg)

**£3.95** the planet Zyphon and collect liquid **£3.95**<br>Zyphoneum fuel

£3.95

Fly over the surface of a hostile.<br>planet to seek and destroy<br>enemy craft. The landscape

BONKA: Climb the BONKA Climb the ladders and dig<br>holes to trap the "Meanies" before they kill you £3.95

You are trapped in a time warp maze<br>on the derelict asteroid Cretos<br>Through the ancient passages wander<br>at random the robot guardians left by<br>the old ones, killing all intruders in<br>their path. Because there is no gravity the space winds blow to and from<br>through the corridors, carrying you<br>before them. Your only means of<br>survival is the old flintlock phaser<br>which you found in the central hall<br>and the portable switching which<br>allows you to c closing of the doors in the passages

£3.95

DRAGON 2: Snakes. Lander and In-<br>vaders: 3 games for **E3.95** come seven increasingly difficult examples for each your goal. No one has

DRAGON 4. Pterodactyl. Torpedo Rum **£3.95** stages to reach your goal. No one has **£3.95** and Hornets. 3 games for

Add sop P&P for orders under £5.00

J. Morrison (Micros) Ltd Dept DU1084, 4 REIN GARDENS TINGLEY, WEST YORKSHIRE, WF3 1 JR

![](_page_33_Picture_18.jpeg)

Telephone (0532) 537507 and use your Access card

EDITOR/ASSEMBLER + DISASSEMBLER + MONITOR

Two pass global type. Supports labels of six characters. Directives:<br>ORG. RMB. FCB. FDB, FCC, REM. Hexadecimal Arithmetic.<br>Powerful debug Monitor includes 14 commands plus set break<br>points, selection of useful sub-routines

![](_page_33_Picture_20.jpeg)

540 R=R+1:IF R>179 THEN R=11 550 GOSUB 670 560 GOTO 370 570 RESET (X2, Y2) 580 X2=X2+A: Y2=Y2+B 590 REM-- SHOT OFF SCREEN? --600 IF X2<2 OR X2>60 THEN A=0:GOTO 640 610 IF Y2<4 OR Y2>29 THEN B=0:GOTO 640 620 SET(X2,Y2,5) 630 RETURN 640 X2=X1: Y2=Y1: S=S+1 650 PRINT@16,LE-S; " SHOTS "; 660 IF S>(LEVEL-1) THEN 710 670 SET  $(X(R), Y(R), 1)$ 680 RESET (X (R- (10-L)), Y (R- (10-L))) 690 RETURN 700 REM -- GOOD/BAD LUCK? --710 CLSO 720 PRIN1@134, "you"CHR\$ (128) "are"C HR\$(128) "dead"; 730 SOUND10,15 740 GOTO 900 750 GOSUB 840 760 FRIN1@368,"play"CHR\$(128)"agai n"CHR\$(128)CHR\$(123)"y"CHR\$(124)"n "CHR\$(125): 770 IN \*= INKEY \*: IF IN \*= ""THEN 770 780 IF IN \*= "Y" THEN 60 790 IF IN\$<>"N"THEN 770 800 CLS RND(9)-1 810 FRINT@130, "END OF PROG R A M"; 820 PRINT@416 830 END 840 CLSO 850 PRINT@66, "YOU SCORED" ((60-LE)-S) \*10"POINTS" 860 IF  $((60 - LE) - S) * 10$ ) HI THEN HI=(  $(60-LE) - S$ ) \*10 870 PRINT@130,"HIGH SCORE"HI"POINT  $S$ " 880 FRINT@194," WELL DONE" 890 RETURN 900 CLSO 910 PRINT@66, "YOU DIDN'T GET IT AL L" 920 IF L=1 THEN SE\$="SEGMENT" ELSE SE \*= "SEGMENTS" 930 PRINT@130, "YOU HIT"L; SE\$ 940 FRINT@194," HARD LUCK"

950 GOID 760 960 REM - OUTLINE -**970 CLS** 980 PRINT@33, THE PROGRAM YOU ARE ABOUT TO FLAY IS CALLED 'SNAKE' IN WHICH A SNAKE WRIGGLES AROUND THE E DGE OF THE LAWN READY TO POUNCE ON  $\mathbf{H}$ 990 PRINT"YOU IF YOU DON'T SHOOT H  $\mathbf{H}$ STARTING AT THE END OF HIS T AIL AND WORKING UP TO HIS HEAD." 1000 FRINT@485, "PRESS A KEY...": 1010 EXEC 41194 1020 RETURN 1030 REM- SKILL FACTOR --1040 CLS 1050 PRINT@32," USE THE ARROW KEYS TO DETERMINE THE DIRECTION OF YOUR G UN." 1060 FRINT.," ENTER HERE WHICH SHO **TS LEVEL** YOU REQUIRE, THE LEVEL #1  $-5A$ IS THE NUMBER OF SHOTS YOU HA VE AT EACH TARGET...."; 1070 REM -- WHICH LEVEL? --1080 INFUT LE 1090 IF LE>5 OR LE<1 THEN 1040 1100 REM-- SHOTS=LEVEL X 10 --1110 BE=LE\*10 1120 LE=1NT (BE)  $1130 S=0$ 1140  $A=0$ : B=0 1150 CLS 1160 PRINT: PRINT" WHICH SKILL LEVE  $L$   $E1-2A$ IA EASY (SIRAIGH1 SHUT S) 2A DIFFICULT (DIAGONAL SHO 1S) " 1170 PRINT: PRINT 1180 INPUT" ENTER LEVEL...";SK 1190 IF SKO1 AND SKO2 THEN 1150 1200 RETURN

![](_page_34_Picture_2.jpeg)

From Alan Fyfe in Edinburgh

THIS IS A computer-version of the popular board game where one player selects a number of coloured pegs and puts them in<br>a sequence hidden from the other player. The second player has to deduce the

colours by attempting to duplicate the hidden pegs.

Clues are given in the form of black and white pegs, black signifying that a colour is correct and in the right position, white signifying that a colour is correct but in the wrong place. In this version, the Dragon chooses the colours at random. Up to ten people can play and "pegs" are selected by pressing the initial letter of the colour red, blue, green, yellow orange or magenta.

If one of the first three pegs has been<br>placed and the player wishes to change his mind, the black arrow will delete the previous entry. A maximum of eight guesses is kept. If there is more than one<br>player, running score totals are kept and displayed after each game.

#### **Program notes**

Lines 10 to 50 set up the game, taking the number and names of the players and,

![](_page_35_Picture_0.jpeg)

Designed and produced by qualified professional educationalists

#### Δ л N A R

Physics (O level/CSE Revision) Biology (O level/CSE Revision) Computer Studies (O level/CSE) Maths (O level Revision)<br>Maths (CSE Revision) Science (Revision 12/14 years)

Maths (Revision 12/14 years) English (Revision 12/14 years) Reasoning (11+ Revision) English Practice (8/11 years) Mathematics Practice (8/11 years) Arithmetic Practice (7/10 years)

Tables (Practice 7/11 vears) Spelling (Improver 9/99 years) Knowledge Quiz (9/99 years) Sports Quiz (9/99 years) Typing (Improve your speed and<br>accuracy — timed tests in upper and lower case letters - 100% high res.)

#### **UNBEATABLE VALUE AT £4.95 EACH POST FREE**

#### O LEVEL/CSE COMPUTER STUDIES

A set of four cassettes jam-packed with up to date knowledge covering the O level/CSE syllabuses. Full tutorial with revision questions. Subject areas include:

Data Coding, Data Storage, Computer Arithmetic, Computer Logic, Processing Information, Society and Computers, Computer Structure, Backing Storage.

And much, much more.

Also suitable as a general introduction to the computing world (Mums and Dads please note).

FANTASTIC VALUE AT £14.50 PER SET POST FREE.

#### **PRO-FILE** C

The original and best cassette-based filing system. Use your Dragon as a data filing and retrieval system. Hundreds of uses throughout the home and small business - used by doctors, dentists, farmers, etc.

Output to screen or printer.

56-page easy-to-use manual with full instructions.

"Profile does everything it claims and does it well (Which Micro? November 1983).

"One of the best manuals of its type I have seen, ideal for the novice" (PCW December 1983).

£5 less than our nearest rival. £9.95 post free

## **MICRO DE-BUG CONSULTANCY** Dept U, 60 Sir Johns Rd, Selly Park Birmingham B29 7ER. Tel: 021-472 7610

Also suitable for Tandy CoCo Computer.

**4if required, branching to the instructions** displayed in lines 1000 to 1130. Note that the black arrow in line 1060 is printed by typing shift 1. Lines 60 to 100 increment the player number and set up the board ready for play. Line 200 chooses four colours at random.

The  $P = PEEK(275)$ ... NEXT in line 50 ensures that the same "random" numbers are not chosen in each first game after the computer is switched on. In fact, the Dragon knows the colours only by number (1 to 6). The CHR\$ code for each "peg" is found in the array B(6) read in from the data in line 5000.

The initial letters are decoded by the INSTR function which searches through<br>the string C\$, "RBGYOM". One player,<br>not being accustomed to the Dragon's colours, preferred to call magenta "pink". This can be changed by amending line 50<br>to read . . .  $CS = "HBGYYOP"$  . . . and by amending the instructions in lines 1010. 1060 and 1120

Lines 250 to 270 allow the player to key in the initial letters and the Dragon to place the colours on the board. Next, the computer checks the colours for a match, black pegs selected in line 280, white pegs in lines 300 to 350.

Line 290 checks whether all clue pegs are black, in which case the program passes to the finish routine at line 460. Line 360 increments the line number if this is less than 15 (the eighth turn). If it is not, the program continues to lines 400 to 430 where the player's guesses are condensed and the solution displayed. Lines 440 to 490 give comments and scores.

\*\*\*\*\*\*\*\*\*\*\*\*\*\*\*\*\*\*\*\*\*\*\*\*\*\* 1  $*$ \*\* DRAGON MASTERMIND 2 \*\* 3 '\*\* WRITTEN BY ALAN FYFE \*\*  $\mathbf{a}$ \*\*\*\*\*\*\*\*\*\*\*\*\*\*\*\*\*\*\*\*\*\*\*\*\*\* 5 9 '\*\*INTRODUCTION\*\* 10 CLSO: PRINT@234, CHR\$ (191); : PLAY" D": PRINT@238, CHR\$ (175); : PLAY"E": PR INT@242, CHR\$(143);: PLAY"C": PRINT@2 46.CHR\$(159)::PLAY"02C":PRINT@427. "MASTERMIND";:PLAY"L2.G" 20 FOR Z=1T0800:NEXT:CLS:PRINT@75, "MASTERMIND": PRINT@162, "DO YOU REQ UIRE INSTRUCTIONS?" 30 I\$=INKEY\$: IF I\$="" THEN 30 ELSE IF I\$="N" THEN 40 ELSE IF I\$="Y" THEN 1000 ELSE SOUND120, 1: GOTO 30 40 PRINT: PRINT: INPUT" HOW MANY PL AYERS"; NP: IF NP>1 THEN PRINT: FOR I =1TO NP: PRINT" NAME OF PLAYER"; I;: INPUT NA\$(I):NEXT 50 P=PEEK(275): FOR Z=1TO P: I=RND(0 ) : NEXT: C\$="RBGYOM": L\$=STRING\$(18,1 28)+STRING\$(14,143):FOR I=1T06:REA D B(I):NEXT 60 CLS:FOR L=1T015:PRINTL\$;:NEXT:P RINT STRING\$(18,128);: IF Q=1 THEN 200 70 PN=PN+1: IF PN>NP THEN PN=1 80 IF NP>1 THEN PRINT@0," PLAYER" : PN; "- "; NA\$ (PN) 90 PRINT@134, "guesses"; : PRINT@151, "CLUES";:PRINT@165,"displayed";:PR INT@181,"DISPLAYED";:PRINT@197,"th is"; CHR\$(128); "side";: PRINT@213, "T HIS SIDE": 100 GOSUB 2000:0=1:GOTO 60 200 Q=0: Y=1: FOR I=1TO4: A(I)=RND(6) :NEXT: '\*\*RANDOM COLOURS\*\* 248 249 '\*\*PLAYER CHOOSES COLOURS\*\* 250 FOR I=1T04 260 B\$(I)=INKEY\$: IF B\$(I)="" THEN 260 ELSE IF ASC(B\$(I))=8 AND I>1 T HEN I=I-1: PRINT@(Y\*32+I\*3), CHR\$(12 8);: GOTO 260 ELSE IF INSTR(1,C\$,B\$  $(1)$ ) =0 THEN SOUND120, 1:GOTO 260 270  $G(I) = INSTR(1, C*, B*(I))$ : PRINTE(  $Y*32+I*3$ , CHR\$(B(G(I))); : NEXT 278 **\*\*DRAGON CHECKS COLOURS\*\*** 279

280 P=0:FOR I=1TO4:IF A(I)=G(I) TH EN K(I)=1: PRINT@(Y\*32+20+P), CHR\$(1 28): : P=P+3: NEXT ELSE K(1)=0: NEX1 290 IF (K(1)+K(2)+K(3)+K(4))=4 THE N PLAY"03LBCEGB04L4C":FOR Z=1T0800 : NEXT: GOT0460 300 FOR I=1TO4:L(I)=K(I):NEXT 310 FOR I=1T04: IF K(I)=1 THEN 350 320 FOR J=1TO4: IF L(J)=1 THEN 340 330 IF  $G(I) = A(J)$  THEN  $L(J) = 1$ : PRINT @(Y\*32+20+P), CHR\$(207);: P=P+3: GOTO 350 ELSE L(J)=0 **340 NEXT J** 350 NEXT I 360 IF Y=15 THEN 400 ELSE Y=Y+2:GO TO 250 398 399 '\*\* TOO MANY GUESSES\*\* 400 FOR I=2TO8:FOR J=1TO10 STEP3:P OKE(1026+32\*I+J), (PEEK(1026+64\*I-3 2+J)):POKE(1043+32\*I+J),(PEEK(1043  $+64*I-32+J$ )):NEXT  $J,I$ 410 FOR I=32T0192 STEP64: PRINT@256 +I,L\$;:NEXT:PRINT@480,STRING\$(18,1 28);STRING\$(12,143); 420 FOR I=1TO4:PRINT@(384+I\*3), CHR  $*(B(A(I)))$ : NEXT: PRINT@402."= THE ANSWER": 430 GOSUB2000 440 Y=16:CLS:PRINT@100, "POOR SHOW "; NA\$ (PN) : PRINT@164, "YOU SCORED ZE RO": IF NP=1 THEN 480 450 GOTO 470 458 459 '\*\*PLAYER GUESSES RIGHT\*\* 460 CLS: PRINT@100, "WELL DONE "; NA\$ (PN): PRINT@164, "YOU SCORED"; 16-Y: I  $F NP=1$  THEN 480 470 SC (PN) = SC (PN) + 16-Y: PRINT@228." THE SCORES ARE NOW: ": FOR I=1TO NP: PRINT@(260+I\*32),NA\$(I)::PRINT@(26 8+1\*32), SC(I): NEXT 480 IF NP=PN THEN PRINT: PRINT" ANOTHER ROUND?" ELSE PRINT:PRINT" PRESS <ENTER> TO CONTINUE" 490 I\$=INKEY\$:IF I\$="" THEN 490 EL SE IF I\*="Y" THEN 60 ELSE IF I\*="N " THEN END ELSE IF ASC(I\$)=13 THEN 60 ELSE SOUND120, 1: GOT0490 998  $\epsilon_{\rm V}$ Continued on page 38

October 1984 Dragon User 37

999 '\*\*INSTRUCTIONS\*\* 1000 PRINT@l29,"MASTERMlND IS A GA AND DEDUCTION. THE AIM IS TO FIND THE COLOURS OF FO UR SPOTS BY TRYING TO DUPLICATE T HEM." 1010 PRINT:PRINT" THERE ARE SIX PO SSIBLE COLOURS - RED, BLUE, GREEN YELLOW, ORANGE AND MAGENTA. ANY COLOUR MAY BE USED MORE THAN ONCE AND THEY CAN BE PUT IN ANY 0 RDER." 1020 GOSUB 2000 1030 CLS:PRINT:PRINT" THE PLAYER H AS TO GUESS WHAT COLOURS HAVE B EEN USED AND THE ORDER IN WHICH T HEY ARE PLACED. AFTER EACH GUESS, CLUES ARE GIVEN IN THE FORM OF BLACK AND WHITE SPOTS." 1040 PRINT:PRINT" A . WHITE SPOT IND ICATES THAT A COLOUR IS CORRECT<br>AND A BLACK SPOT MEANS THAT THE SPOT MEANS THAT THE COLOUR IS ALSO IN THE RIGHT PLAC E. II 1050 GOSUB 2000 1060 CLS:PRINT:PRINT" COLOURS ARE ENTERED BY TYPING THEIR INITIAL LETTER - R,B,G,Y 0 OR M. THEY CAN BE REMOVED BY TYPING THE ARROW <UP TO WHEN THE LAST SPOT IS GUE  $S<sub>SED</sub>$ . " 1070 PRINT:PRINT" TH£ MAXIMUM NUMB IS EIGHT. A SCORE BASED ON THE NUMBER OF GUESSES WH ICH WERE NEEDED IS GIVEN AFTER THE GAME." 1080 PRINT" THE SIX COLOURS ARE SH OWN ON THE NEXT PAGE"; 1090 GOSUB 2000 1100 CLSO: PRINT@74, "R"; : PR1NT@79,C HR\$(191>;:PRINT@B4,"RED";:PRINT@13 8,"B";:PRINT@143,CHR\$C175);:PRINT@ 148,"BLUE"; 1110 PRINT@202,"Gu;:PRINT@207,CHR\$ C143>;:PRINT@212,"GREEN";:PRINT@26 6, "Y";: PR INT@271 ,CHR\$ <159);: PRINT@ 276, "YELLOW"; 1120 PRINT@330,"0";:PRINT@335,CHR\$ C255>;:PRINT@340,"0RANGE";:PRINT@3 94,"M";:PRINT@399,CHR\$(239>;:PRINT @404, "MAGENTA";. 1130 GOSUB 2000:CLS:GOTO 40 1998 1999 '\*\*SPACEBAR SUBROUTINE\*\* 2000 PRINT@480," PRESS SPACEBAR TO CONTINUE ... "; 2010 I\$=INKEY\$: IF I\$="" THEN 2010 ELSE RETURN 4998 4999 '\*\*\*\*\* DATA \*\*\*\*\* 5000 DATA 191,175,143,159,255,239

![](_page_37_Picture_1.jpeg)

**From Norman Paul Kelly in Gateshead** THE ENCLOSED program runs on any Dragon 32 and uses about 6K RAM. It is a basic simulation of the game "Hangman" and must be played by two players.

On running the program the computer

prompts the first player to enter a word or string of words which the second player must try and guess. On entering the word(s) the first player is then prompted to enter a clue as to what the word is. Once this has been done the normal rules for Hangman apply. That is, if the second player guesses a letter correctly then the space occupying the position of the letter is filled in with the letter guessed. If the secdnd player guesses incorrectly then the building of the gallows commences. If the

second player wins the round then the program adds one point on to their score and then asks them to choose a word for the first player. On the other hand if the second player loses the round then they also lose the point and the first player is again asked to choose a word.

This game leaves plenty of room to enable it to be expanded, possibly by holding a data file of words and clues which could be read in before the first run of the program.

![](_page_37_Picture_496.jpeg)

## **BRAINTEASER**

#### About which book did THE COMPUTER PRESS

sav:

"each program an interesting and amusing challenge"

"a nice change an enjovable book far from the run of the mill"

"if you like puzzles then you'll like this book"

## **ANSWER BRAINTEASERS**

![](_page_38_Picture_7.jpeg)

This unique computer book. designed for the 15 plus age group, will test your logic. general knowledge, mathematical skills.

Available from all good book shops or direct at £5.95 plus 55p p&p.

#### **PHOENIX PUBLISHING ASSOCIATES 14 VERNON ROAD BUSHEY** HERTFORDSHIRE WD22JL **TEL WATFORD 32109**

![](_page_38_Picture_109.jpeg)

![](_page_38_Picture_12.jpeg)

**Learn to touch type** 

#### **TOP VALUE LIGHT PEN** DRAGON 32/TANDY COLOUR 32K/SPECTRUM 48K

DRAGON/ANDI 2011 and Marine THE NEW ADVANCED PROGRAM for the Trojan light pens include the following facilities-

- \* DRAW BOX
- \* DRAW CIRCLE
- \* DRAW LINE
- \* DRAW PICTURES FREEHAND
- \* COLOUR FILL DESIGNATED AREAS
- **\* SAVE AND LOAD PICTURES**
- **TO AND FROM TAPE**
- \* FULL ERASE FACILITIES

All in Hi-Res screen in any of 4 colours for the Dragon/Tandy, and 8 colours for the Spectrum.

![](_page_39_Picture_11.jpeg)

\* DATA ENTRY AND PROCESSING \* MENU SELECTION AND CONTROL \* GAMES PLAYING

This is a first class program which gives hints and tips on how to write programs for the pen. Ideal for many educational uses.

A top quality pen plus a first-class program. The best value pen package available.

Send cheques/P.O. to: **TROJAN PRODUCTS** 166 Derlwyn, Dunyant, Swansea SA2 7PF Tel: (0792) 205491

**ALSO AVAILABLE FROM GOOD COMPUTER DEALERS** 

## **MEGAMAZE** by Deltasoft

#### **100% MACHINE CODE ARCADE ACTION**

The action takes places in a maze over three hundred times bigger than the screen (3411/3 to be exact). You stay in the centre of the screen while the maze scrolls around you. Can you find all the treasure? Can you<br>avoid being killed? Can you find your way out?

#### **ALSO ON THE SAME AMAZING TAPE!**

Are you tired of the Dragon's "slow" keyboard? If so then simply load 'keyboard' when you switch on and you will get a new faster response enabling you to type at up to 600 words per minute (nearly twice the world record). This program works with basic and with all basic programs. It may or may not work with a particular machine code program.

You can order your copy of Megamaze by filling in the coupon<br>opposite (or a photocopy) or through **TRANSCASH.** To order<br>through Transcash simply take this advert to your nearest Post<br>Office, fill in the details on the slip number 601 0482 and hand in the slip with your payment plus a small handling charge. It's as simple as that. This program is sold on the condition that it will not be lent or hired out without the express written permission of the publishers.

. . PLEASE SEND ME ONE COPY OF MEGAMAZE FOR THE DRAGON 32/64. I ENCLOSE CHEQUE/PO FOR £2.50 PAY-<br>ABLE TO DELTASOFT.

Please fill in and send to: Deltasoft. 40 Windsor Road, Doncaster DN2 5BT.

**Micro Computer Software & Accessories** 

I understand that this payment makes only a small contribution to the costs involved in writing this program, and that it is in the interests of all concerned that these costs should be spread as thinly as possible. I therefore agree not to attempt to copy this program nor to aid any other person in such an attempt, without the express written permission of the publishers.

I also agree to read the instructions.

Block capitals please

# Name...................... **Address..............................**

..............Postcode.........................

240 PRINT@2,"player"; CH\$: "one": PY( 1) :: PRINT@18, "player"; CH\$; "two"; PY (2);: FRINT@64, "player"; CH\$; PL\$; CH\$ ;: POKE1099, 58: POKE1100, 45: 250 PRINT@450,"player":CH\$::IF PL\$ ="one"THENPRINT"two";CH\$;ELSE PRIN T"one":CH\$: 260 PRINT"please"; CH\$; "look"; CH\$; "  $away$ "; 270 PRINT@77, CH\$; "type"; CH\$; "in"; C H\$; "word";: PRINT@96, "";: LINEINPUT WO\$:FORI=(98+LEN(WO\$)) TO 127:PRIN T@I, CH\$; : NEXT I 280 PRINT@160, "please"; CM\$; "type"; CH\$;"in";CH\$;"clue"; 290 PRINT@192, "";:LINEINPUT CL\$:FO R I=(194+LEN(CL\$)) TO 255: PRINT@I, CH\$::NEXT I 300 IF PL=1 THEN P=2 ELSE P=1 310 CLS: SCREENO, 1: PRINT@34, "PLAYER ":P:" HERE IS THE CLUE :-":PRINTT AB((INT(32-LEN(CL\$)))/2);CL\$ 320 GOSUB 550 330 IF C=1 THEN C\$=CHR\$(32): GOSUB 600 340 PRINT@226, "CHARACTERS USED: -"; RE\$;:PRINT@162, "TYPE IN CHARACTER :-"::C#=INKEY#:PRINT@183,C#;:IF C#  $=$ "" THEN GOTO340 350 GOSUB 570 360 IF FL=0 THEN LF=LF+1 ELSE LF=L F 370 IF FL=0 THEN GOSUB 420 380 IF CH=LEN(WO\$) THEN GOTO 630 390 IF LF=10 THEN GOTO 680 400 REM PUT CHECK FOR HANGING HERE 410 PRINT@179," ";:FL=0:GOTO 340 420 PMODE3, 1: PCLS: SCREEN1, 0: COLOR3 ,3 430 LINE(140,154)-(196,128), PSET, B F 440 FOR I=0 TO LF: DRAWGR\$(I): SOUND 100,1:SOUND 100,1:NEXT I:IF LF=10 THEN PAINT (144, 98), 4, 3 450 IF LF<5 THEN 520 ELSE PAINT(14 2,87), 2, 2: PSET (142, 87, 3): PSET (146, 87,3):DRAW"BM143,89;C4;F1R1E1":IF LF=10 THEN GOTO 490 460 IF LF=>8 THEN DRAW"BM8, 28: S8"+  $DA$  $(7)$  +DA $(1)$  +DA $(9)$  + "BR4" +DA $(9)$  +  $DA$  $(4) + DA$  $(8) + DA$  $(6)$ 470 IF LF=>8 THEN DRAW"BR4"+DA\$(5) +DA\$(6)+DA\$(1)+DA\$(9)+DA\$(3)+DA\$(6  $)+DA*(7)+"SA"$ 480 IF LF<>10 THEN 530 490 IF LF=10 THEN DRAW"BM8, 28: S8"+  $DA$(7) + DA$(4) + DA$(6) + DA$(6) + DA$(7)$  $+$ "BR4" 500 DRAWDA\*(9)+DA\*(4)+DA\*(8)+"BR2" +DA\$(6)+DA\$(3)+"BR4" 510 DRAW DA\$(2)+DA\$(3)+DA\$(1)+DA\$(  $2) + "S4"$ 

520 IF LF<>10 THEN 530 ELSE PLAY"V 31; T6; 02; L1AL1AL4AL1A03L1C02L4BL1B L4AL1AL4AL1A" 530 FOR DE= 1 TO 1000:NEXT DE 540 RETURN 550 FOR W=1 TO LEN(WO\$):LET M\$=MID #(WO\$,W,1):IF M\$<>" " THEN PRINT@4 20+W, "="; ELSE PRINT@420+W, " "; : C=1 560 NEXT W: RETURN 570 FL=0:FOR I=1 TO LEN (RE\$): IF C \$<>MID\$(RE\$, I, 1) THEN 590 ELSE FL=  $\mathbf{1}$ 580 IF FL<>1 THEN FL=0 590 NEXT I: IF FL=1 THEN RETURN 600 FL=0; FOR I=1 TO LEN(WO\$): IF  $\Gamma$ \$<>MID\$(WO\$, I, 1) THEN 610 ELSE FL= 1: CH=CH+1: PRINT@388+I.C\$:: GOTO 620 610 IF  $FL \leftarrow 1$  THEN  $FL = 0$ 620 NEXT I:RE\$=RE\$+C\$+",":RETURN 630 PRINT@324, "WELL DONE ANOTHER G AME?";:FY(P)=PY(P)+1:DU=PL:PL=P:P= DU 640 PLAY"T1102L3FGEL1FL3FGEL1FL2T9 FL3F#L2GL3G#L1T6A" 650 I\$=INKEY\$: IF I\$="" THEN GOTO 6 50 660 IF I \*= "Y" THEN PLAY"T1602L3FGE L1FL3FGEL1FL2T14FL3F#L2GL3G#L1T16A  $" : 60T0200$ 670 IF I \*= "N" THEN PLAY"01FL2C":CL  $S:END$ 680 PRINT@324, "YOU LOST. THE WORD W AS ";:PRINT@389,WO\$;:PRINT@489,"AN OTHER GAME  $?$ ";: $PY(PL)=PY(PL)+1$ 690 GOTO 650 700 DATA C2; U60L1D60L1U60 710 DATA L50D1R50BL10 720 DATAF10BH10BL40 730 DATA D15 740 DATA R2F3D2G2L4H2U2E2R2BL2BD7R 4BL4BD1 750 DATA C3; L6C2L2D2R2C3U2D2R6D4R4 BL<sub>4</sub> 760 DATA C2;D8C4;L2D1R2U1C2U8R3D1L 3D1BR3L3U2R 770 DATA R2D8C4D1R3U1L2C2;U8BL4R4 780 DATA C3;L4R4U4R6C2;R1U2L1C3;D2 U2LB 790 'CHARACTER DATA' 800 DATA NRU4R4D3NL3DBR2, RNR2NU2LU 4R3FD2BDBR2 810 DATA NR4UNRUNR4U2R4BD4BR2, RNU2 LU4R4D4NL4BR2 820 DATA NRUNR4U3R4D3BDBR2, RNU2LU4 R4D2L2F2BR2 830 DATA R3NURU2L4U2R4BD4BR2 840 DATANU4RNU2R3NU4BR2,BU2U2RD2R3 NU2D2BR2 850 FOR I=1 TO 9:READ GR\$(I):NEXTI 860 FOR I=1 TO 9:READ DA\$(I):NEXT 1 870 RETURN

![](_page_41_Picture_0.jpeg)

![](_page_41_Picture_1.jpeg)

![](_page_41_Picture_2.jpeg)

**DYNAMIC GAMES FOR THE DRAGON 32 - Times** Hartnell and Robert Young. Thirty magnificent games for the Dragon are lurking in this 180 page book, to make your computer behave just as you hoped it would when you bought it. Programs include MAGIC CASTLE, SNARK ATTAČK, SPACE RESCUE, REVERSI/OTHELLO, CHECKERS and CUBIK'S RUBE. Just £4.95.

![](_page_41_Picture_4.jpeg)

![](_page_42_Picture_0.jpeg)

### SPRITES FOR THE DRAGON

- 
- 
- 
- 
- 
- 
- 
- **\* UP TO 128 NON-DESTRUCTIVE SPRITES<br>
\* SIZE SINGLE PIXEL TO 1600 PIXELS<br>
\* COLLISION DETECTION<br>
\* AUTOMATIC ANIMATION<br>
\* AUTOMATIC JOYSTICK/KEYBOARD CONTROL<br>
\* AUTOMATIC JOYSTICK/KEYBOARD CONTROL<br>
\* ENHANCED SOUND FACILI**
- 
- 
- 
- 
- 

Sprite magic comes on cassette in a double size audio box complete with manual for £17.25 all inclusive.

WHAT THE MAGAZINES SAID:

"Excellent" and "Superb" - PCW, March 1984.

"Quite simply the best Dragon utility on the market today" -DRAGON WORLD. April 1984.

" Fantastic . . . if you've got a Dragon what on earth are you doing without Sprite Magic?" - PCN, May 1984.

" This is a very professional program and can certainly be recommended" - DRAGON USER, June 1984. "Go out and buy it, it's worth every penny" - PCG, June 1984.

Please phone your Access/Visa number or send cheque or PO to:

#### KNIGHT SOFTWARE (Merlin Microsystems)

Available from **93a High Street** Distributed by<br>selected branches **Foton Clougland** Websters sted branches **Eston, Cleveland** Websters of Boots Tel : (0642) 454883

## **S.P. ELECTRONICS**

![](_page_43_Picture_562.jpeg)

059 ANO ASSOCIATED SOFTWARE

Large selection of new Salamander and Microdeal software SAE for free list

All prices include VAT. carriage extra

![](_page_43_Picture_29.jpeg)

Complete repair service

![](_page_43_Picture_31.jpeg)

DRAGON 64 TERMINAL SIMULATOR CARTRIDGE Gives a 51 character screen with true upper and lower case, operates at

300 Baud  $E69 + 75p P & P$ 

LARGE SAE FOR FURTHER DETAILS TO: COTSWOLD COMPUTERS

DRAGON APPOINTED SERVICE ANO REPAIR CENTRE

Dragon OS9 software suppliers. Easy link telex agents 6 MIDDLE ROW, CHIPPING NORTON, OXON Telephone {0608) 41 232

#### MONEYBOX PERSONAL ACCOUNTS PROGRAM for DRAGON 32/64

MONEYBOX is a powerful and versatile new program for personal accounts. It can analyse your income and expenditure, control your bank account, credit card, building society account etc, forecast your bank balance. estimate your taxable income, and much more.

CASSETTE VERSION features large capacity, user defined periods, password protection, automatic date sorting, user-defined account names. multiple reports to screen or printer. friendly operation and comprehensive instructions.

#### CASSETTE VERSION price £9.99 (incl. VAT, p&p

#### STOP PRESS: NEW DRAGONDOS DISK VERSION (Please check availability before sending cash)

Prints 42 by 24 characters on Hi-Res screen. with true lower-case, £-sign etc. Beautiful clean characters, suit able for family TV!

All the features of the cassette version PLUS;

- 
- $\star$  Fast, easy direct access filing<br> $\star$  Files can be as big as the disk<br> $\star$  More accounts up to 80
- 
- \* Monthly Budgeting facility
- $\star$  Option to have VAT analysis, for business use.

#### All for only £14.99 (incl. VAT, p&p)

Cheques/POs/Further details/Dealer enquiries to:

HARRIS MICRO SOFTWARE

49 Alexandra Road, Hounslow, Middlesex TW3 4HP Tel: (01) 570 8335

#### YOU'RE NEVER TOO YOUNG (OR TOO OLD) TO LEARN WITH

" TEACH ME"

Every-day mathematics for the Tandy 16/32 and the Dragon 32. If you<br>think you know your maths here's a challenge for junior to senior, to dad (or<br>mum). A combination of over 8 million (yes, 8 million) mathematical<br>question you'll know. If time too long, so long, no score.

Price inclusive of *p p* only £5.45

#### TRADE/DISTRIBUTOR ENQUIRIES RING *061-834 8620* A.C. SOFTWARE, 434 CORN EXCHANGE BUILDING, HANGING DITCH, MANCHESTER M4 3EY CALLING ALL PROGRAMMERS WANTED

Original top-quality isoftware for the Tandy colour + Dragon 32. You provide the software, we provide skill, patience, hard work + finance to<br>turn your program into your income. Send tape and instructions in<br>confidence to:

A.C. SOFTWARE, 434 CORN EXCHANGE BUILDING, HANGING DITCH, MANCHESTER M4 3EY

#### AS SUPPLIED TO AND SOLD BY DRAGON DATA LTD.

backed nylon, double stitched throughout Computer Case made from heavy-d uty brown vinyl . Lined with red *toam-*···- ......... ... £12.95 inc.

Quality tailored dust cover in black nylon with red dragon logo ... £3.50 inc. Cassette recorder carrying case. Holds recorders up to 11" x 8" x 3", heavy-duty vinyl, fully lined, double stitched throughout............. £8.95 inc. heavy-duty vinyl, fully lined, double stitched throughout.

![](_page_43_Picture_64.jpeg)

Trade and overseas enquiries welcome Full refund if not delighted<br>Send cheques or P/O to

![](_page_43_Picture_66.jpeg)

19 SPIRE LAKE, BISHOPS NYMPTON, SOUTH MOLTON, DEVON, EX36 4NY Telephone: Bishops Nympton (076-97) 693

A QUALITY BRITtS~ HANDMADE PRODUCT ....~ .Jutarl Oeslg-i .ve e r•1.n1t...rlU1t-«'H.JI t•1 \_..k.111,,trt d....JL.ili,>r.it\.a. ·vl OJ"JlpiM'f ~~ 1rr.•r-;ft .• .,... ..

![](_page_44_Picture_0.jpeg)

A BUMPER month for Dragon adventurers, who can at last feel they're coming in out of the cold with the arrival not only of the first of the Mysterious Adventures series, The Golden Baton, but also the first Scott Adams adventure seen on our machine, The Incredible Hulk. The incredible graphics are missing on this one, though The Golden Baton comes in versions for the Dragon 32 and 64 on the one tape, the 64 having graphics that can be toggled on and off by pressing the Enter key.

This is a useful feature that applies to versions of this series for other machines: the graphics are adequate rather than stunning, and personally I prefer to play the text-only versions once I've had a quick look at the pictures. Not that the text in these helps conjure up vivid scenes in the way that some adventures do. They tend to be matter-of-fact, the opening description-being, "I'm in a dense spooky forest. I can see: Old Cloak - Rotting Leaves. Exits: north. south.''

One thing we can be thankful for is that someone has decided to redefine the character set into small, neat text with lower-case. which is very pleasing on the eye. I wish all Dragon adventures were done like this, though unfortunately it does nothing to improve the machine's keyboard response and you still have your typical commands like "EXM BARRL" and "GT CNDLE" if you're too nimble with the typing digits.

What this series doesn't go in for is 'red herrings, so you can be sure that every object you find will have a purpose . .. eventually. Something you do need to remember is the difference between the two commands "EXAMINE" and "SEARCH". Examine suggests a visual check of an object, whereas a more thorough Search might reveal something hidden beneath or inside.

The initial locations are all in and around the forest, one path being blocked by a savage wolf. Finding the means to deal with this isn't too difficult, though I haven't yet figured out what use a dead wolf is in the scheme of things.

The adventure is in three stages, and once you've explored the outdoors there is a castle to try to enter, which leads to the Gorgon room (where a knowledge of Greek mythology might come in useful) and then finally on to the search for the Golden Baton itself which is via one of the earlier forest locations.

The Baton is to restore peace on your

lands, if you are interested, and the adventure itself is tricky and intriguing, if lacking something in atmosphere. There are no silly "Sudden Death" routines. you always seem to be given fair warning if something nasty is about to happen, so you can retreat and think again, and I'd certainly recommend this to the Dragon adventure addict.

It's an expensive month for recommendations, as your first chance to sample a Scott Adams title shouldn't be missed either. It's a pity his own series of adven· tures isn't yet available . . . though considering the problems I'm having with The Incredible Hulk maybe that's just as well at the moment. The opening scene doesn't leave much room for manoeuvre, being a very stark: "I'm Bruce Banner. tied hand and foot to a chair . . . What shall I do?" Obviously you need to turn into the Hulk, and a read through the accompanying leaflet suggests how this might be achieved. In fact at the end you're given coded clues if you 're really stuck in that first scene, though I can assure you there's at least one other command that will help you escape.

![](_page_44_Picture_10.jpeg)

The adventure is littered with signs to read, and one of these informs you that the purpose of the adventure is simply to collect as many gems as you can and return them to a certain place . .. which you discover by reading yet another sign. To get there, though. you have to get out of the dome where you have been impris· oned. As Bruce Banner you will be killed by rocks in the tunnel leading out, so again you have to find a means of turning into the Hulk.

An example of the Scott Adams style of

humour comes in a field where. if you wait around too long, alien army ants emerge from holes to attack your eyes and kill you, even as the Hulk. Next time round you try to be smart and enter "CLOSE EYES" only to find that they attack your nose instead.

Scott Adams' technique is not to go in for the type of adventure with two hundred locations and more, but to restrict the numbers of places and concentrate in· stead on the deviousness of the tasks to be solved. Once out of the dome you are in a field. and whichever way you move from here takes you to a fuzzy area. North of here is a small underground room which contains both a gem and an egg. If you try to take the gem then the egg explodes and kills you, as the earlier technique of turning into the Hulk doesn't work here, so you're puny Bruce Banner instead.

If you hang around trying to figure out tactics the room eventually fills with poison gas and you die ... or rather. in the Scott Adams tradition, you are transported to Limbo and can start again with the game state as it was. If you want to start from scratch you must "QUIT", and naturally there's a "SAVE" facility.

Another sample of the problems you'll get is in the very first location where, once you've escaped, various items are revealed to you including a large iron ring set in the floor. It won't budge if you try to move it, and again you're Bruce Banner, with no apparent means of turning back into the Hulk in this location once you 've escaped from the chair. You can become the Hulk in the next location, but return to this room and you're Banner again . .. it's all to do with these strange gasses. you understand.

The adventure has a vocabulary of some 120 words. and like The Golden Baton the commands are in the usual two-word form, both adventures accepting abbreviations of the first four letters of a word.

Both adventures are well-packaged and documented, and I'm sure you'll get your money's worth from both. The Golden Baton is available from Channel 8 at 51 Fishergate, Preston, Lancs PR1 8BH (price £9.95), and The Incredible Hulk from Adventure International, 119 John Bright Street, Birmingham (£7.95).

Each month Mike Gerrard will be looking at adventures tor the Dragon. If you have an adventure you want reviewed or you need advice or have some to offer write to Mike Gerrard's Adventure Trall at Dragon User.

![](_page_45_Picture_0.jpeg)

6K of finest machine-code which adds over 30 new basic commands to your Dragon 32/64 including:

■ New Hi-res modes in all 9 colours ■ Scroll in any

direction ■ Mix text/graphics ■ Draw, move lines, boxes,

triangles etc.  $\blacksquare$  10 x 64 character function-keys Killrems advanced trace and list commands

merge programs . . .

MASTERSTROKE II makes it possible for beginners and experts to program spectacular displays efficiently without

having to use m/c. Price includes full instructions and free demonstration game: "Hyper-break".

**PikaDee Software** 

35 Parker St., Preston

**Lancs PR2 2AH** 

![](_page_45_Picture_206.jpeg)

Plus!! Games, Educational and Business Software, Dust Covers, Monitors, Floppy Discs, Cassettes, Paper, Spare Leads, Monitor Stands and everything for the Dragon owner.

\*Reliable worldwide mail order service ★Open 6 days per week \*Approved Dragon dealers, service and repair centre

SCREENS MICROCOMPUTERS 6 Main Avenue, Moor Park, Northwood, Middlesex Tel: Northwood 20664

Access · Barclaycard · Amex · Diners Club · Instant Credit

**DOO** 

6

 $\bar{p}$ 

If you've got a technical question write to Brian Cadge. Please do not send a SAE as Brian cannot guarantee to answer individual inquiries.

## **Dragon Answers**

### **Down in the dumps**

LAST MONTH I purchased a Microline 80 printer for my Dragon. Is it possible to "dump" an entire screen full of either text or graphics (hi-res or low-res) straight onto paper?

Also, I wish to buy a colour monitor for my Dragon. Could you advise me of any pcssible suppliers and prices?

David Maren **Tamworth** Staffs

knowledge the Microline 80 THE PROBLEM here is that to my printer is not capable of produc-<br>inn hinh resolution graphics and | 145 ing high resolution graphics and  $\vert$  145<br>so a screen dumn is not possi- This should prevent any furthso a screen dump is not possi-

Caveman Computers can supply a screen dump for the Seikosha GP100A and DMP 100 Seikosna Griuua and UMP 100<br>for £7.95 from Windy Nook, **Joyless**<br>Gateshead, Tyne and Wear. **Joysticks** 

also handles the Dragon's sound<br>output. It is available from Unit<br>7. 551a Hinh Road, London N17, Itainly due to your joysticks and 7, 551a High Road, London N17 | tainly due to your joysticks and 7,  $\frac{1}{2}$  and  $\frac{1}{2}$  are to your Dragon. The most likely or telephone them on 01-808 | not your Dragon. The most likely<br>8847.

## a different Dragon. **dreams**

I HAVE a Dream cassette, but the<br>Dream program won't save my Dream program won't save my **Break key** assembler programs on to tape. My Dixon TR30 cassette recorder My Dixon TR30 cassette recorder<br>has given me no difficulty prior to **disabled**<br>this. Can you tell me what the COULD you please

THE problem with the Dream **assembler program is that it | I have checked the poke num-resets the cassette header tone | ber and found no errors. Surely, length to only 4 bytes. This can**  $\left\{\right.$  these poke numbers are not very cause problems with some cas-  $\left\{\right.$  good if when my programs come **cause problems with some cas-** good if when my programs come **sette recorders, especially those**  $\parallel$  to an input command I am unable sette recorders, especially those  $\parallel$  to an input command I am unable with automatic level control. The  $\parallel$  to press break. Could you please with automatic level control. The  $\parallel$  to press break. Could you please solution is quite simple, but it  $\parallel$  tell me how to disable the break solution is quite simple, but it  $\vert$  tell me how to disable the break does result in programs taking  $\vert$  key when it comes to an input longer to save and load.

Assuming Dream has been **Jurgen Mitchell** loaded at its usual position start-

![](_page_46_Picture_14.jpeg)

ing at 20001, before EXECing the program type the following:<br>POKE 29788, 215 : POKE 29789,

ble. er problems with 1/0 errors using<br>Caveman Computers can Dream.

Cheaper are source code tapes<br>
at £5.99 for dumps to the above<br>
printers and the Epson from<br>
Compusense, Box 169, Palmers<br>
Compusense, Box 169, Palmers<br>
Compusense, Box 169, Palmers<br>
will not work. Should this hap-<br>
Given,

short circuiting, preventing the keyboard from being scanned **Sweet properly.** Try using some different joysticks, or your joystick on<br>a different Dragon.

this. Can you tell me what the COULD you please tell my why, problem is?<br>*Dorothy Lowther* for disabling the break key, I am Lowther  $\left\{\n \begin{array}{c}\n \text{for disabling the break key, I am} \\
 \text{still able to break into my probability}\n \end{array}\n \right\}$  $B = 2$  ardsey still able to break into my programs when it comes to an input<br>command?

key when it comes to an input<br>command.

THE method which is widely<br>
used to disable the break key<br>
does not take into account input<br>
lines. The main advantage of<br>
this method is that it is short and<br>
easy to enter.<br>
A better method of disabling<br>
the break key w

- 
- 
- required.<br>
5 DISABLE BREAK KEY<br>
(INC INPUT LINES)<br>
10 CLEAR200,32550<br>
20 FORI=0 TO 55:READAS:<br>
POKE 32551+1, VAL("&H"+<br>
AS):NEXT<br>
30 DATA 8E, 7F, 3C, BF, 01, 6B,<br>
and 10 Save a sector from<br>
198R 49412 to load a sector from
- 8E,7F,54,BF,01 ,98,86,7E,87, 01,6A,B7,01,9A,39,0D,6F, Take 80,09,BD,80,06,27,F8,81,03, 80,09,BD,80,06,27,F8,81,03, **that!** 30,04,34,10,9E,DF,39<br>40 EXEC 32551

**affect the project of SaVings**<br> **Example to save low resolution Saving Saving Section**<br>
Essex I AM able to save low resolution<br>pictures as a block on tape but I pictures as a block on tape but  $I = \text{USING Basic it is not possible to have tried to save high resolution.}$  mix sound and moving graphics have tried to save high resolution  $\parallel$  mix sound and moving graphics pictures and have had no luck.  $\parallel$  at the same time. A "Brake" or pictures and have had no luck. **at the same time. A "Brake" or** Please could you tell me if it is **charged in the same of sound can be** possible to save high resolution<br>graphics as a block on tape and if graphics as a block on tape and if  $\begin{bmatrix} \text{command with a very high term} \\ \text{po. The following will give the} \end{bmatrix}$ 

resolution graphics to tape, in a  $\begin{bmatrix} x' \\ y' \end{bmatrix}$  and  $\begin{bmatrix} x'' \\ y'' \end{bmatrix}$  if you split this up into several similar manner to saving low res<br>Into screens. However, you need to ple, Pmodes 3 and 4 use  $6K$  of  $\parallel$  and sound at the same time.

memory, whilst Pmodes 1 and 2 use JK. To save a screen start ing at graphics page one in either mode 3 or 4 type: CSAVEM " PIC". 1536, 7679, 33649 and tor modes 1 or 2 type:

 CSAVE " PIC", 1536, 4607, 33649

 To reload the screens later use CLOADM "PIC".

### **Accessing m/c routines**

COULD you please let me know if<br>it is possible to access any of the

- 
- 
- saved, or address to<br>which data is loaded.

 I AM attempting to write a "Joust" type program using Basic. Could you please explain<br>how I can produce a "brake" type **High-res** sound effect which would not according to the sound effect which would not

"Skid" type of sound can be<br>made from Basic using the Play **Solution po. The following will give the** *M Backshall* **desired effect:**  $\begin{array}{|c|c|c|c|}\n \hline \hline \hline \end{array} \begin{array}{c} \text{desired effect:} \\
 \text{Plancks} \\
 \text{Plancks} \\
 \hline \end{array}$ 

 $Bucks$  PLAY "05;V31:L255;T200;AAAA<br>IT IS possible to save high | AAAAA:T50:AAAA:T25:AAA:T5:A AAAAA;T50;AAAA;T25;AAA;T5;A

Play commands and move the check how much memory the  $\vert$  graphics between each you can mode you are in uses. For examget the effect of moving graphics

## **Classified**

#### **DUST COVERS**

 $\star$  DRAGON 32 & 64  $\star$ 

made-to-measure in quality natural viny<br>with cut-outs for terminals and leads.<br>Just send £2.95 (no stamp required) to:

**ALLEN ENTERPRISES** Freepost, Luton LU2 8BR

Trade enquiries welcome

6809 CPU CARD 4K EPROM, 2k ram, 16 programmable I/O lines. Components fitted to drive 4 digit 7 seament display. Easily programmed to perform many useful operations, fully tested,<br>E49.95 + £1.50 p&p or sae for full details. G. N. Electronics, 396 Tamworth Road, Long Eaton, Notts.

**DRAGON USER INDEXES** by issue. including Keyword index. 20p per<br>issue: minimum £1. 21 Wycombe Lane, Wooburn Green, Bucks. HP10 OHD

#### **OUTPUT PORT**

Simply plugs into printer port and is<br>easy to use from BASIC or M/C.<br>Features Open-Collector outputs to drive relays, led's etc. Supplied with detailed information £14.95 inc. to: **NCJ Electronics** 

**13 Binfield Square** Ella Street Hull HU5 3AP

SPREADSHEET PROGRAM with advanced features, copy, print, save etc.<br>Only £5. Chris Jolly, 12 Dilhorne Close, Grove Park, London SE12.

COLOUR LISTINGS. Black, Blue. Green, Red. £1.95 state colour re-<br>quired. Send tape. A. Thompson, Glendean, Station Approach, Heathfield, East Sussex TN21 0AB.

**CHALLENGING RACER** game with speech, 100% machine code, £4.50 including p&p. David Brown, 5 Grasscroft Road, Marsh, Huddersfield.

WANTED OS9 PROGRAMS, Dynacal, R.M.S. cash and VAT. Telephone Liss (0730) 892294.

**COMPUTER CORRESPONDENCE COURSES** A complete course in BASIC programming<br>written specifically for the DRAGON computer.<br>
details write to: Computer Corr. Courses (Int.), Churchway, West Ilsley, Nr. New-<br>bury, Berks. Tel. (063528) 336

"PEEKS AND POKES" to stop programs from being listed, saved, etc. Also your own exclusive routines from Dragon OS. Plus lots of other routines for just £1.75. Cheques to: M. Wilson, 12 Mull Way, Countesthorpe, Leicester LE8 3RZ

![](_page_47_Picture_17.jpeg)

![](_page_47_Picture_19.jpeg)

DRAGON SOFTWARE LIBRARY. Life membership only £6. Two weeks<br>hire £1.25. Stamp for details to: DSL, 30 Waterside View, Leysdown, Sheerness ME12 4PW.

**SALE OF BANKRUPT STOCK 50%** OFF. Over 1,000 games on offer famous names such as: Salamander, Abacus, Lothlorien, Morrison Micros, P.P.S., Premier, Peaksoft. Plus many Peripherals. We also have many other assorted items for sale including Dragon Literature - all at half price. Offers from trade welcome. For a complete price list and further details, send an S.A.E. to: Breheny Advertising, 1 The<br>Channel, Union Street, Ashbourne, Derbyshire DE6 1FB.

DRAGON 32, the Human Eye, 100% hi-res, £5.95. Andrew Hearn, 64 Hillside Road, Saltash, Cornwall.

MICRODEAL TELEWRITER word processor cassette/manual. Mint, £28. Telephone: 0268 683805.

## The only figures that count

The circulation of this magazine is certified independently to professional standards administered by the Audit **Bureau of Circulations** January- June 1984

![](_page_47_Picture_26.jpeg)

#### The Hallmark of Audited Circulation

RS232 INTERFACE based on 6551 (as used in Dragon 64), fully tested, fits in cartridge port of Dragon. £38.50 +<br>£1.50 p&p. G. N. Electronics, 396 Tamworth Road, Long Eaton, Notts.

DRAGON HITEXT. Place text on the hires screen with this machine language utility. Features full upper, lower case, reverse field and double height characters. 448 definable characters,<br>51  $\times$  24, 32  $\times$  24 displays, 16 CLS colours, 6 display modes, £4.95. Orc invaders, machine code version of the arcade classic, £2.95 to: R. Thompson, 7 Brindley Way, Southall, Middlesex<br>UB1 3JN. Telephone: 01-571 3610 (evenings)

**BASICODE** skilled and friendly machine code programmers on the Dragon wanted to join our team of<br>advisers helping BASICODE users by telephone. Working from home evenings and weekends, September-December. £5 per hour. For further<br>details write to BASICODE, Helpline, PO Box 7, London W3 6XJ.

#### DRAGON DISCOUNT SOFTWARE, telewriter £35, Buzzard Bail £8.50,

Touchstone, Mr Dig, Cuber, Beam<br>Rider all £6.75, including p&p, sae for lists to JSCS, 32 Marcus Way, Mount, Huddersfield, West Yorkshire HD3 3YA

#### **DRAWCASTER**<br>SCORE-DRAW **FORECASTING SYSTEM**

For serious Pools investors. Uses current form. Rates every team on the coupon<br>and Homes-in on those elusive Draws. Australian or British £6.50 (both versions £9.50)

**Acepak Software**<br>Brooks Road, Formby<br>Merseyside L37 2JL

**8K NON-VOLATILE RAM CARD hold** contents of ram for weeks with your dragon switched off. Fits in cartridge port. £34.95 + £1.50 p&p. G. N. Electronics, 396 Tamworth Road, Long Faton, Notts

DRAGONDOS CARTRIDGE, £30<br>case with power supply etc, £45. Parkstone 722599.

HOMEWORK MONITOR, for younger Dragon owner who forgets homework. Insert own timetable, full instructions. Cassette copy, £2.50 p&p. Eagle-Soft, 22 Church Lane, Methley, LS26 9HL.

SWAP OR HIRE. We have most titles for the Dragon 32. Why buy new every time? Send large sae to: Dragon User, Personal Software Users' Association, 19 Lammerton Terrace, Dundee DD4 7BR.

CHRISTMAS OFFER. Sooperfrooter (jackpot cassette), PMode3 only £2.99 cash. Vandervorst, Wancourstraat 16, B-8410 Wenduine, Belgium. Free extras included!!!

DRAGON LISTINGS. Programs listed £1 inclusive, send sae with tape for<br>quality listings. Mr A. L. Warren, 8<br>Brooklyn Road, South Norwood, London SE25. Telephone 01-656 4660.

**AUTORUN HI-RES** title page creator, Pac-Man plus Hole-Hassle, two pure m/c joystick-breakers! only £2. D. Bridge, Lilac Paddocks, Culford, Bury St Edmunds, Suffolk IP28 6DY.

**BIKER MOTORBIKE VIDEO GAME in** colour graphics and high speed on<br>cassette for £3 from F. McWalter, 16 Melville Terrace, Stirling.

#### DRAGON 32/64 INTERFACE

A new, low-cost, educational, multi-purpose<br>interface system for data acquisition and process control. process common.<br>Designed and developed to a high profession-<br>al standard for use at home, in schools,<br>colleges, universities, etc. Numerous applications around the home, in

the classroom and laboratory. Learn about<br>the mysteries of microprocessor control. data acquisition and general interfacing tech-

facilities available, full instructions Many included in manual, along with Basic and<br>Micode routines for use and numerous M.code application notes.

Available mail order only **Price £39.95** (plus 50p p&p + VAT)<br>or for more details contact ELECTROANALYTICAL **TECHNOLOGY** 8 Access Road,<br>West Derby, Liverpool L12 4YN

PRINTER FOR DRAGON, converts a ZX81 and ZX printer to give Dragon listings. Interface, lead, and ZX software, £29: Sutcliffe Electronics, 15 West Street, Hothfield, Ashford, Kent.

## **Classified**

![](_page_48_Picture_175.jpeg)

MOVE IT. Have your m/code programs with offsets. Remove them with move-it 100% m/code, £6. K. Hunter, Balladen, Rossendale, Lancashire.

SUPERDRAW, excellent graphic utility, only £5, songs 1 & 2, superb music for £5. Send order to: Matthew Startin, "Harvesters", Middletown, Sam-<br>bourne, Warwickshire.

DRAGON SPECIALS. The Trial of Arnold Blackwood, a totally new adventure for enthusiasts, £5.50 inc. Dragon 55 - a full feature tape screen, text/data storage system. 55 screens, fast and friendly, £5 inc. The Meddler - load your program into a "buffer" — enables easy amendments<br>etc. Full features, incredible value, £5 inc. Only available from Nemesis, 10 Carlow Road, Ringstead, Kettering, Northants NN14 4DW

![](_page_48_Picture_5.jpeg)

**MICRODEAL CASSETTE GAMES. AII** in stock, £6.50. Cuthbert Goes Digging, £6. Send order with SAE to: GCL Professional Services Limited, 89 Boddenshill Road, Stockport SK4 2DG.

LOAD-IT. Transfer your m/code programs to ultra drive or disc. Loads program into memory and gives saving and offset addresses. 100 per cent<br>relocatable, £6. K. Hunter, 7 Balladen, Rossendale, Lancashire.

DRAGON 32/64 SOFTWARE, telewriter OS9 disks, games cartridges, cassettes, must go. Leeds 860887.

DRAGON 32 OWNERS. Cecil Plays 21 (not just another card game) the card mad gambling dragon, he loves winning but hates losing and will tell you so (hi-res, personality program).<br>Also: Roulette and Craps. Two superb hi-res games on one cassette, no luck at the table then try the wheel. Each cassette only £4.95 or buy two for £8. Cheques/POs to Snip Software Ltd,<br>PO Box 20, Woking, Surrey GU21 3QN

#### **ADVERTISERS INDEX**

![](_page_48_Picture_176.jpeg)

![](_page_48_Picture_177.jpeg)

![](_page_48_Picture_13.jpeg)

- ★ Popular Computing Weekly was voted magazine of the year by the CTA.
- \* It is Britain's only weekly home computer magazine with a published Audit Bureau of Circulation sales figure.
- $\star$  It has a classified section that is now required reading for everyone with an interest in small micros, or who wants to buy or sell: SOFTWARE ★ UTILITIES ★ ACCESSORIES ★ SERVICES ★ HARDWARE ★ HIRING ★ CLUBS ★ RECRUITMENT \*
- ★ £5 per SCC semi-display, 20p per word lineage.
- $\star$  6 day copy date.

#### **CALL DIANE DAVIS ON 01-437 4343 FOR** AN IMMEDIATE OUOTE.

Popular Computing Weekly, Sunshine, 12/13 Little Newport Street, London WC2R 3LD

![](_page_48_Picture_21.jpeg)

## Here's my classified ad.

(Please write your copy in capital letters on the lines below.)

![](_page_48_Picture_178.jpeg)

ı П

## **Competition Corner**

**Answers to Competition Corner.** Dragon User, 12/13 Little Newport **Street, London WC2R 3LD** 

![](_page_49_Picture_2.jpeg)

THE MAY competition brought in some very interesting entries for the "Primesearch" problem. Readers were invited to compile a six-by-six grid of digits which was to contain as many different primes as possible. The primes could be read up or down, from the left or right or diagonally with the only restriction being that the four digits 1, 9, 8 and 4, already in place on the grid, were to be left in position.

This last point was a condition that some entrants failed to realise and, of course, these entries had to be disqualified. Other replies also had to be eliminated for inaccurately listing the number of primes present - either by duplicating the same primes or including non-primes on the lists. In two cases, this was particularly unfortunate, as both entries would have been potential winners, having scored higher targets than the eventual prizewinner.

#### **Prime search**

This "prime-search" competition was unusual in that there was no absolutely correct answer - just the highest possible score obtainable to decide the winner.

In compiling the problem, the highest score that I managed was 87, and so I reckoned that a score of one hundred or over would be pretty good going. The highest score received had achieved an amazing 150 primes, with the runner-up close on his heels with 146, although, as has been stated, both of these entries had to be eliminated. This was a difficult decision, but it was decided that in fairness to entrants who had submitted accurate answers, these entries should be disallowed. To quote from W S Gilbert: "... virtue is triumphant only in theatrical performances.

Nevertheless, a score of 150 certainly deserves recording so, if anyone would like to try to improve on this record, here is the grid in question:

![](_page_49_Picture_288.jpeg)

Don't forget that the terms of the question require that the four digits 1, 9, 8 and 4 be placed in the centre four positions of the top-left to bottom-right diagonal.

The theory of constructing a primesearch grid is particularly involved. The natural tendency of avoiding all even digits

# **Searching** for squares

Complete Gordon Lee's grid to win £200 of Salamander's software

and fives is in itself restricting, as only a small portion of the primes are made up solely from these digits. So, the judicious introduction of a few even digits would seem to be a better move than their complete avoidance, but exactly which, and how many, makes for a difficult, if near impossible analysis.

This months competition also involves completing a grid, although this time, the object is to produce as many different squares as possible.

![](_page_49_Picture_16.jpeg)

The numbers can read in any direction - up, down, left to right, right to left, or diagonally, but only in a straight line. For example, the sequence 90225 would contain the squares 9,225 and 25 in one direction, and the square 2209 in reverse. Remember that the four digits already on the grid must be left in place. Note that in listing your squares, any square can only be counted once, even though it may appear in the grid several times.

To enter the competition, copy your completed grid on to a sheet of paper and then list clearly all the squares that you have found. You must show how you arrived at the answer with the use of a Basic program. At the top of the page state the total number that you are claiming. The winner will be the entrant with the highest score.

![](_page_49_Picture_19.jpeg)

SALAMANDER is offering readers a chance to win its entire range of software for the Dragon.

Popular titles include the somewhat bizarre Cricklewood Incident, the bestselling Dan Diamond trilogy, Red Meanies, turtle graphics and a data retrieval system.

![](_page_49_Picture_22.jpeg)

TO WIN the software you must show both the answer to the competition and how to solve it with the use of a Basic program developed on your Dragon. Please do not send in a cassette containing the answer. As a tie-breaker complete the following sentence in 15 words or less: "I want Salamander's range of software for my Dragon because...

Your entry must arrive at Dragon User by the last working day of October. The winner and the solution to the quiz will be published in our January issue. Entries will not be acknowledged and we cannot enter into correspondence on the result. You may only enter the competition once.

![](_page_49_Picture_25.jpeg)

THE WINNER of July's competition and recipient of a HR-5 thermal transfer printer from Brother is Mrs Katherine Mayer of Roath in Cardiff.

Katherine correctly gave the 18 states that were on the professor's list.

![](_page_49_Picture_28.jpeg)

# St. George now has two choices!

## Red or green will slay the Dragon

- A Nylon encased-Steel shafted joystick with ball and socket joint. Fast sprung return to centre. **Simplify Setuper Setup** For Graphite Scraphite Wines
- 12 Months Guarantee.
- 4 7 day Money back Guarantee.

### Complete control at your fingertips

The smooth control of the Voltmace delta sprung return joystick is now available to Dragon owners. Each joystick has been individually tested before it leaves our factory, following extensive robot testing to prove the design (we tested it more than a million times). This means that not only will your joystick be strong, tough and reliable,

but it ensures long life, accurate control and with the choice of red or green fire buttons. gives instant recognition between the left and right

If you are not completely satisfied with the delta 3d, return it to us within seven days for a full refund.

joysticks.

VOLTMACE

VOLTMACE

![](_page_50_Picture_10.jpeg)

**Made in England** 

**DELTA 3d JOYSTICK £10.00** TWO DELTA 3d JOYSTICKS £19.50 PLEASE STATE COLOURS REQUIRED

Prices include VAT and P&P.

![](_page_50_Picture_14.jpeg)

Callers welcome at the factory-Monday to Friday.

**Dragon dealers come** out of your caverns!

**More stockists** required in some areas.

**VOLTMACE LTD PARK DRIVE BALDOCK HERTS** SG7 6ED Tel: (0462) 894410

**Can you save penguin Willy from the ferocious mutant** sea lions? Stun them by knocking them against the walls, or crush them to a horrifying death with sliding ice blocks. High speed arcade action game. Full colour graphics. Music. One joystick required.

> **CASSETTE £8 DISK £9.95**

![](_page_51_Picture_2.jpeg)

COMMODORE G4 ATARI 16K

**Credit Card Sales** Phone 0726 3456

Dealers Contact : **MICRODEAL DISTRIBUTION 0726-3456**  0483 62222

Selected Microdeal Titles available from computer dealers nationwide or from larger branches of

**Boots**